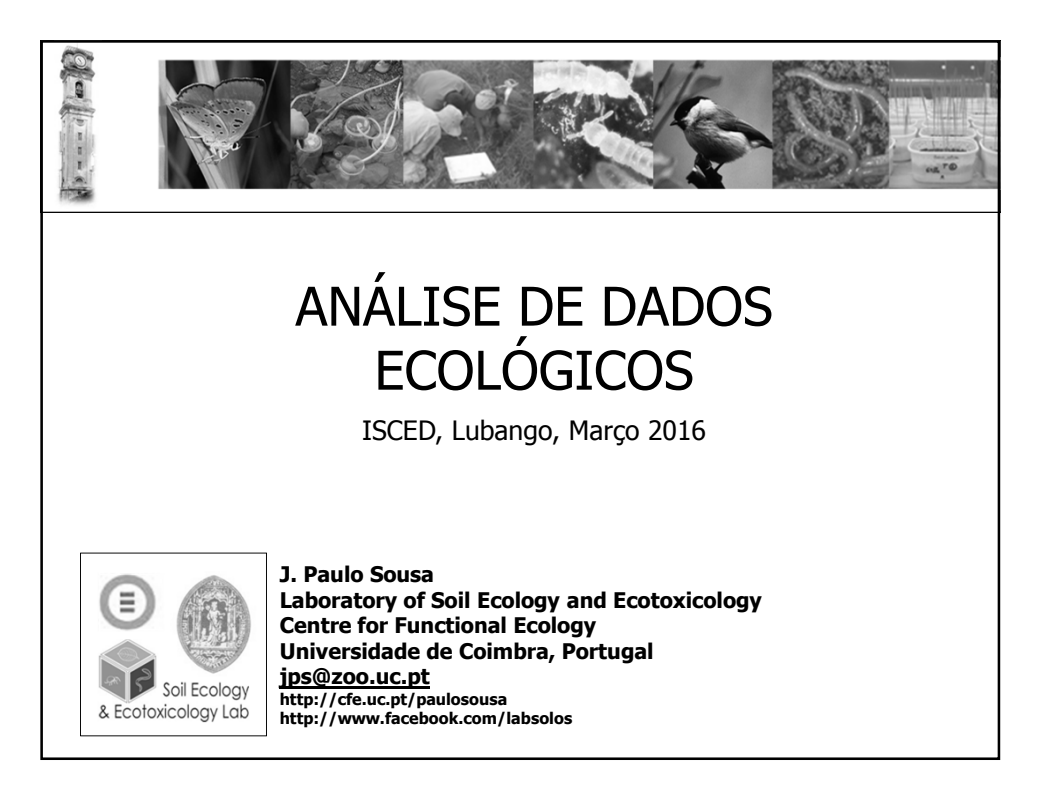

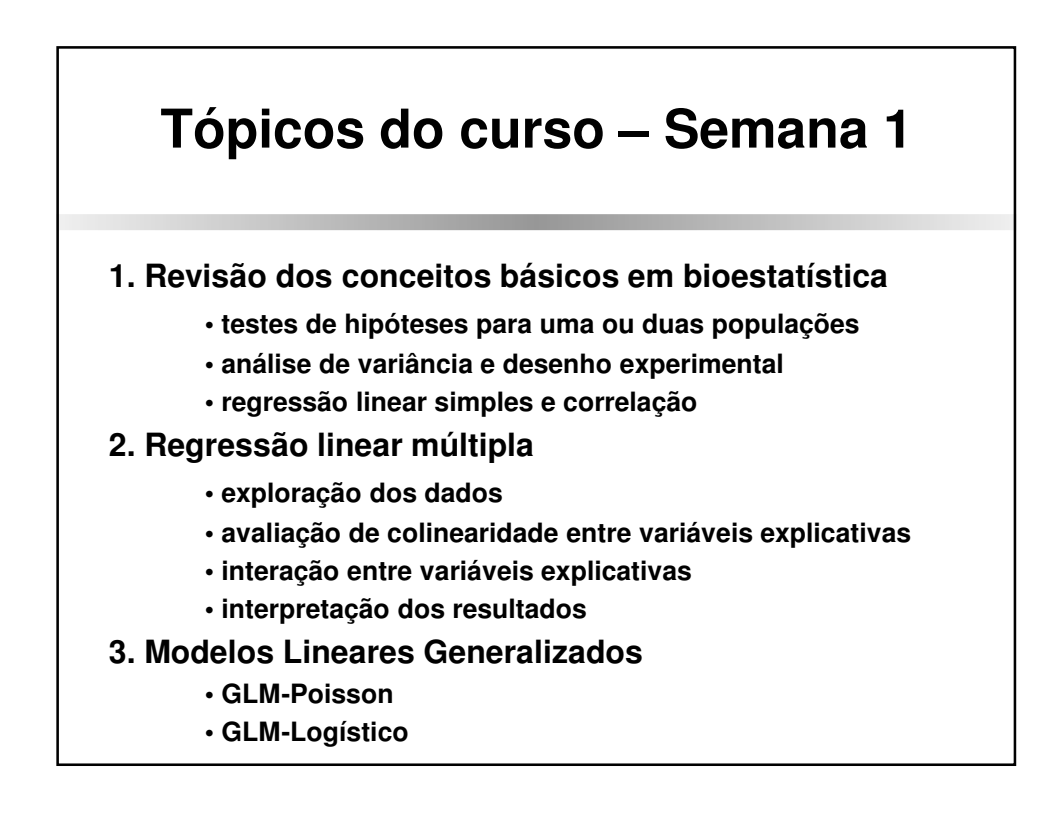

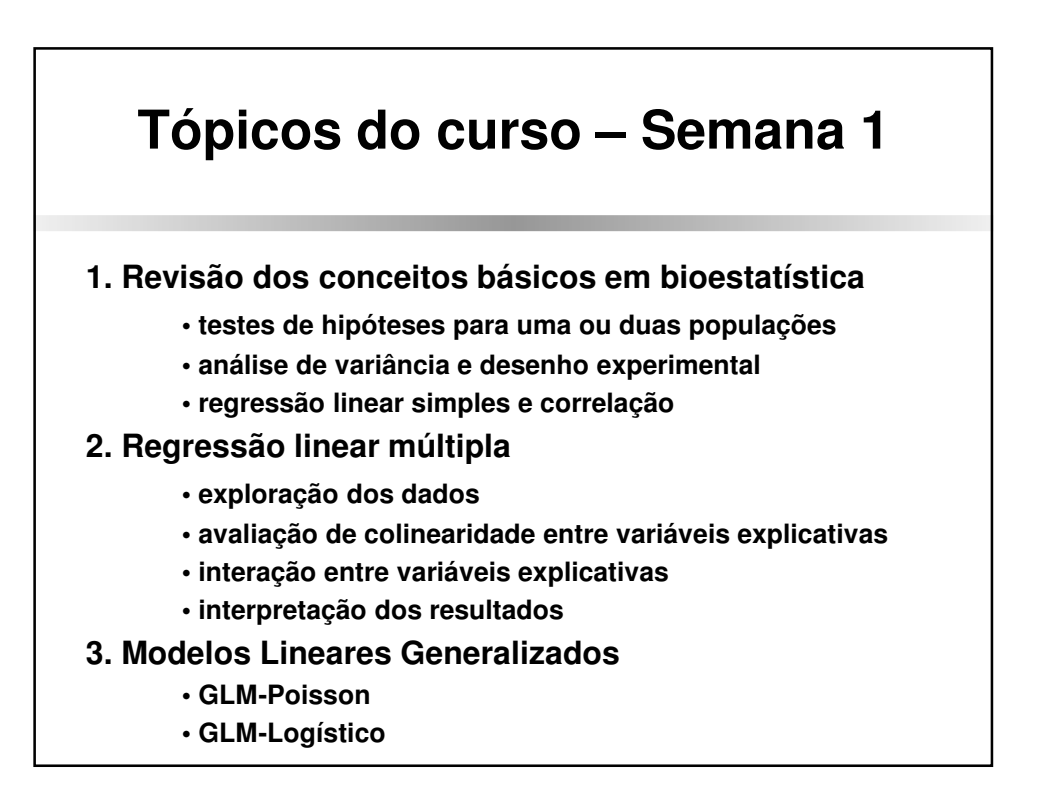

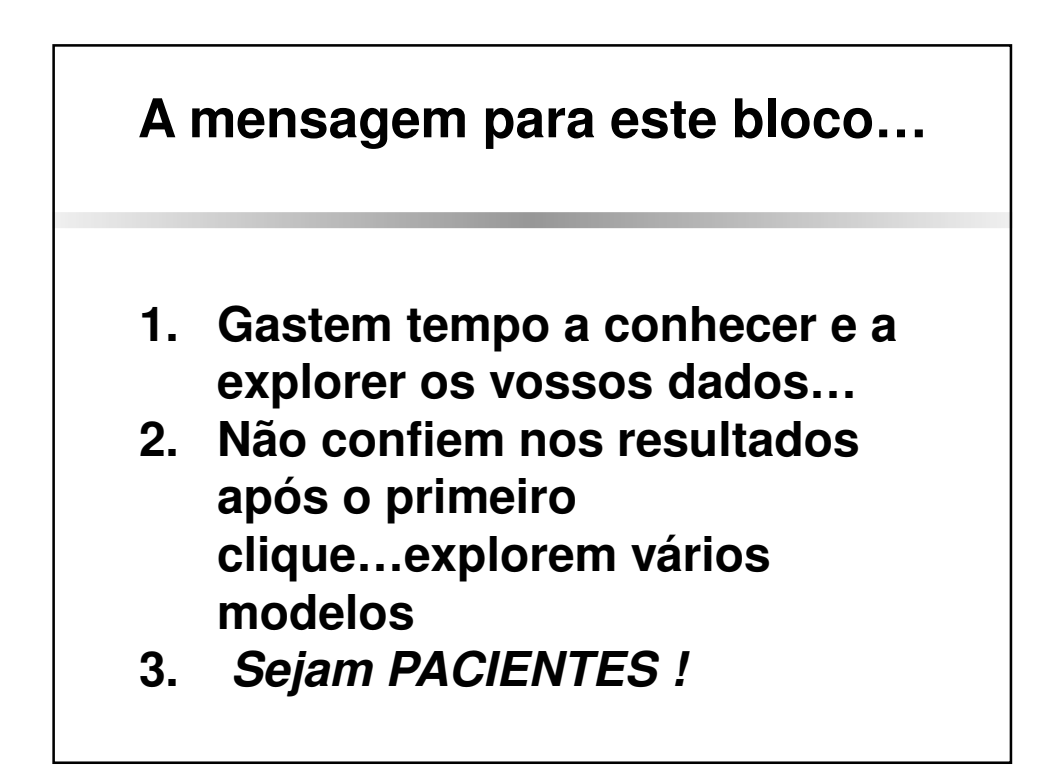

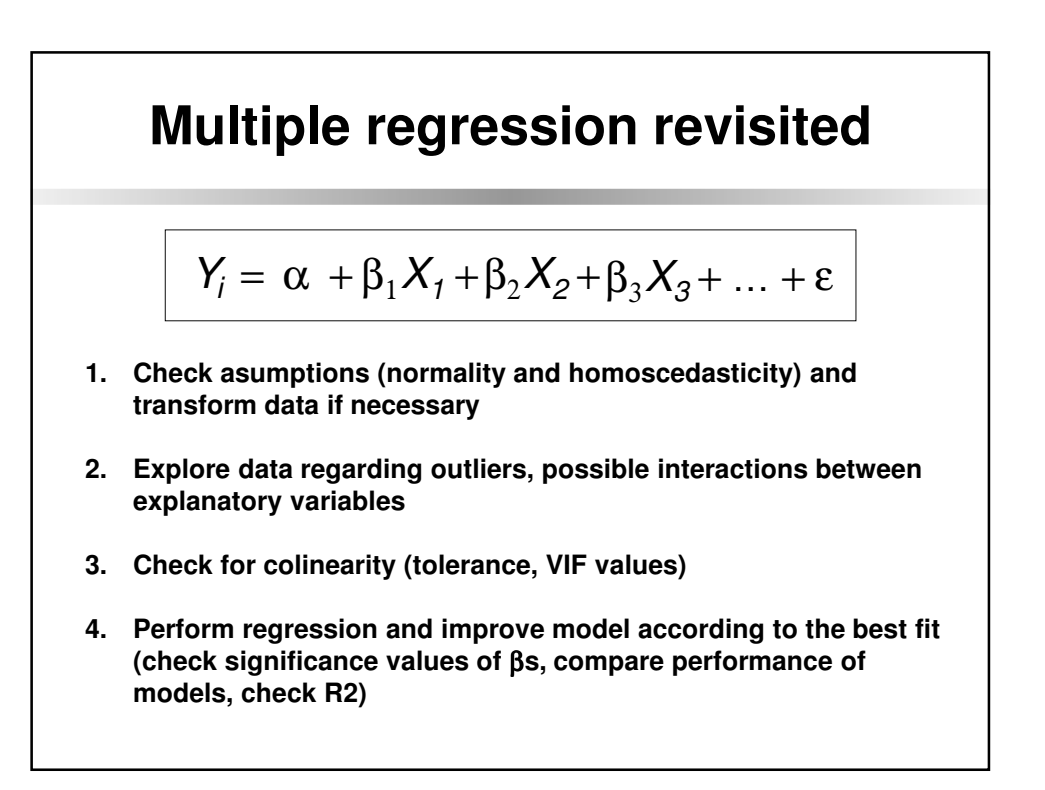

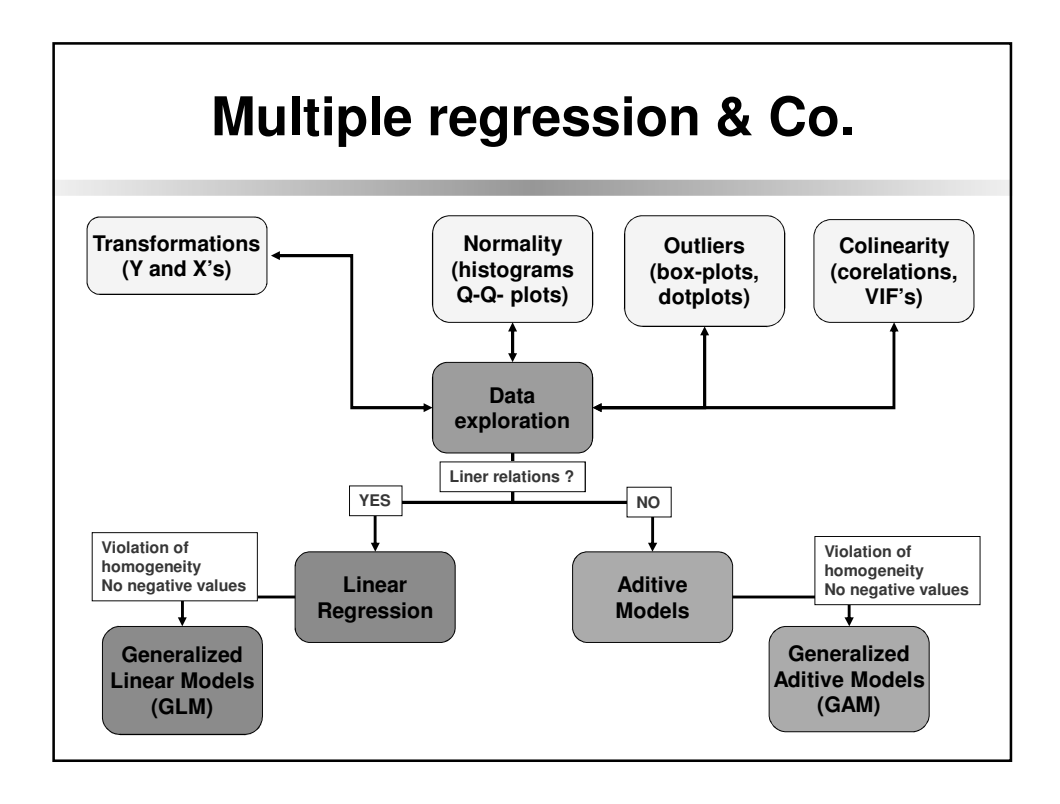

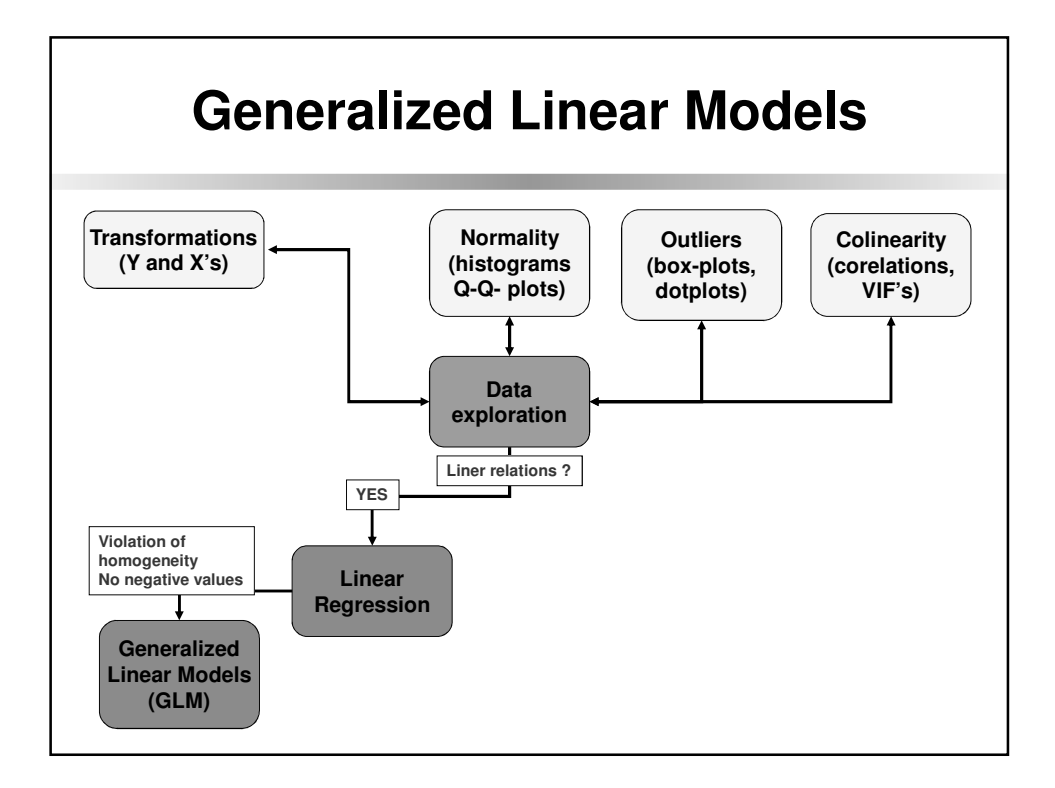

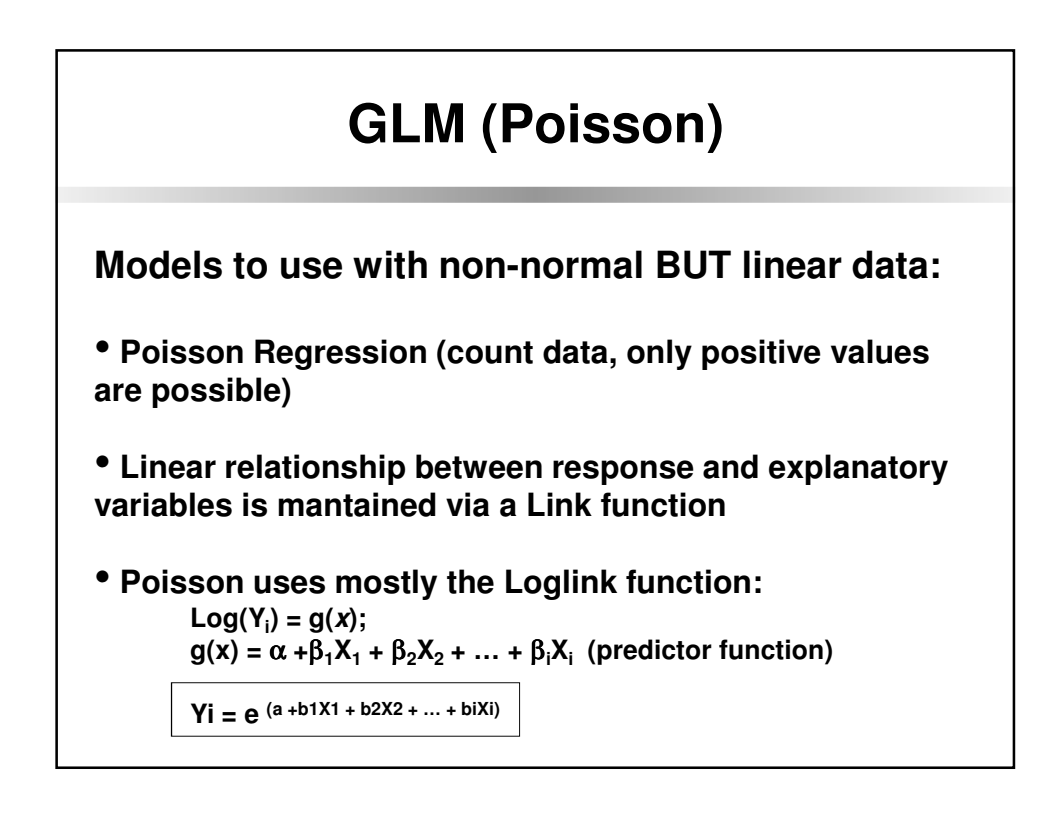

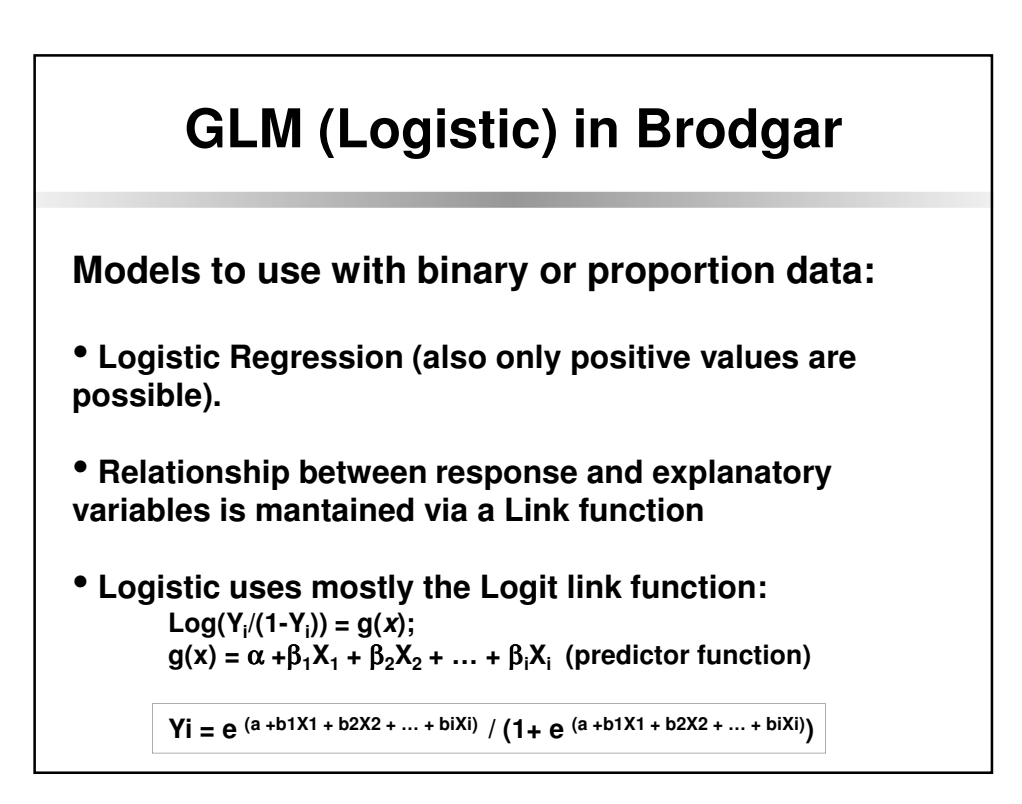

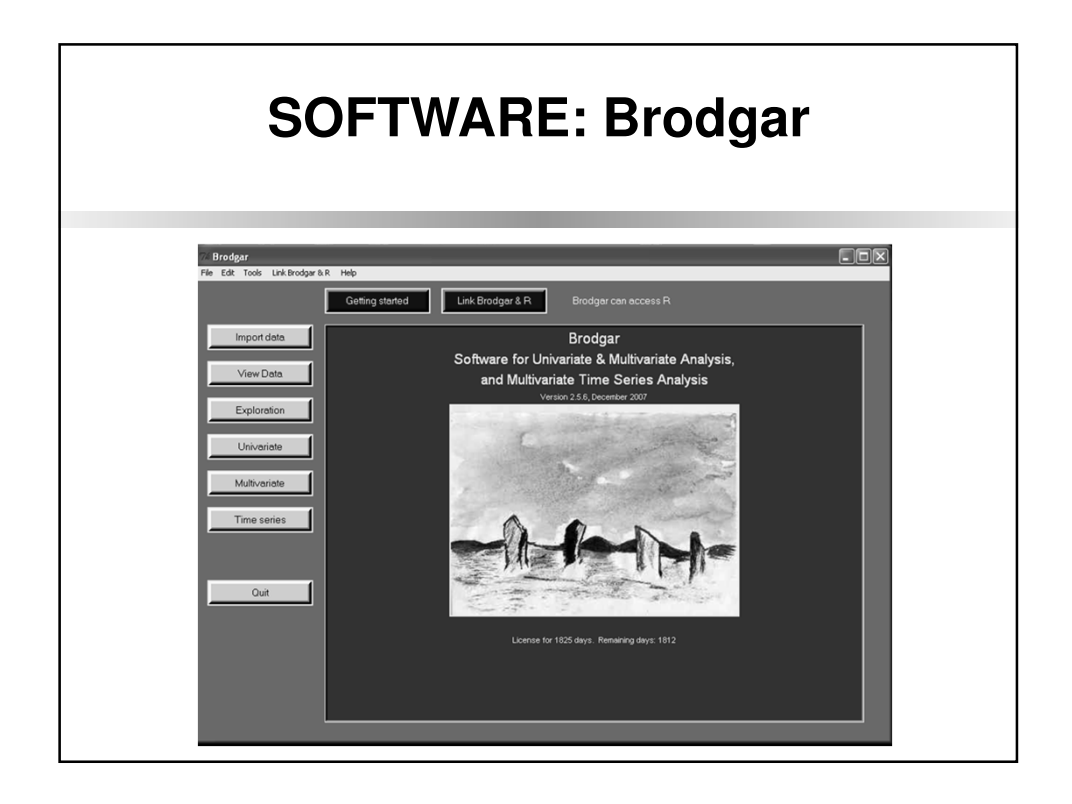

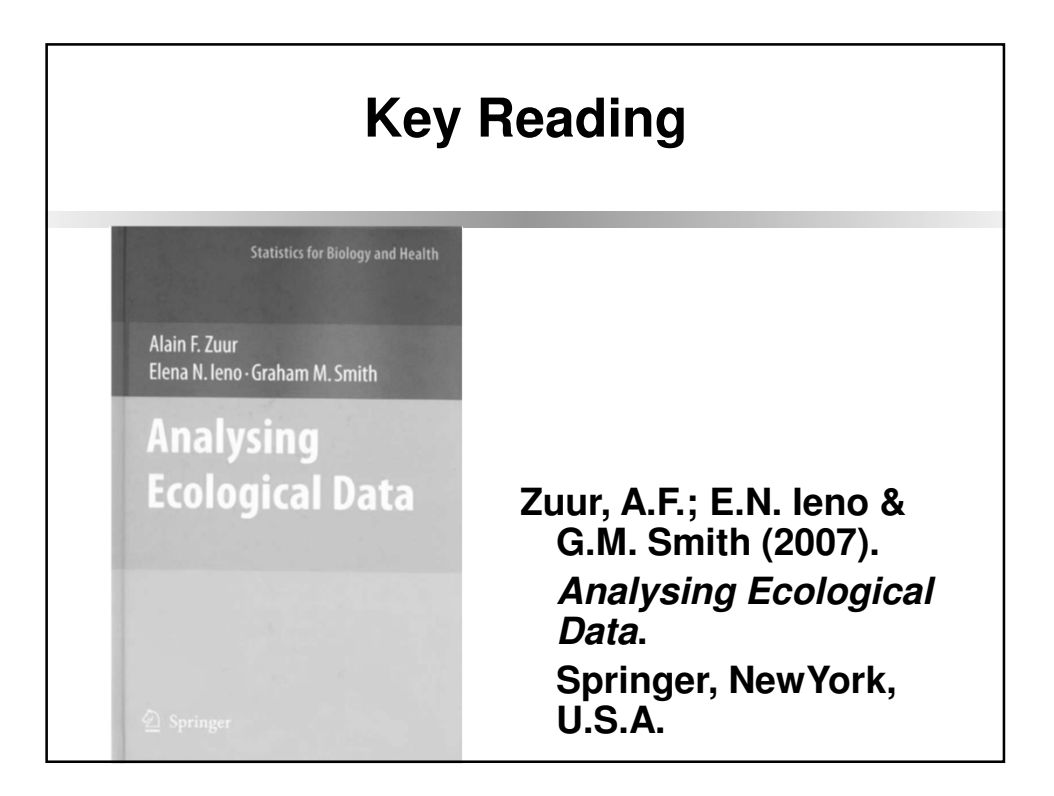

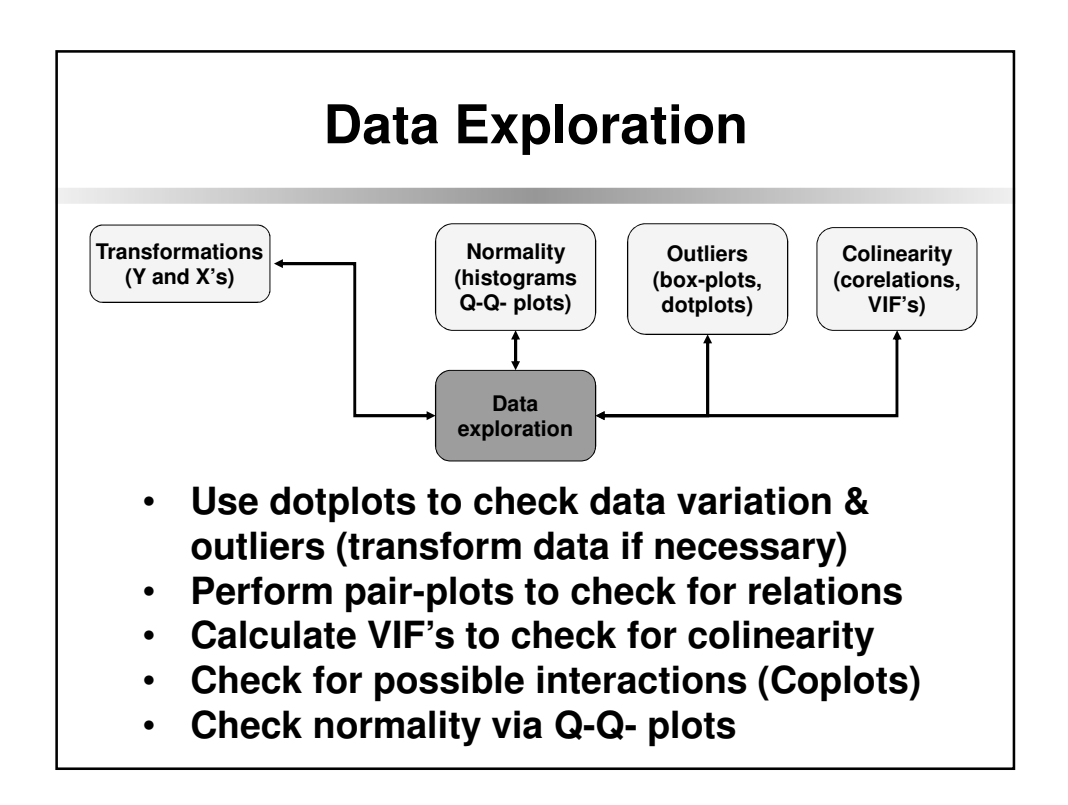

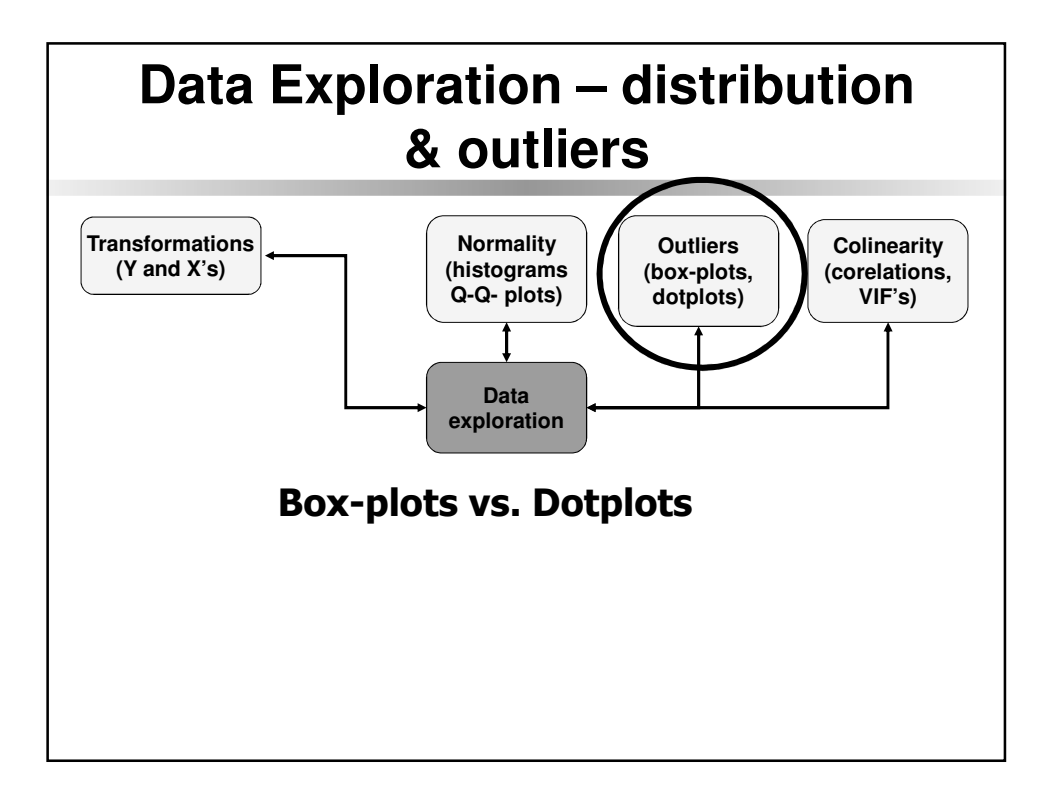

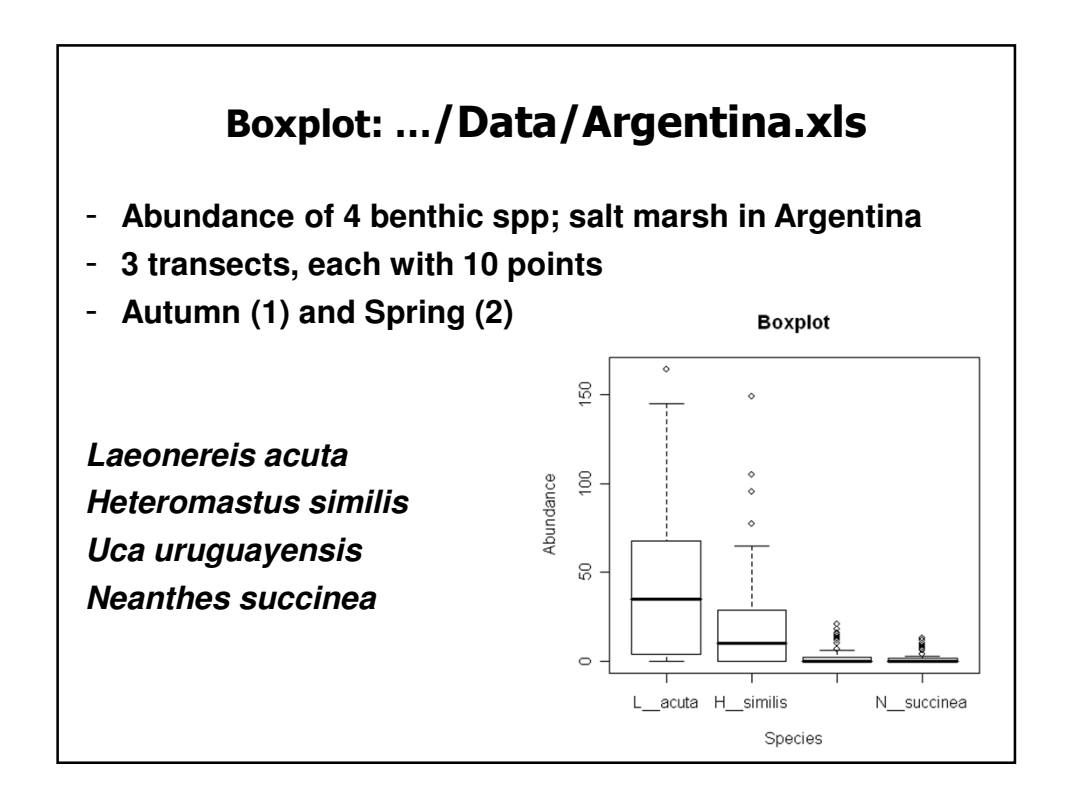

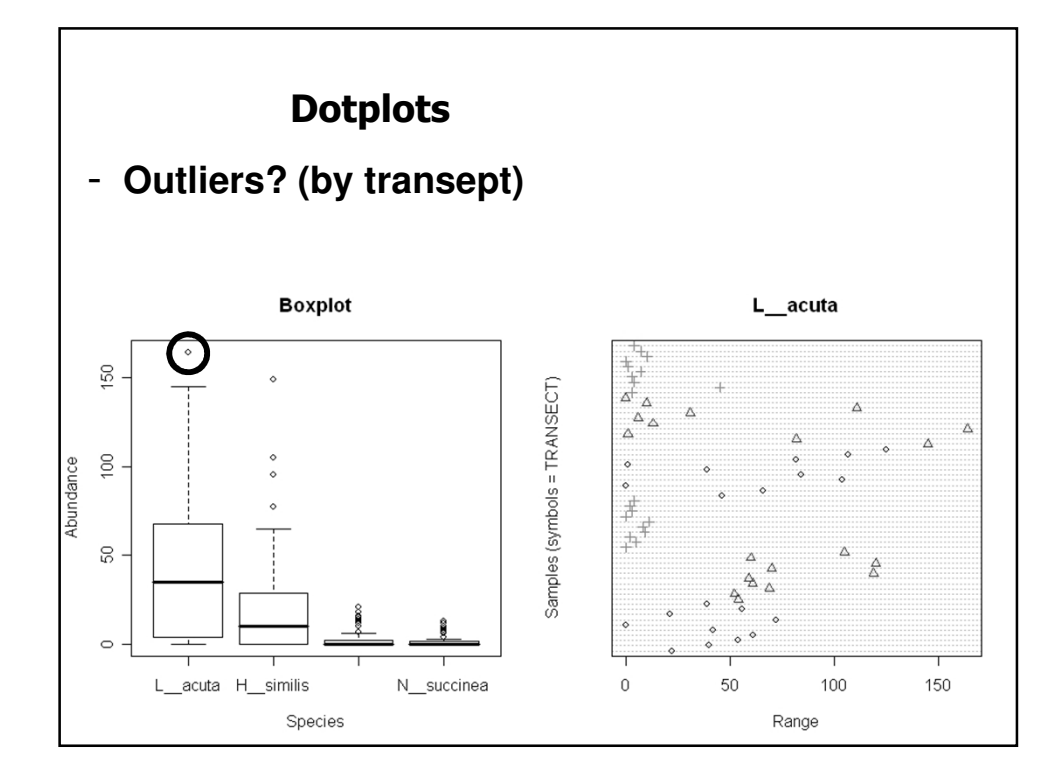

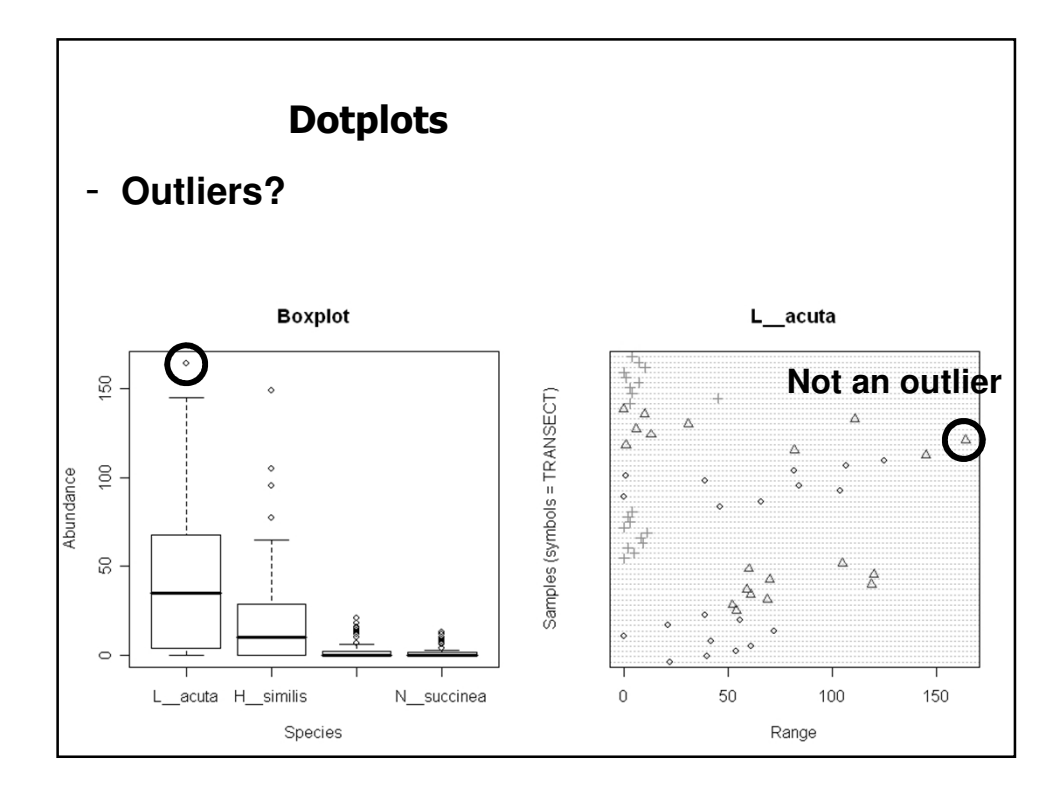

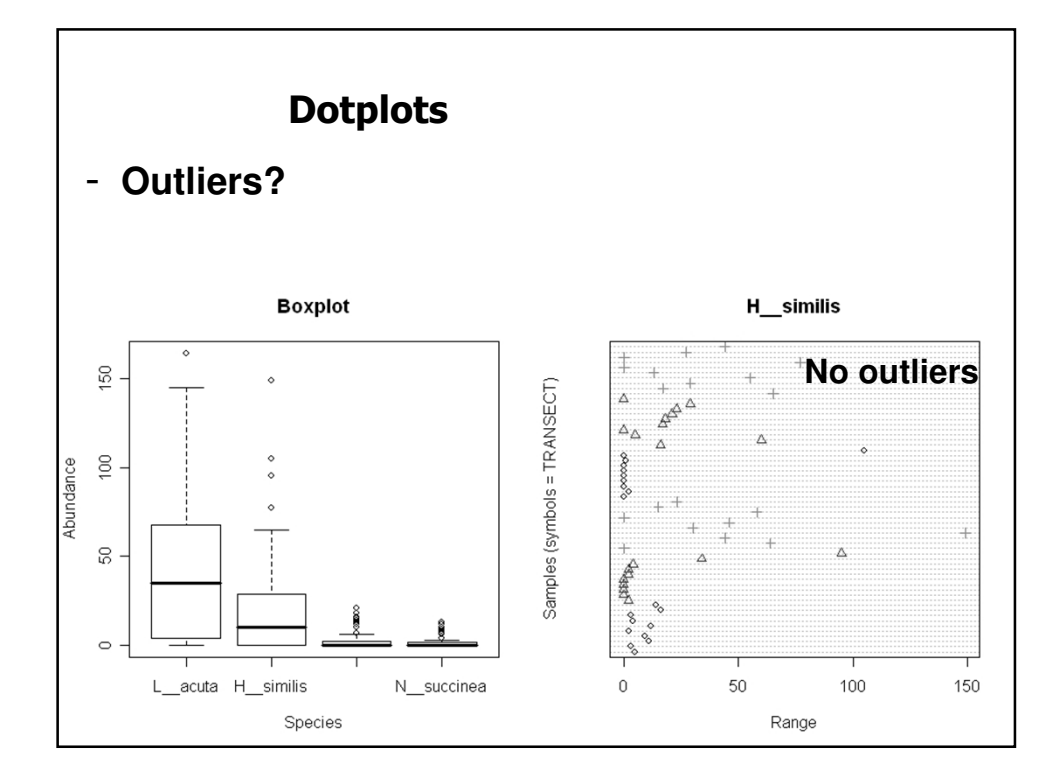

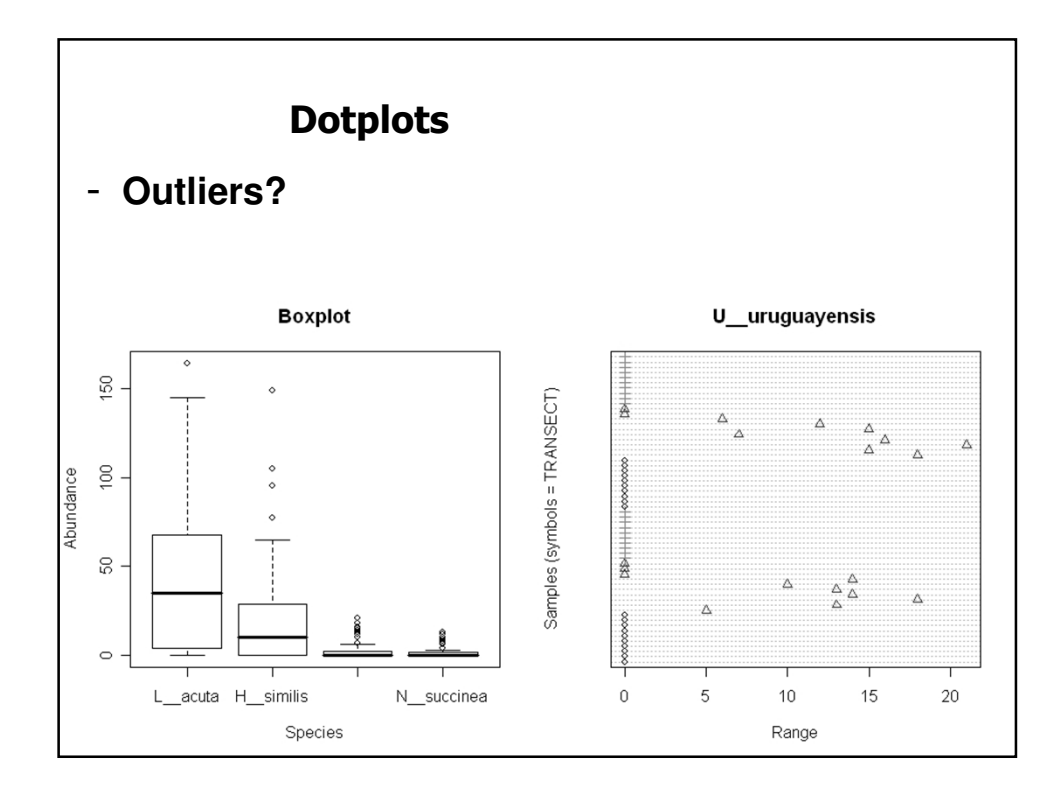

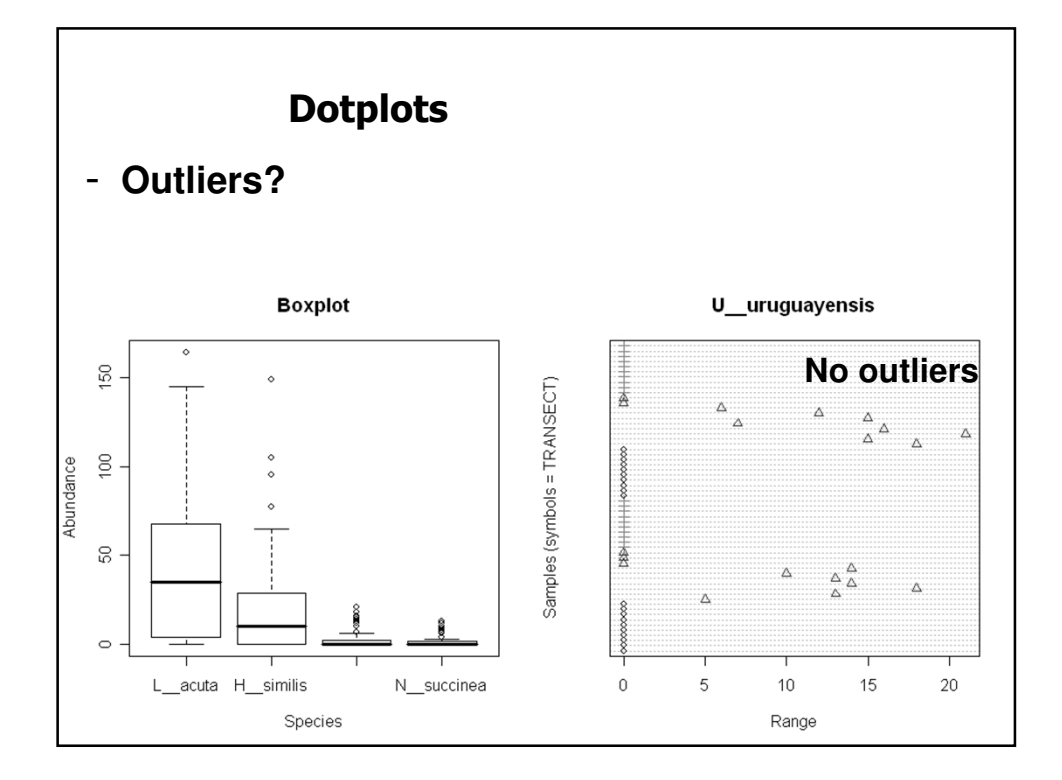

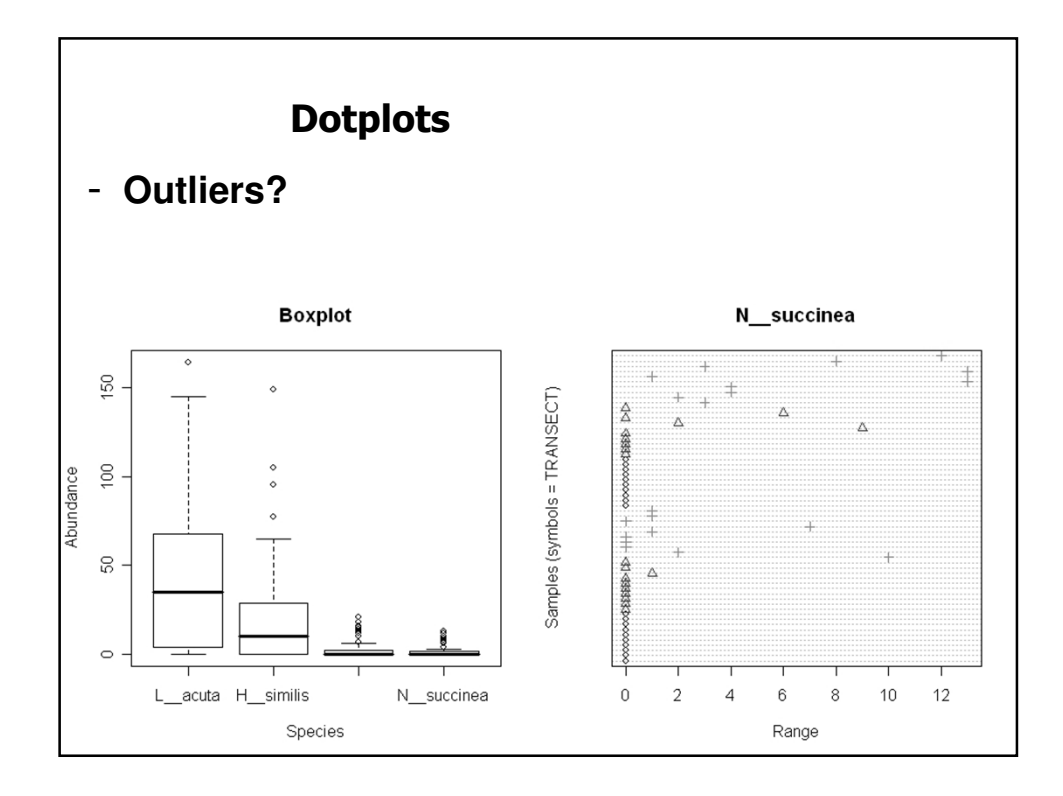

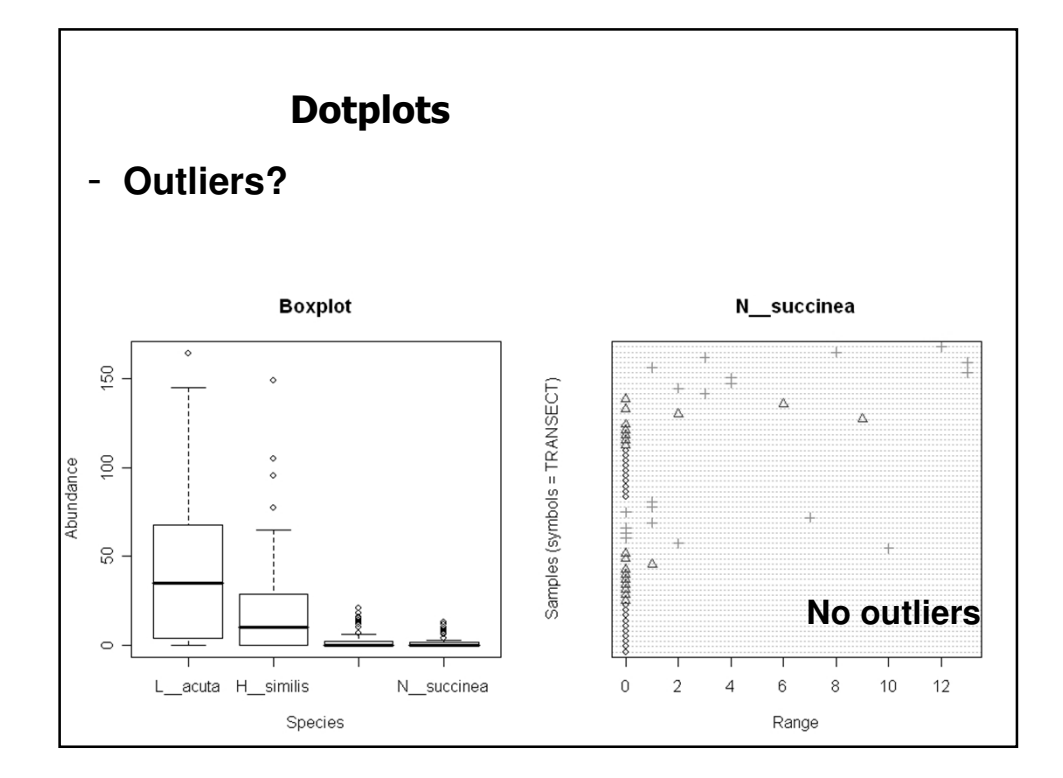

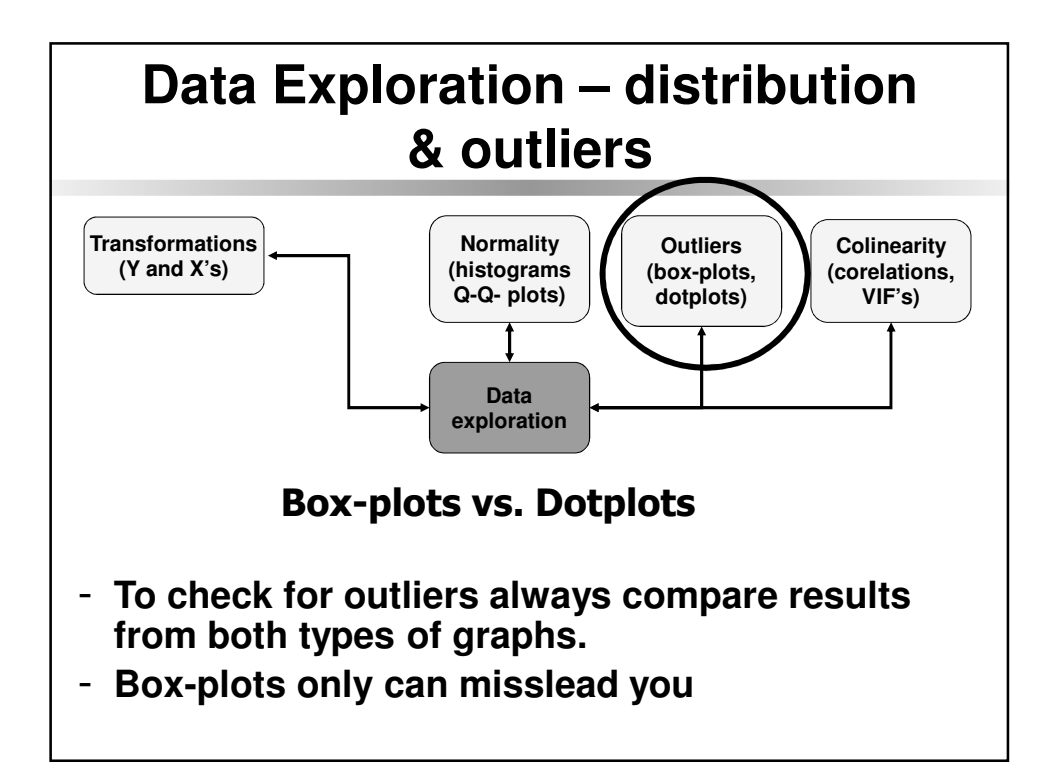

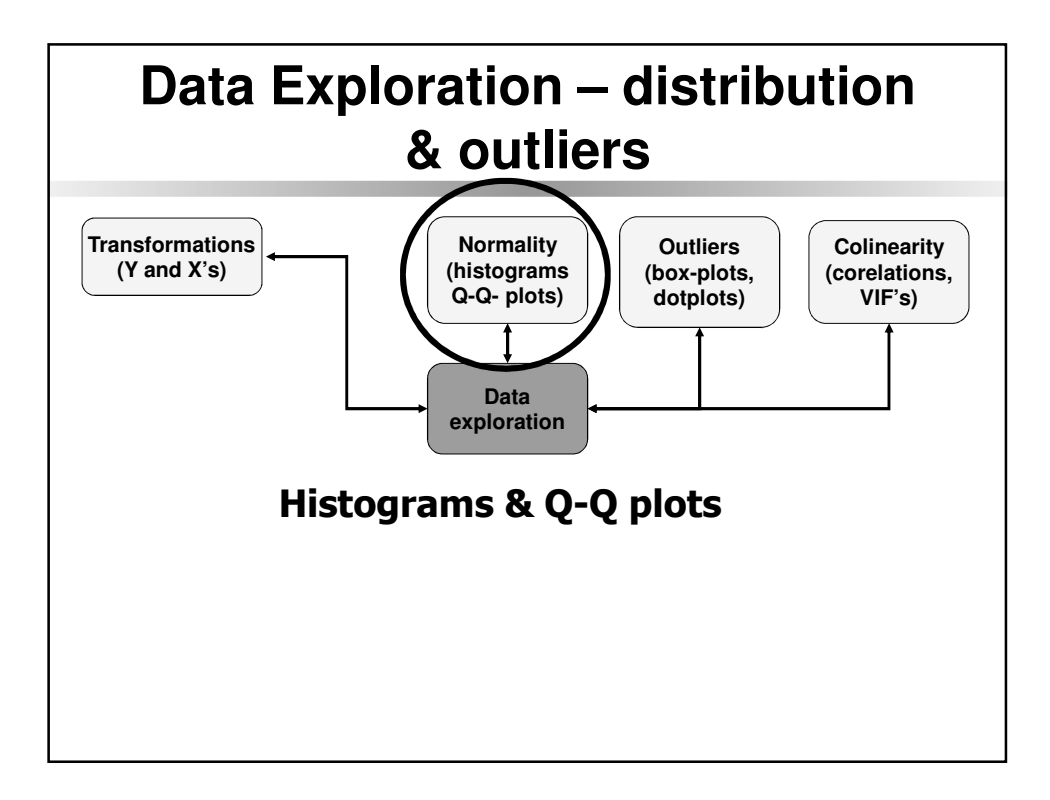

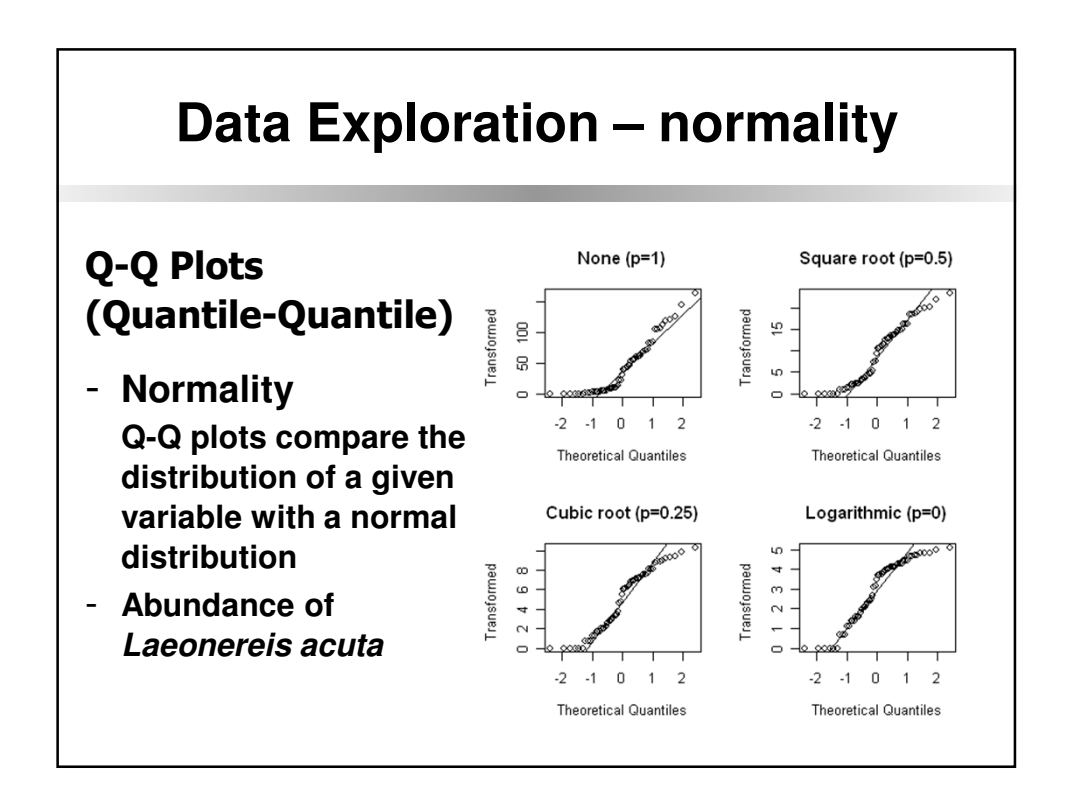

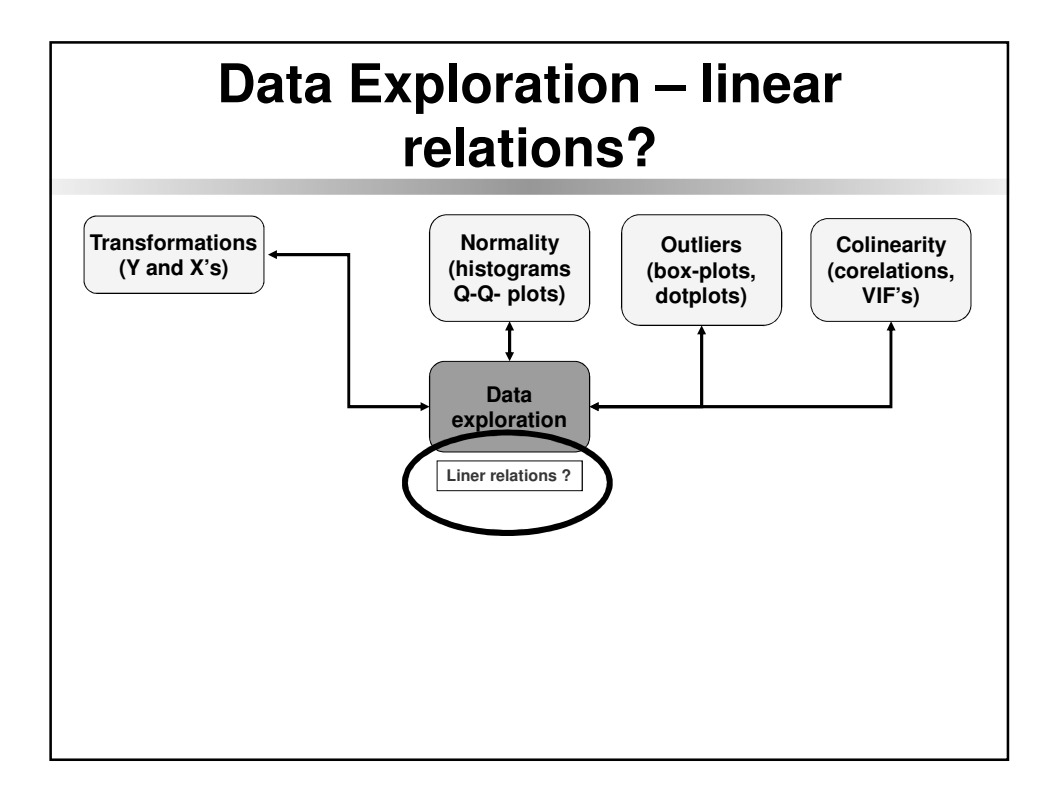

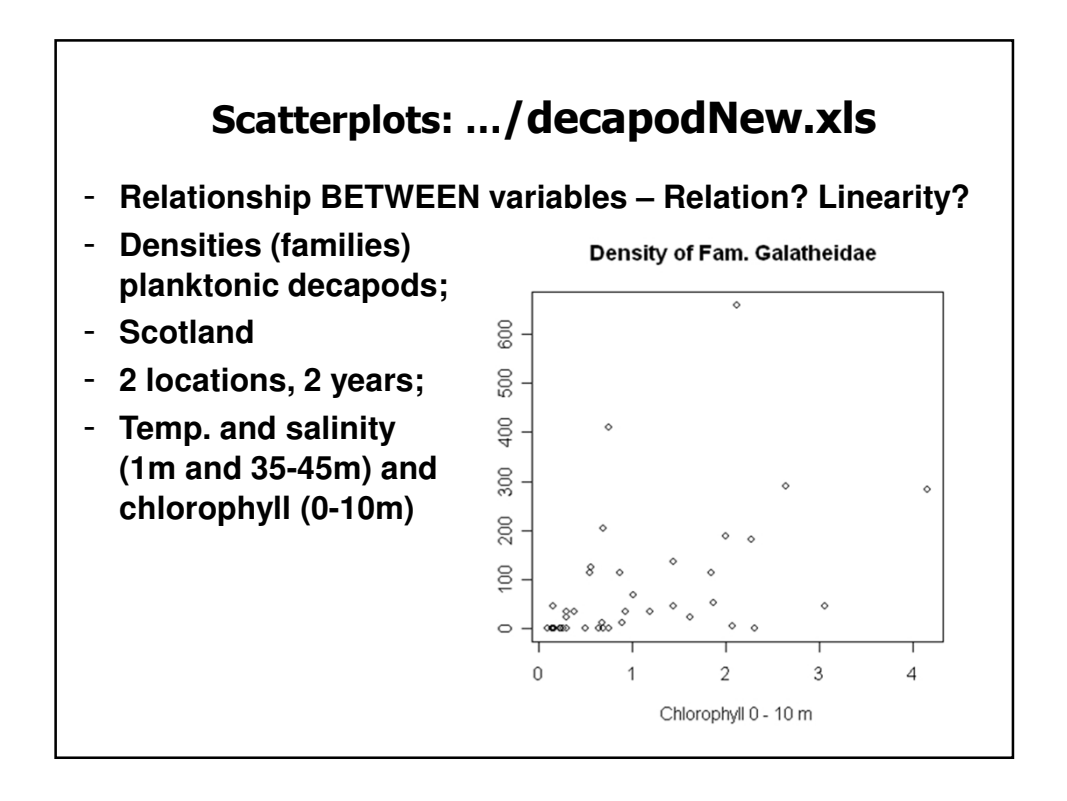

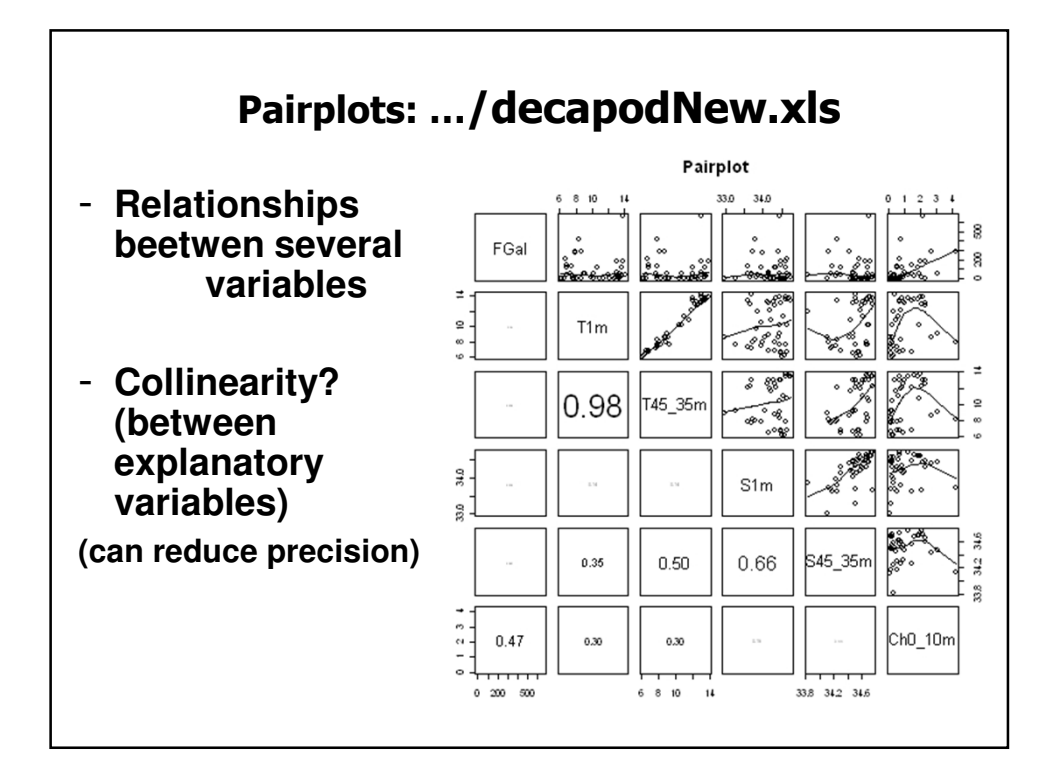

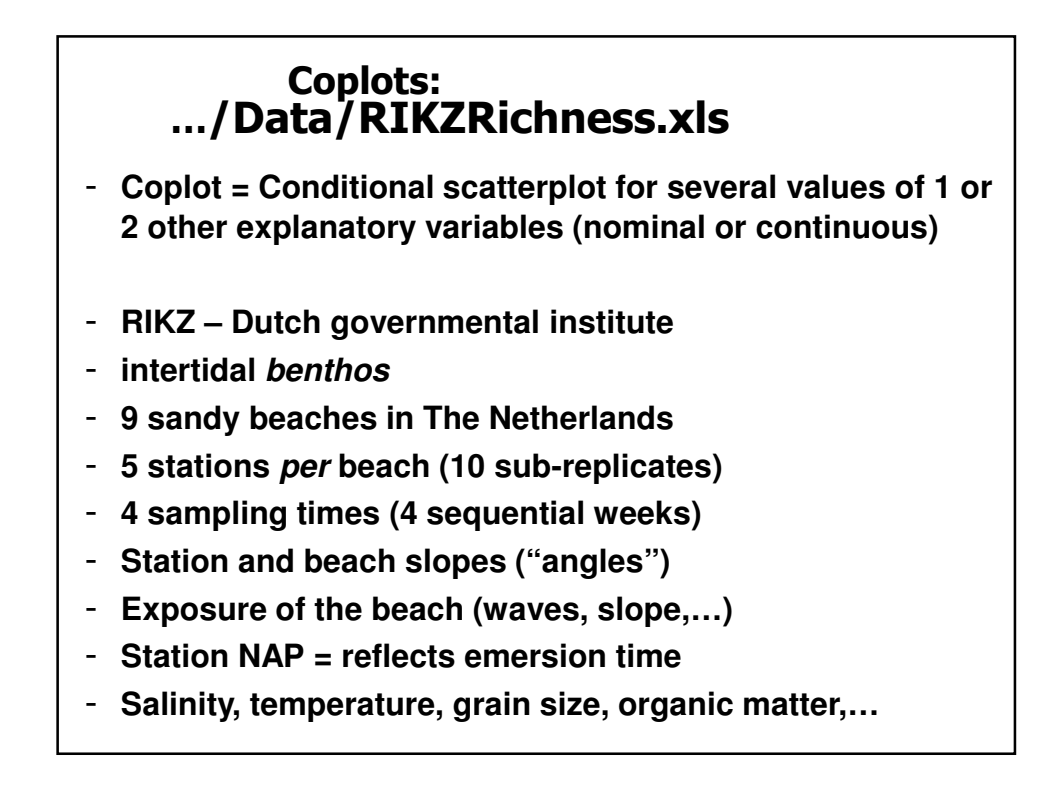

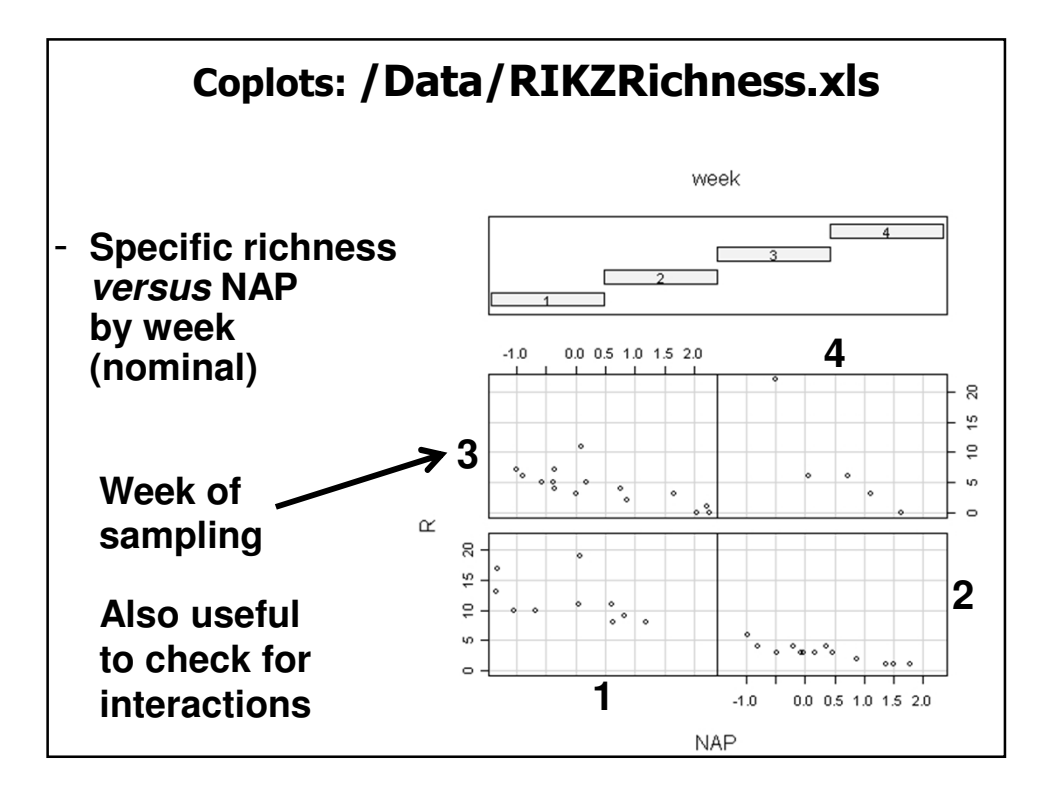

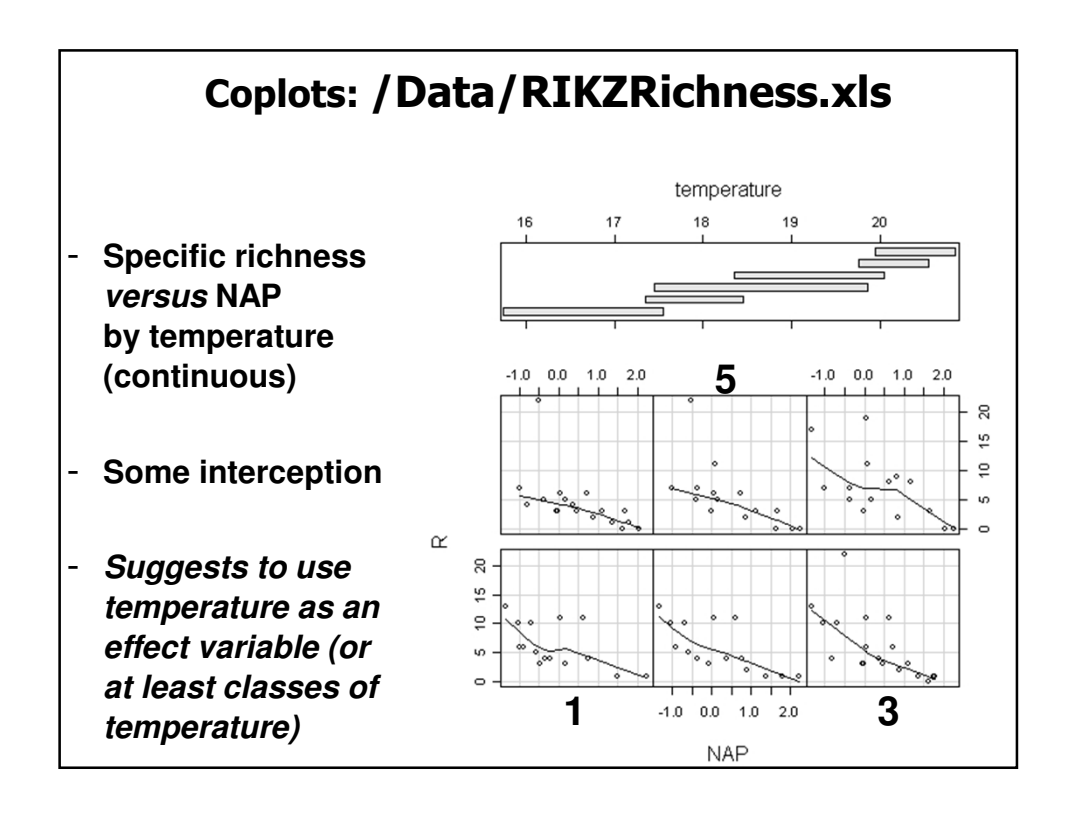

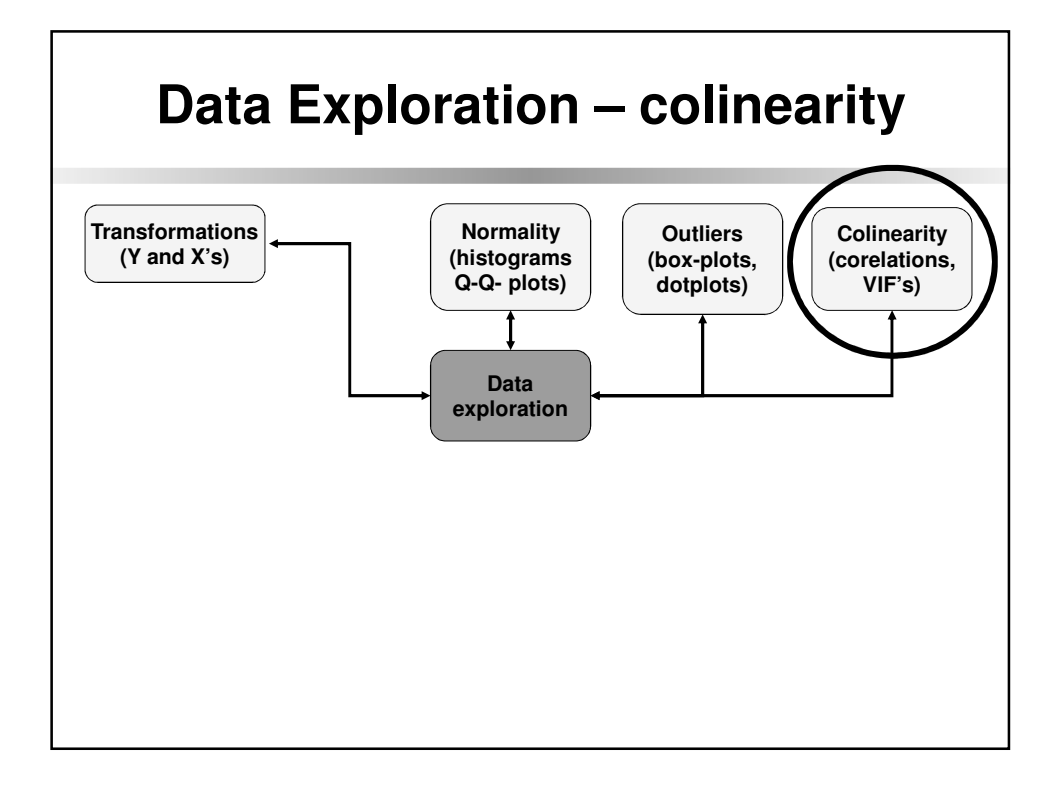

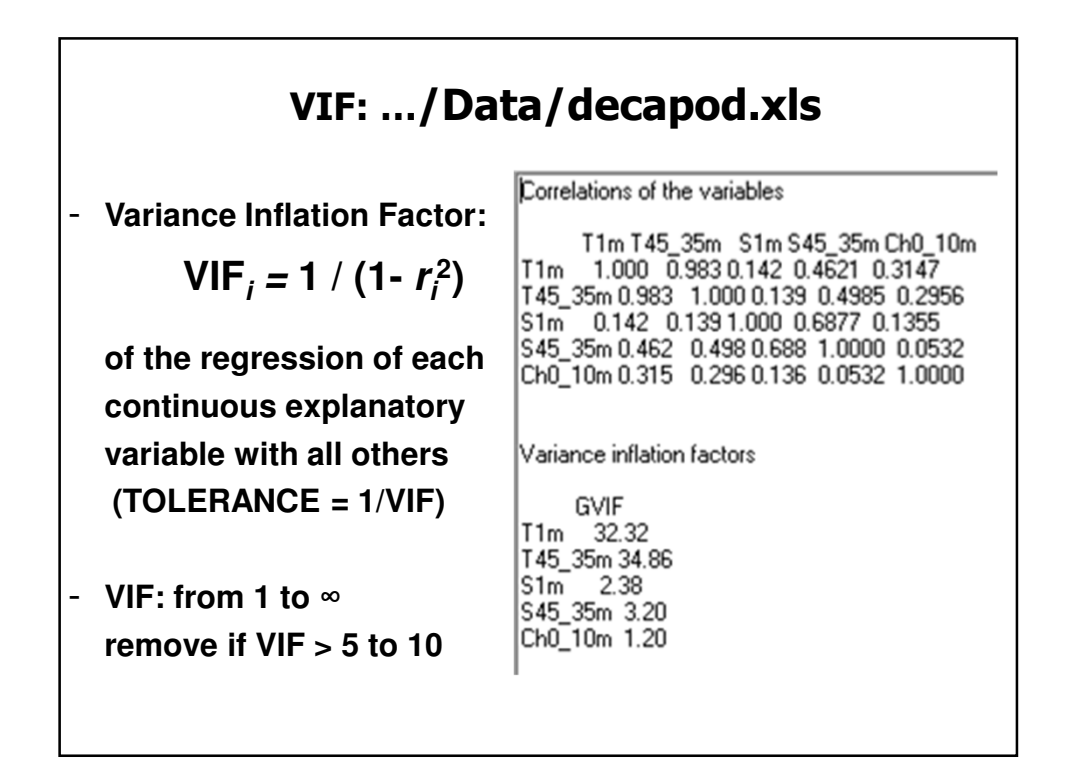

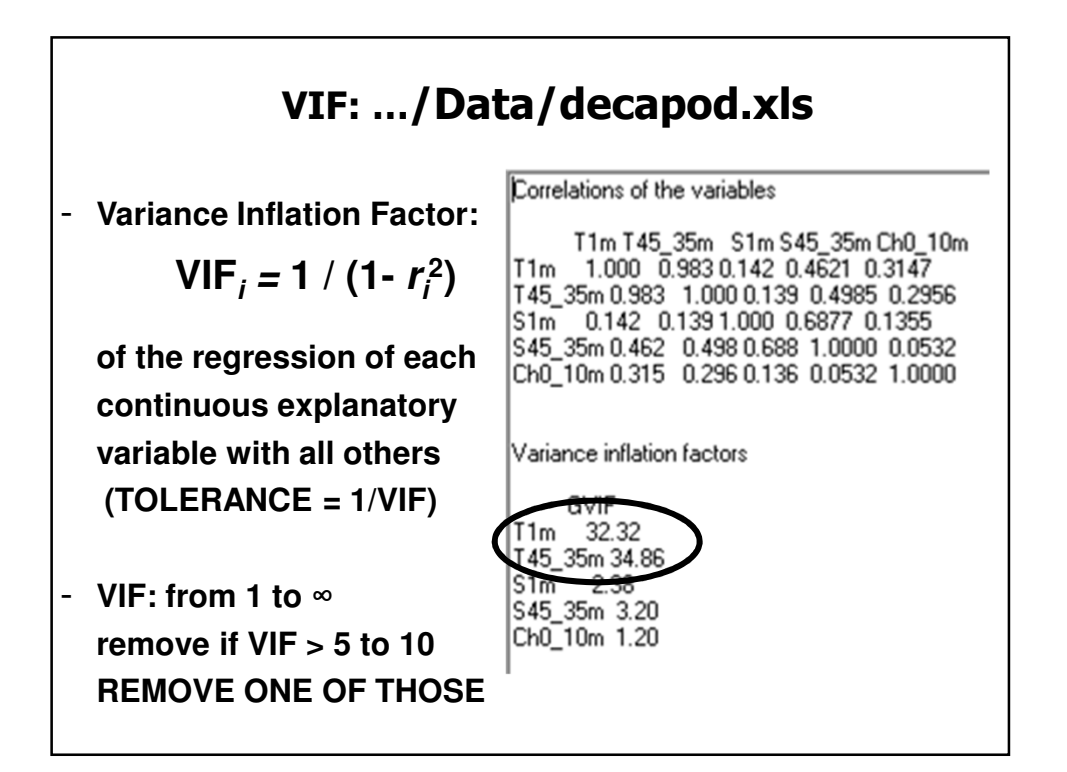

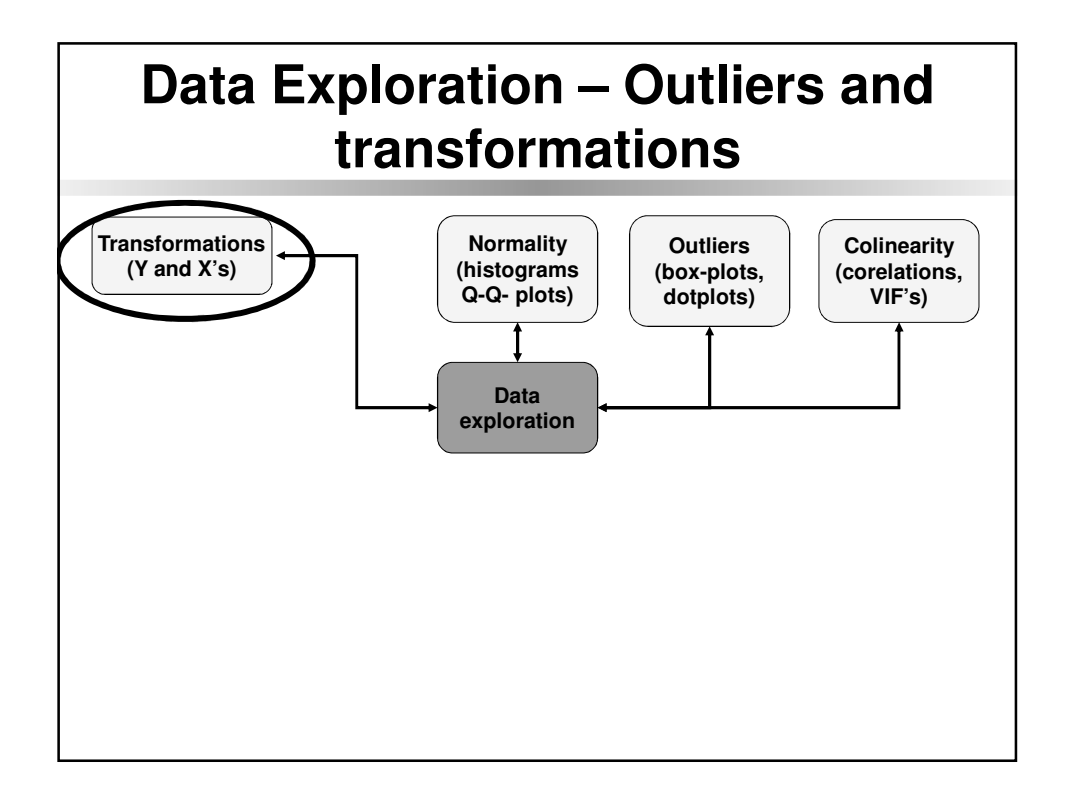

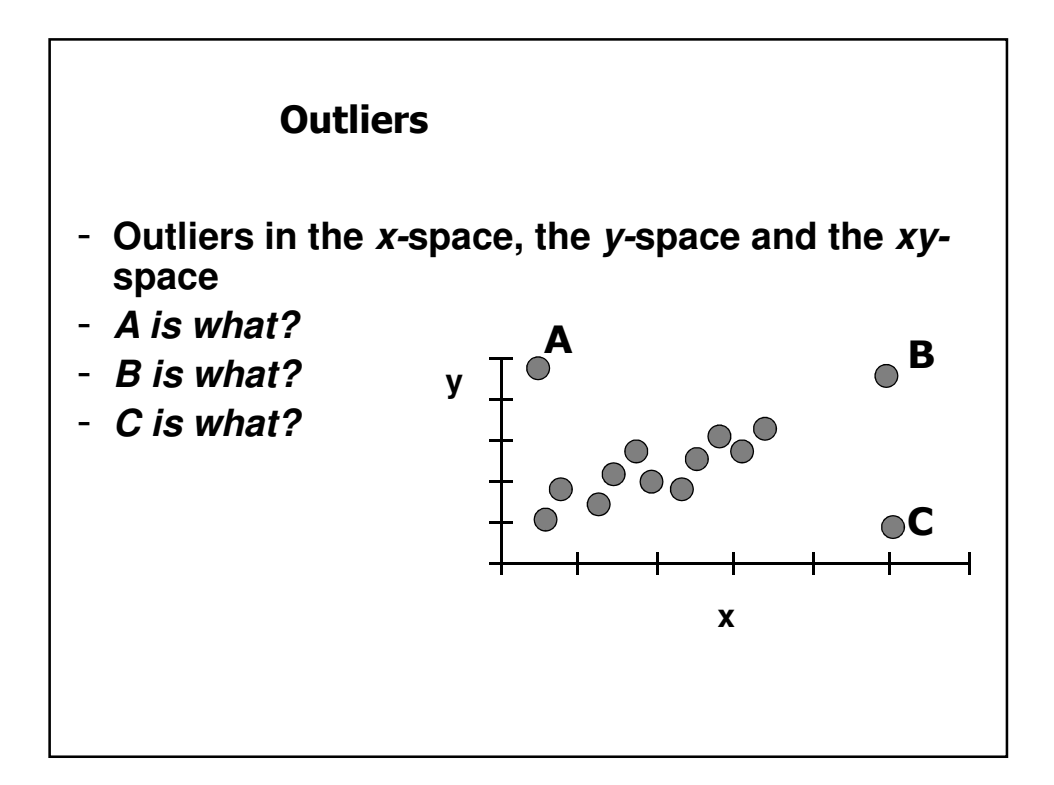

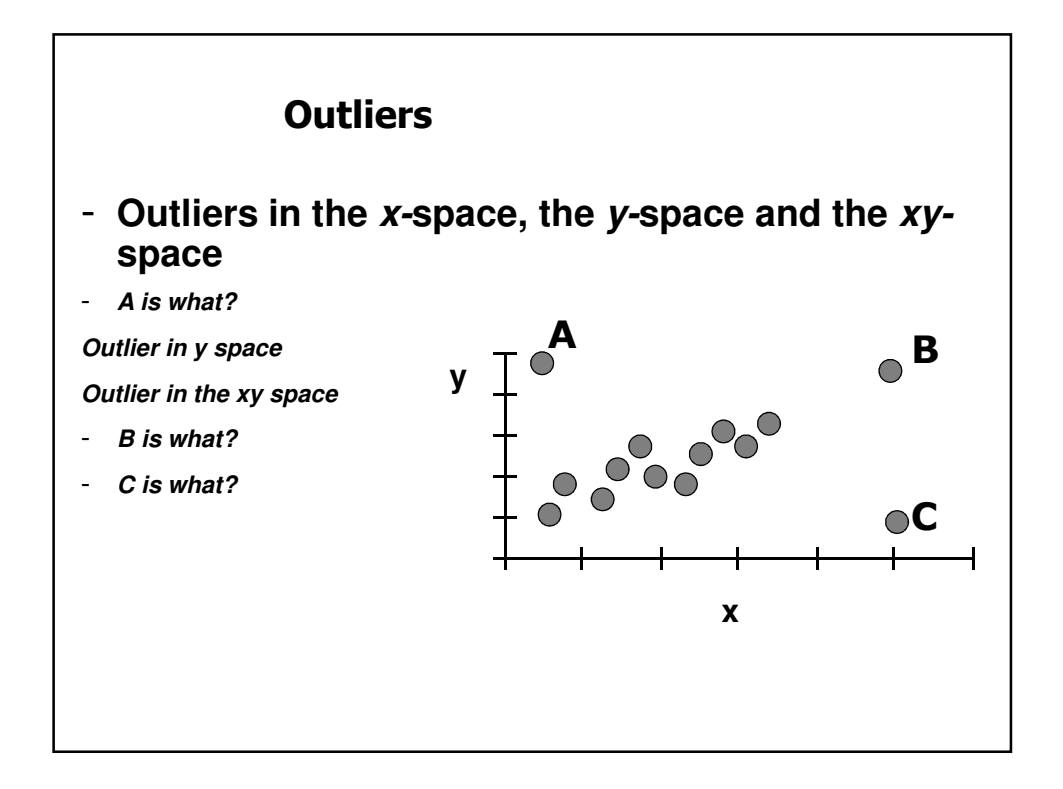

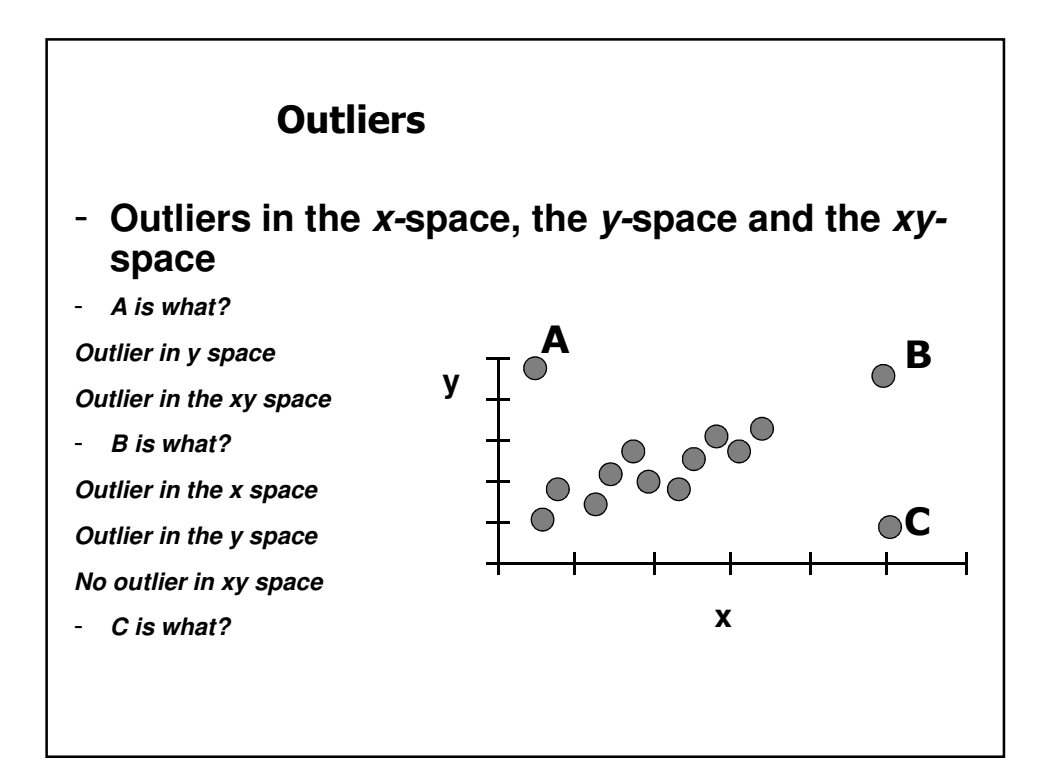

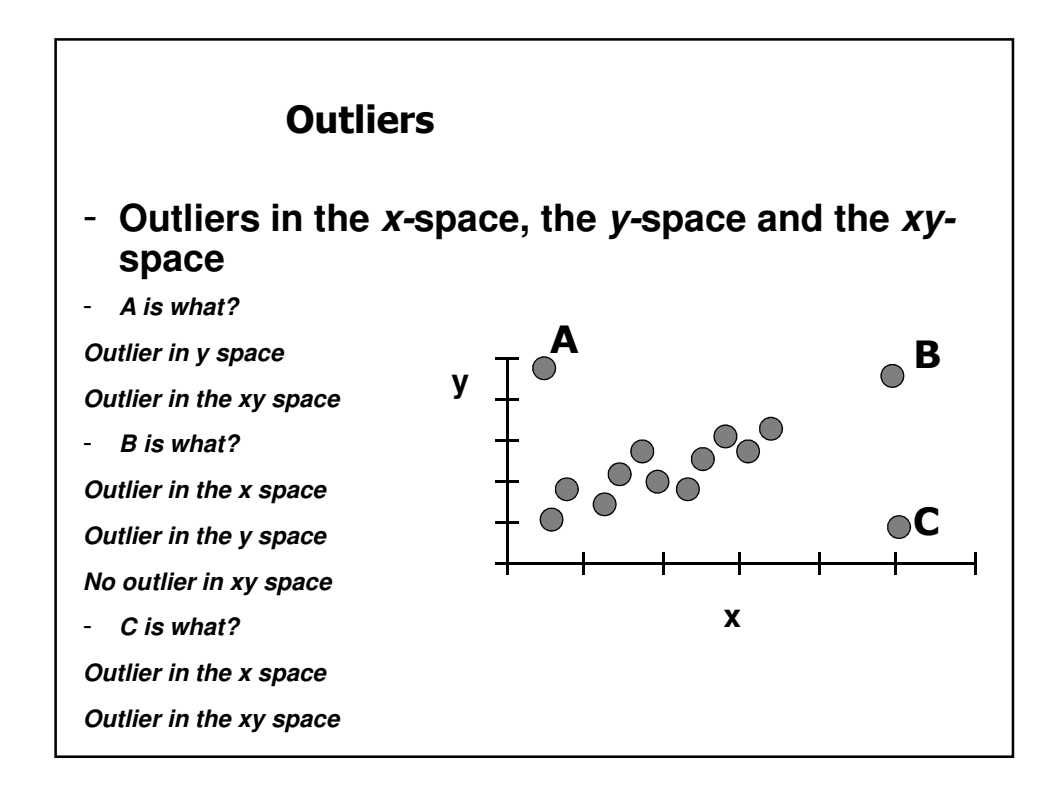

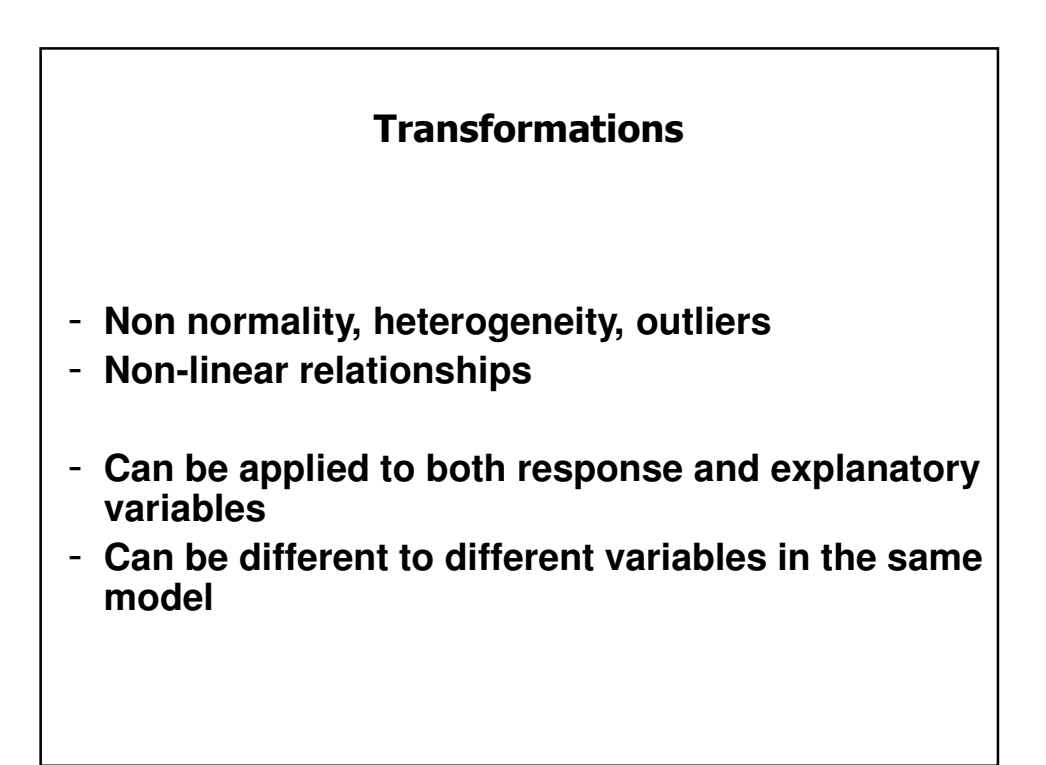

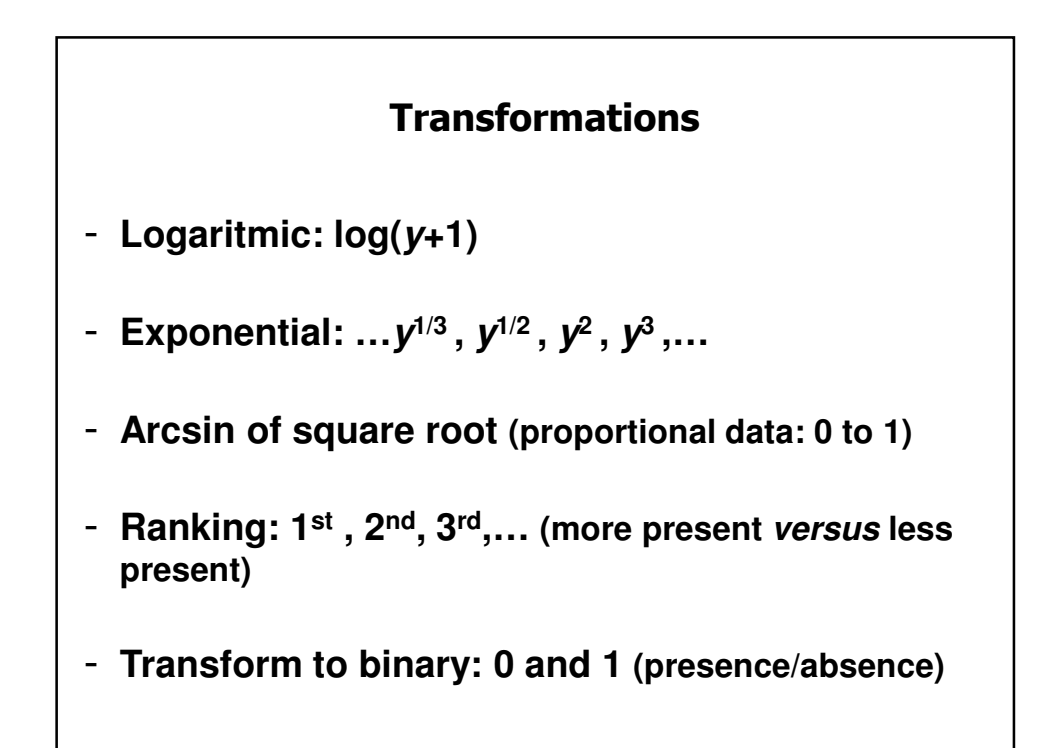

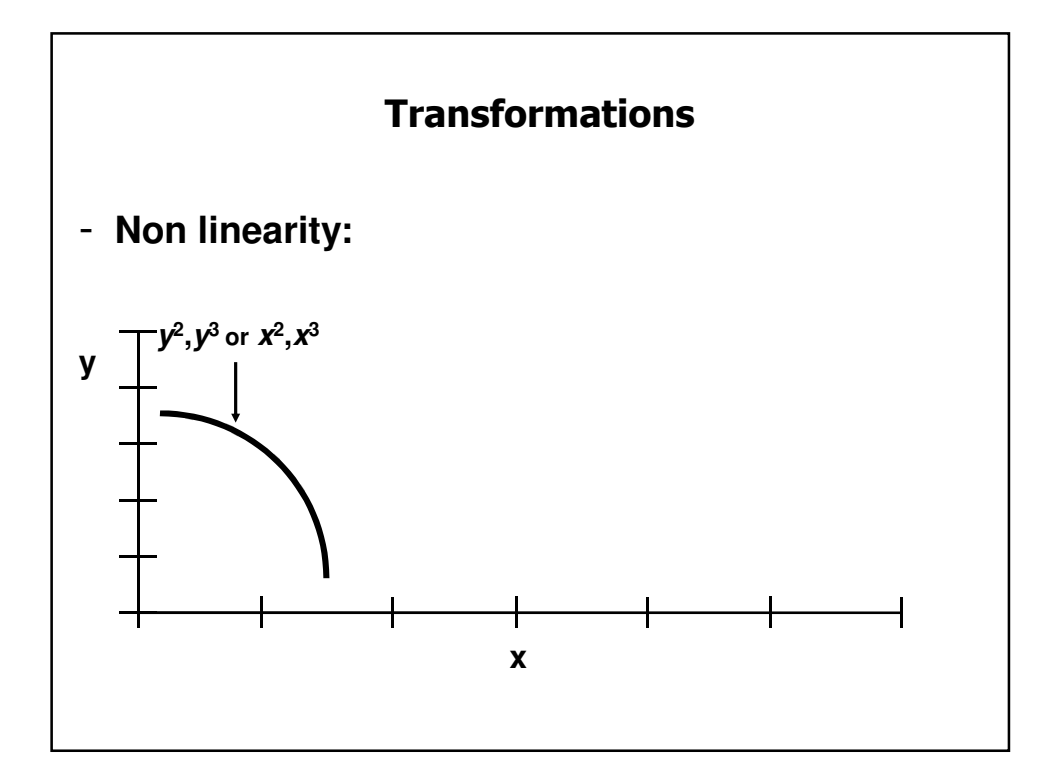

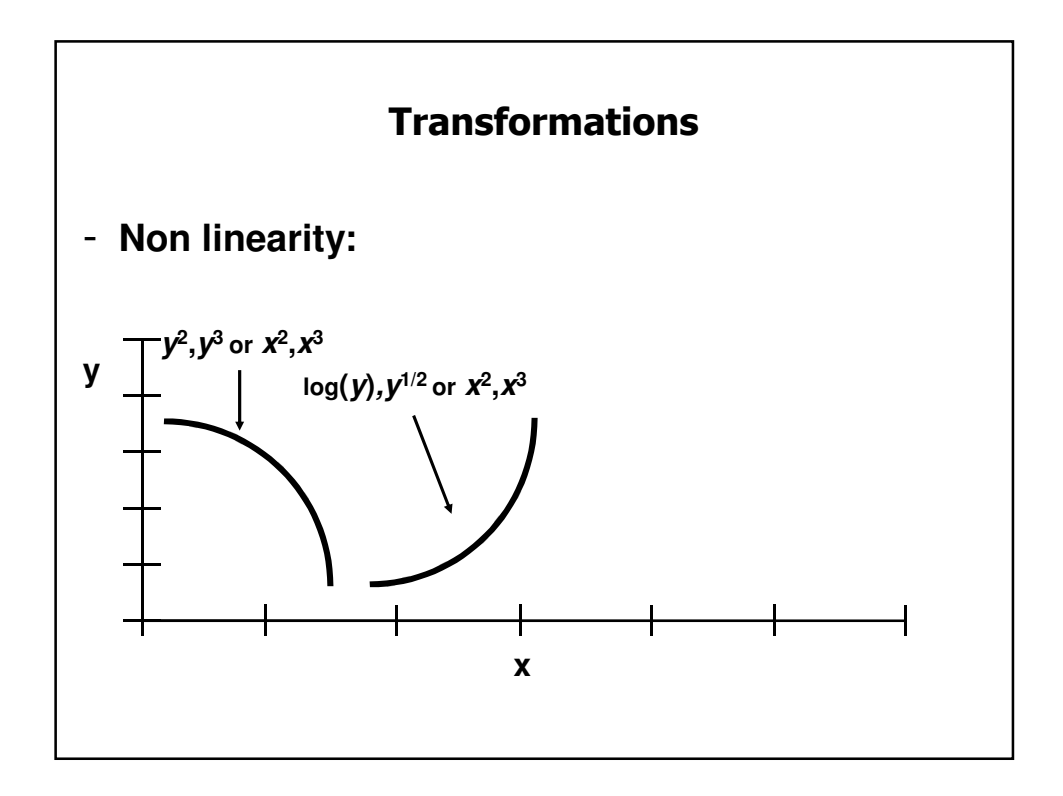

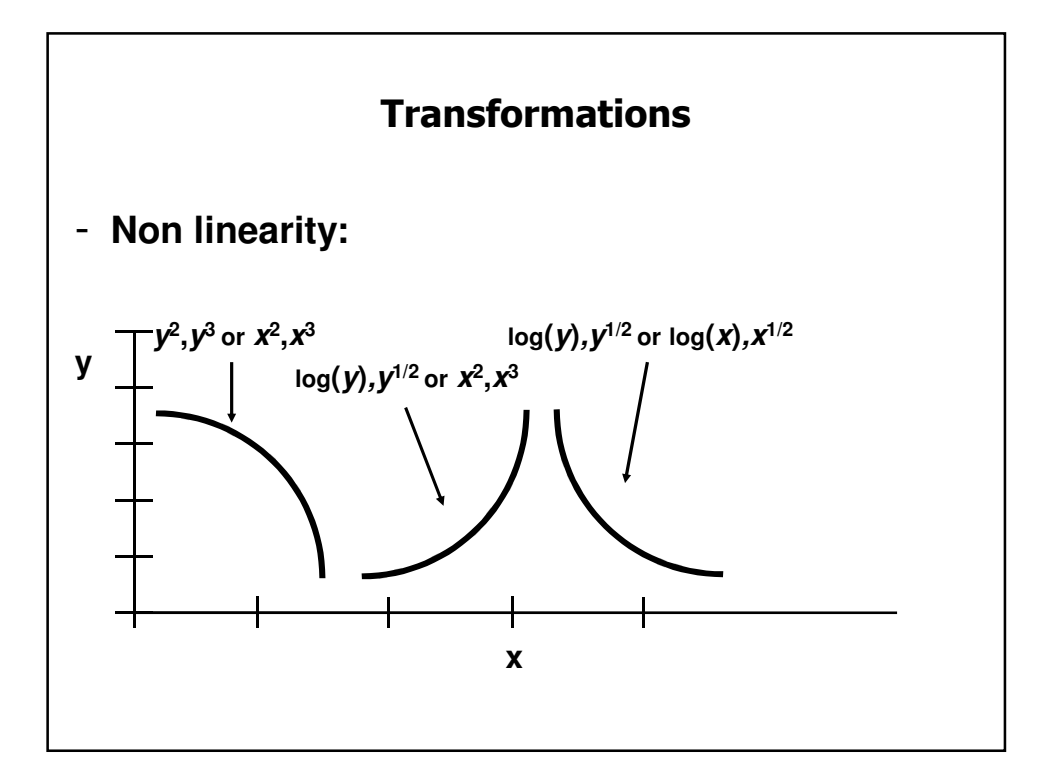

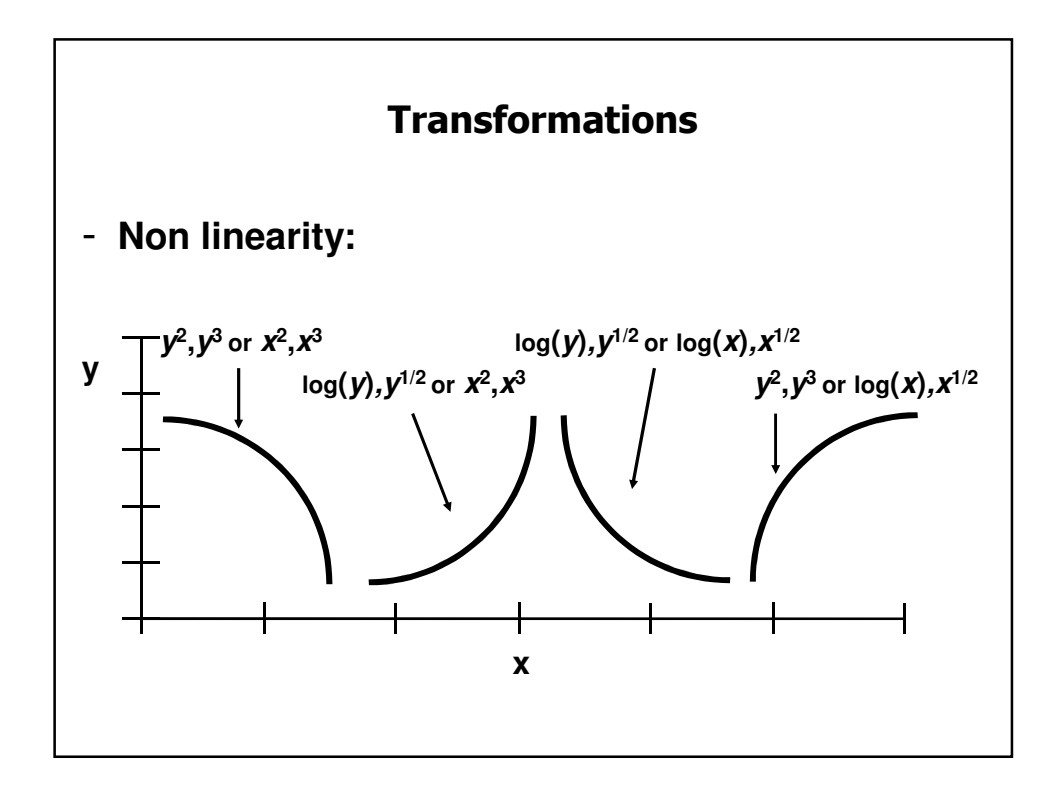

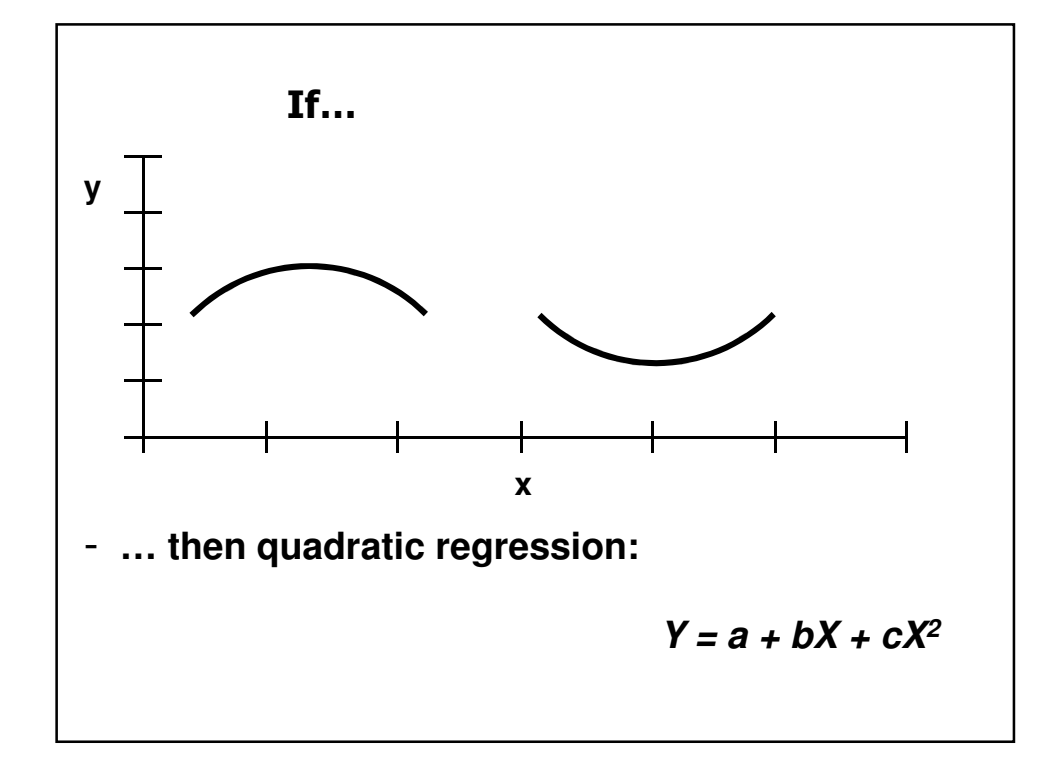

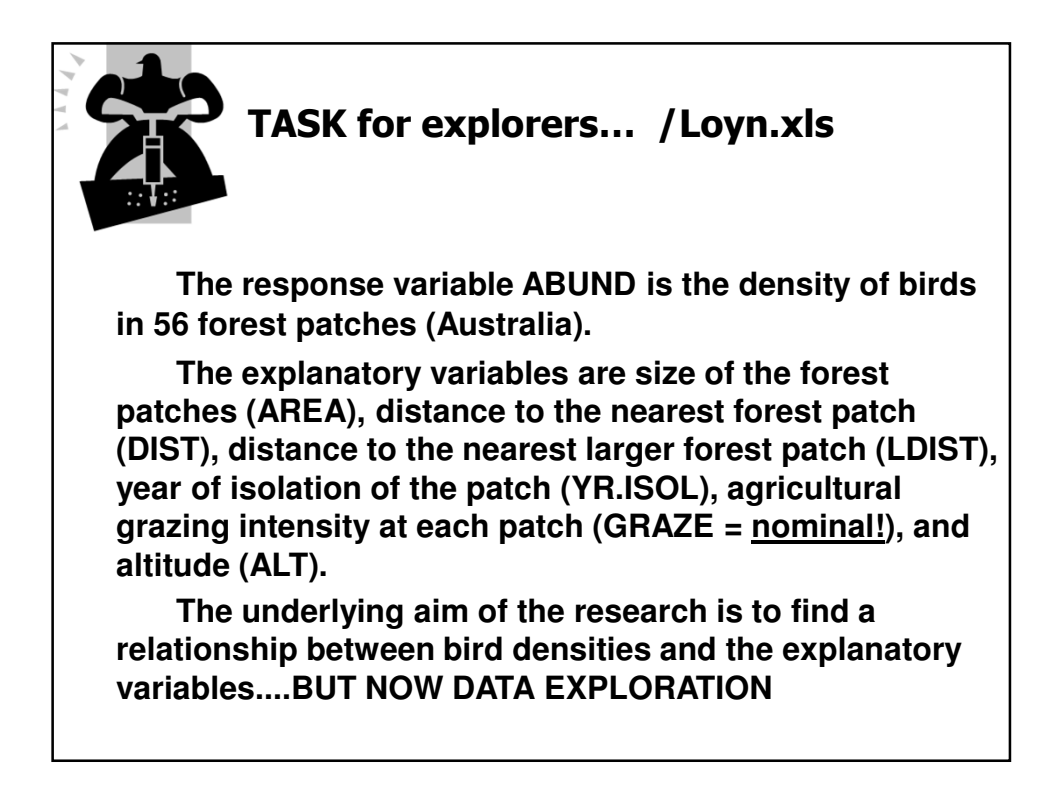

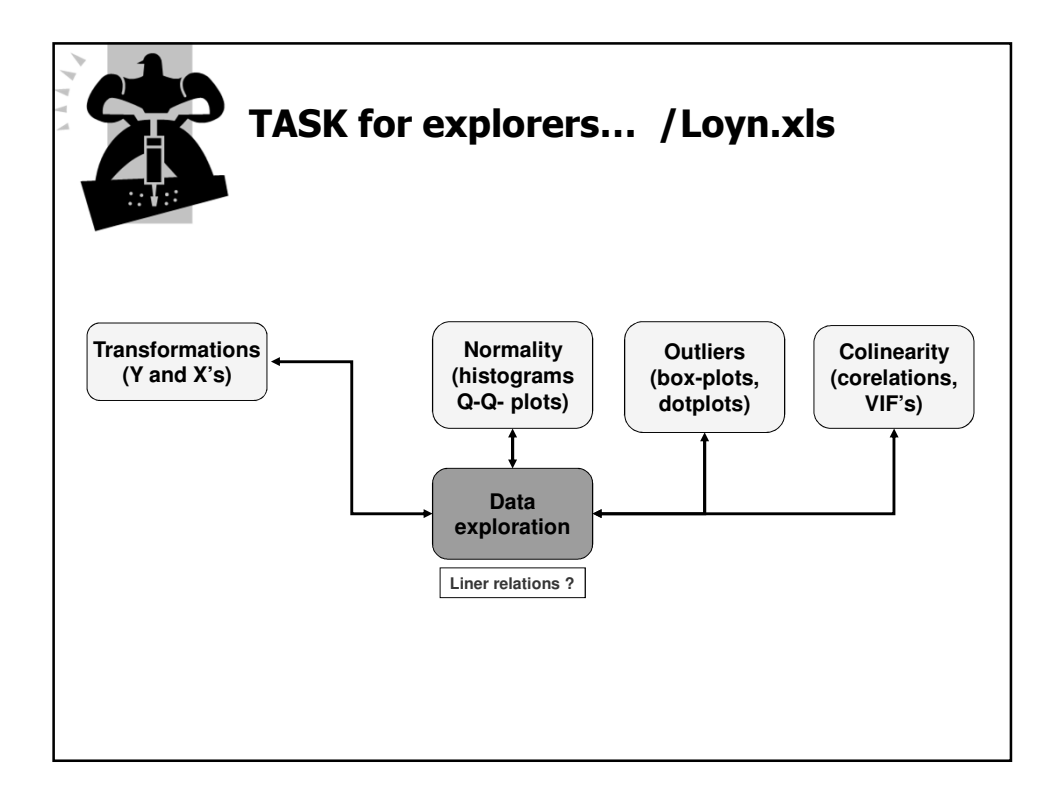

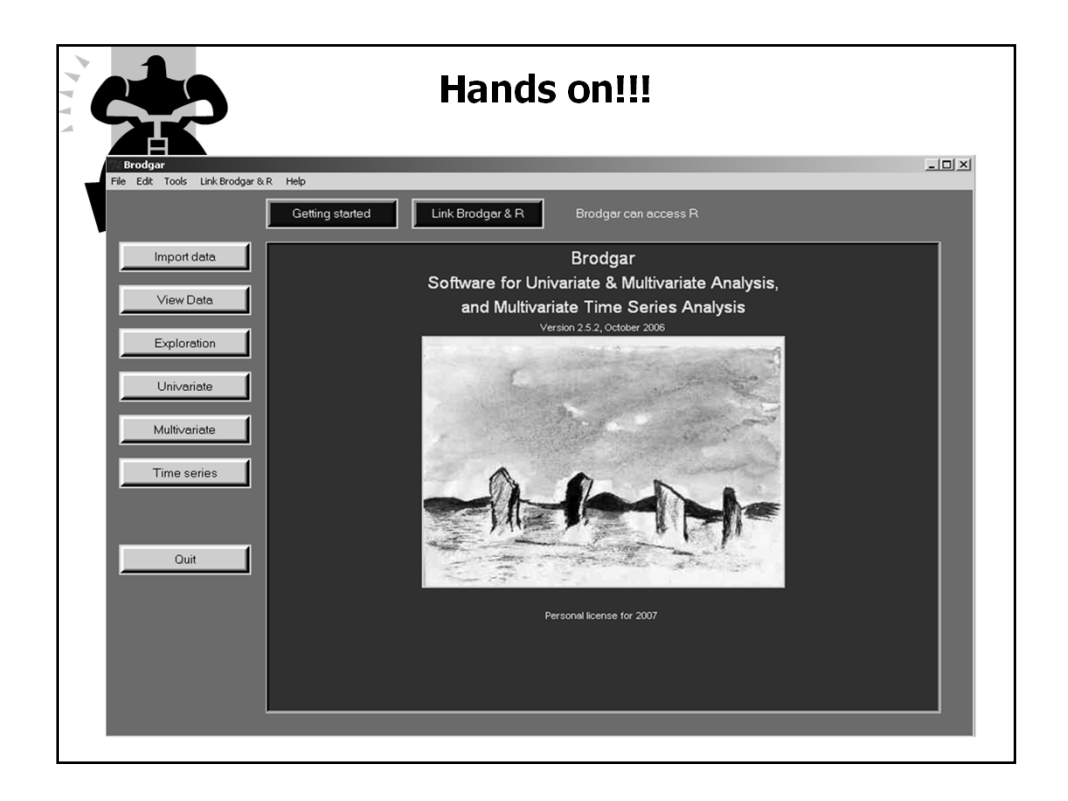

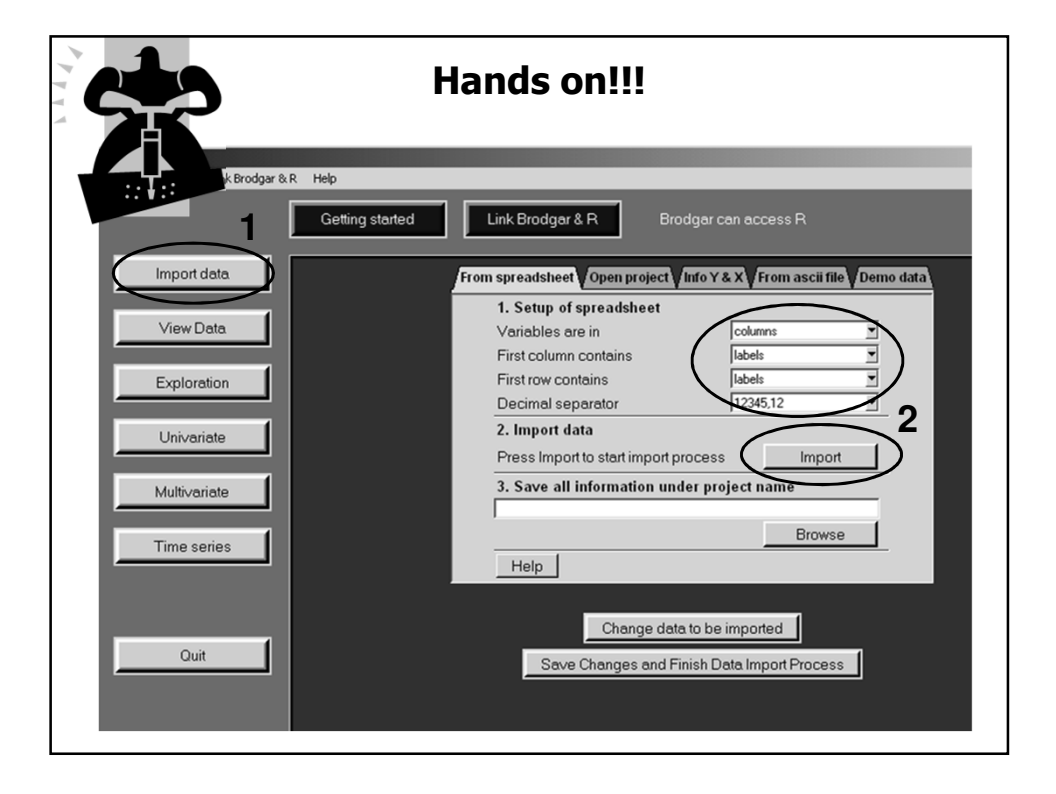

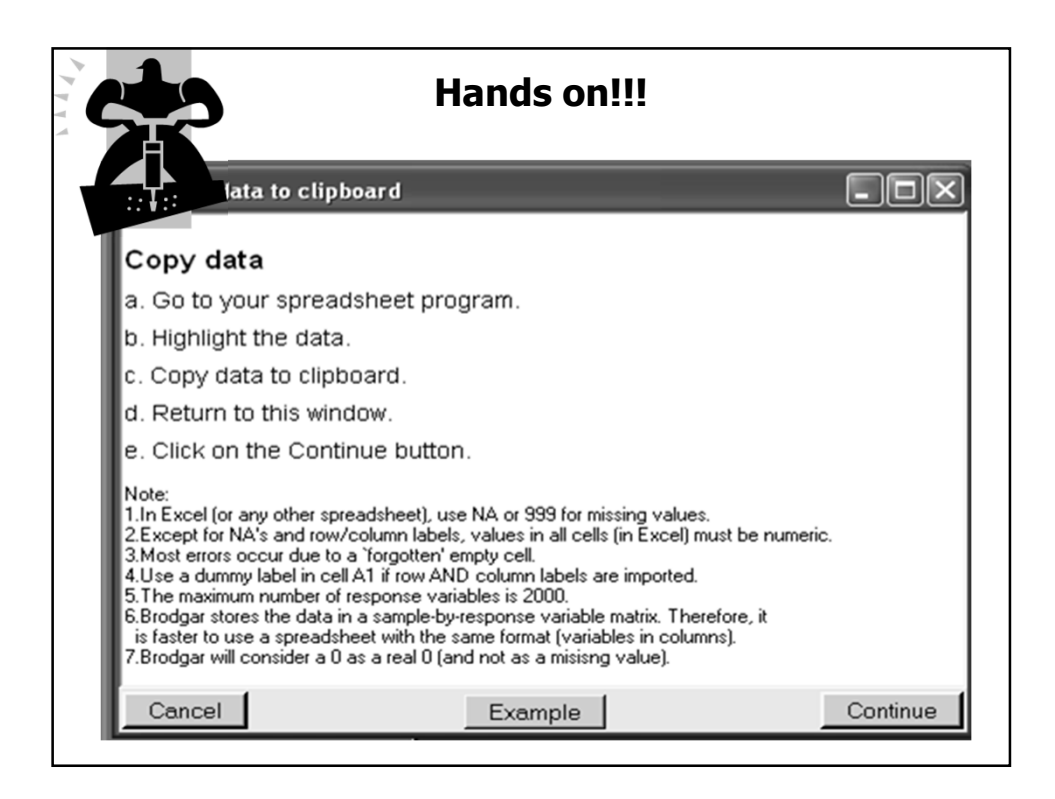

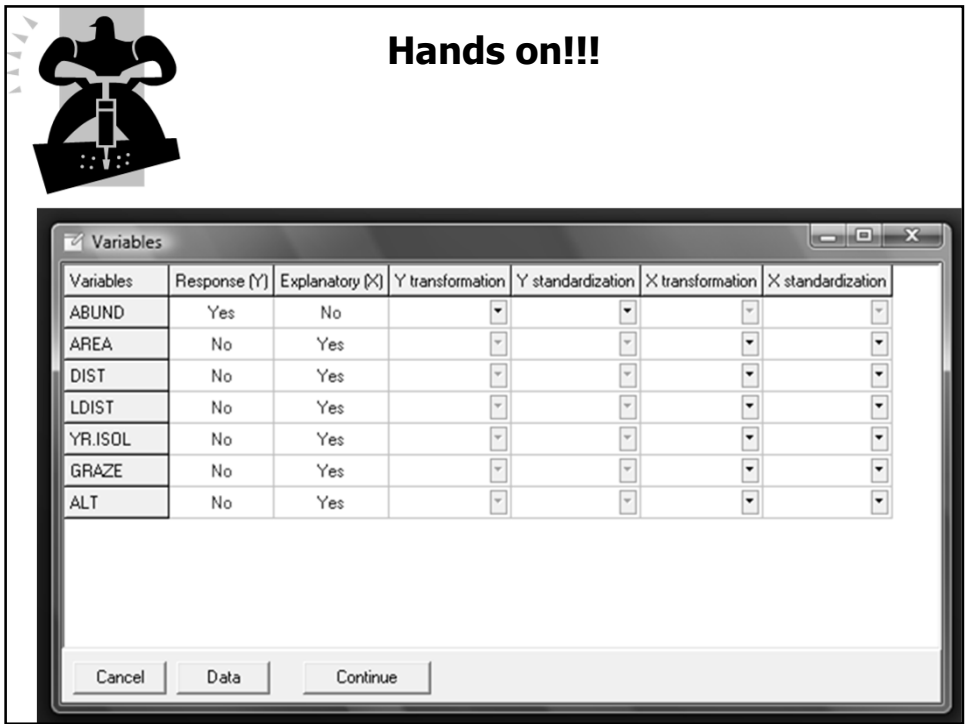

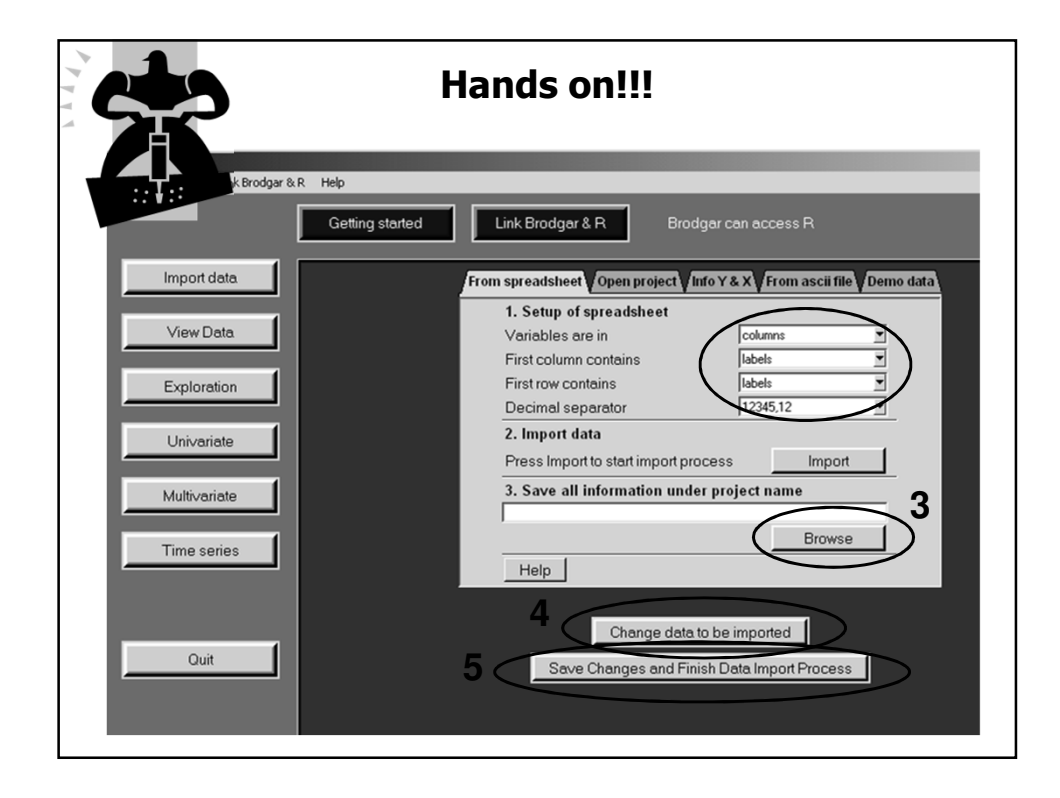

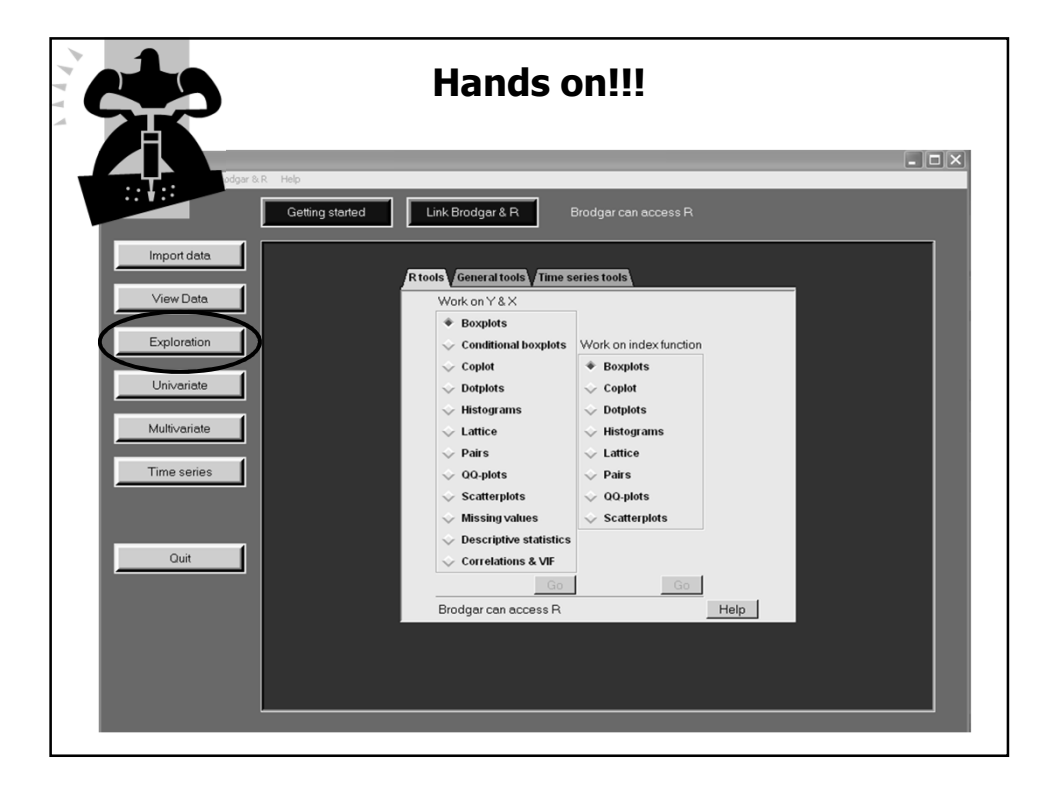

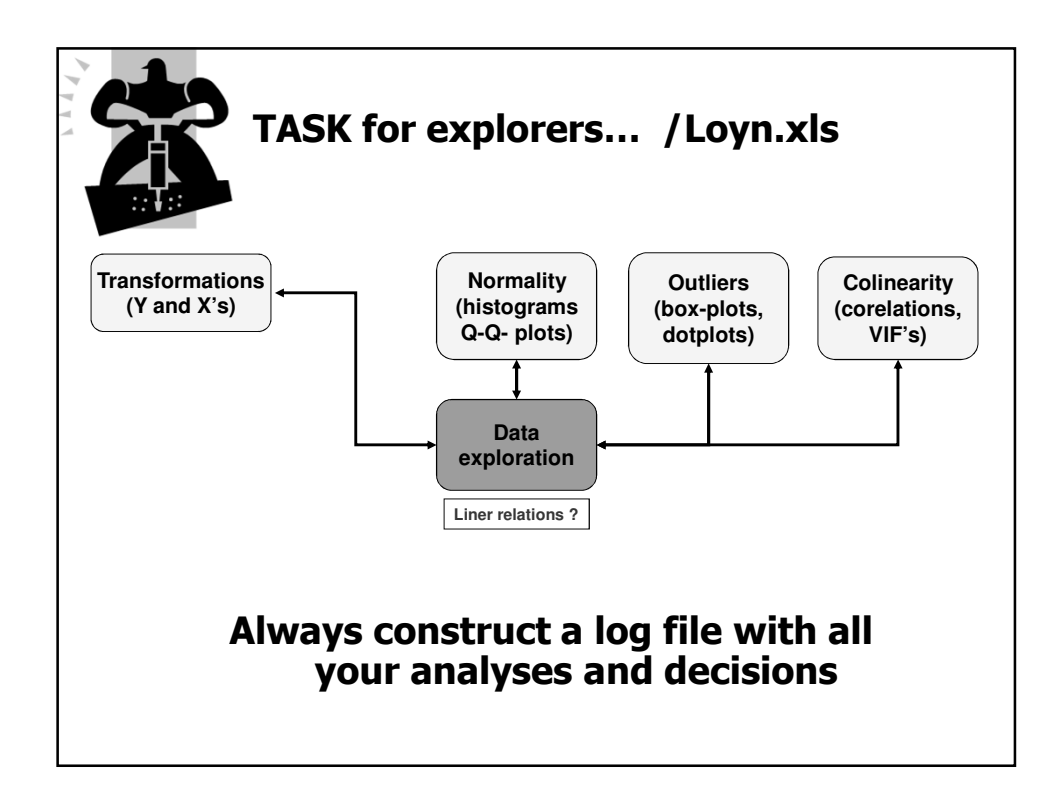

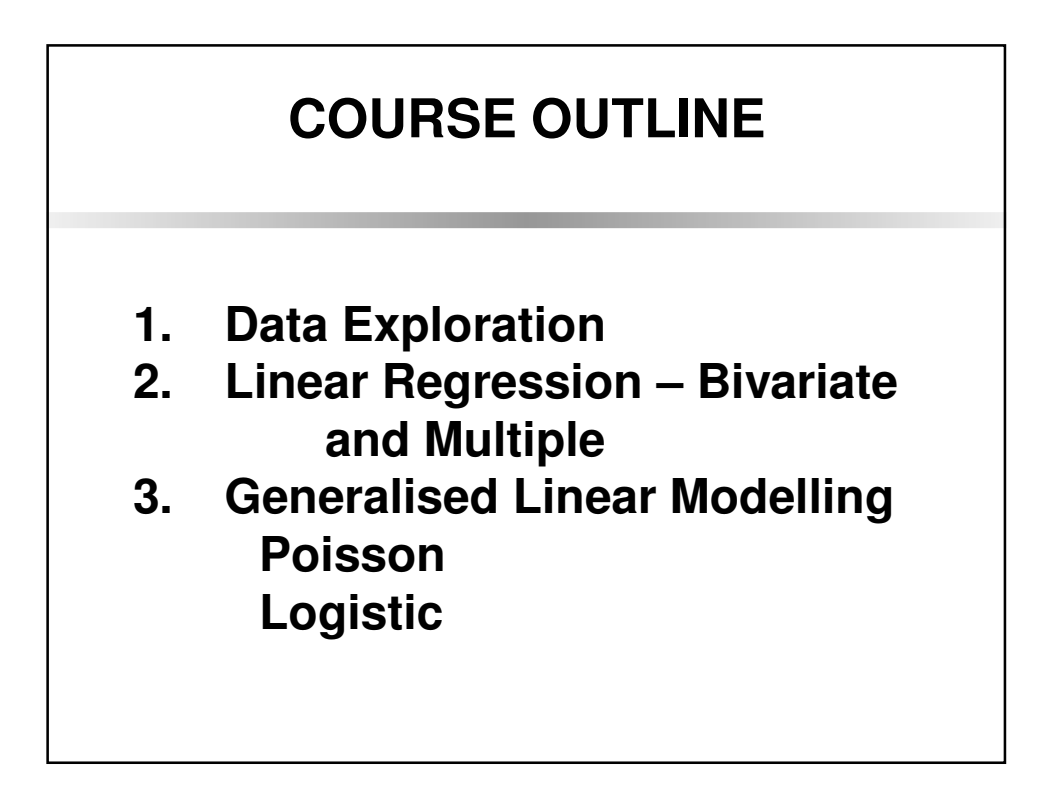

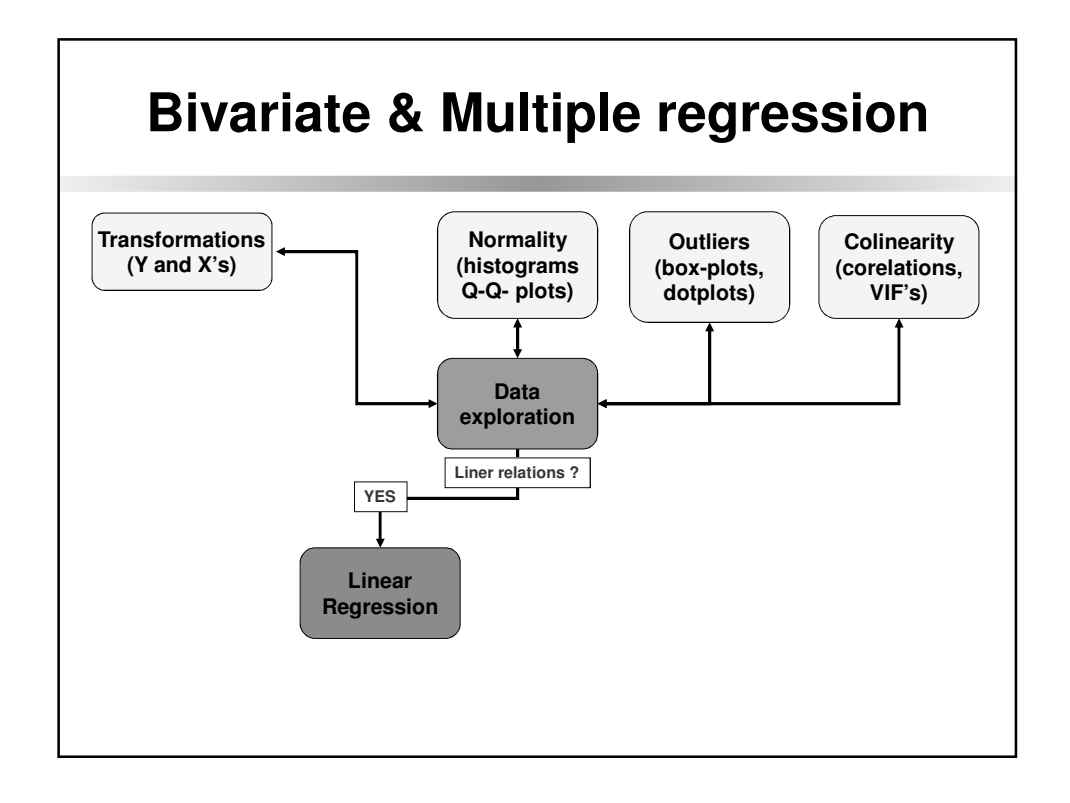

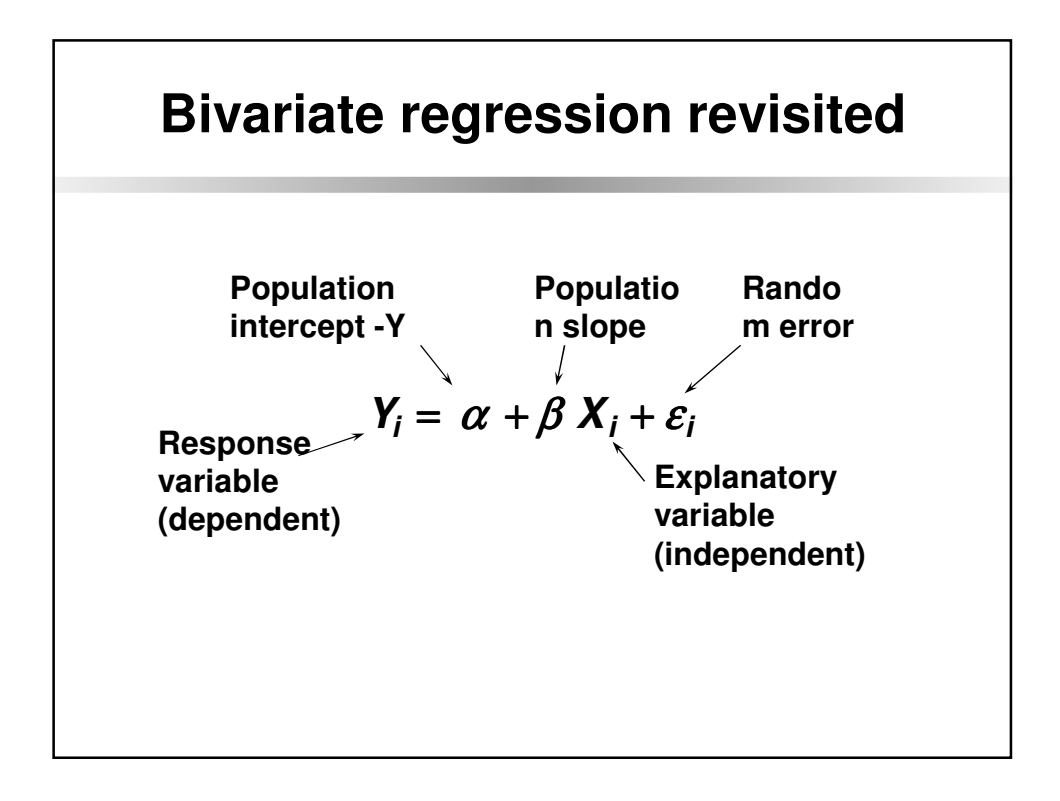

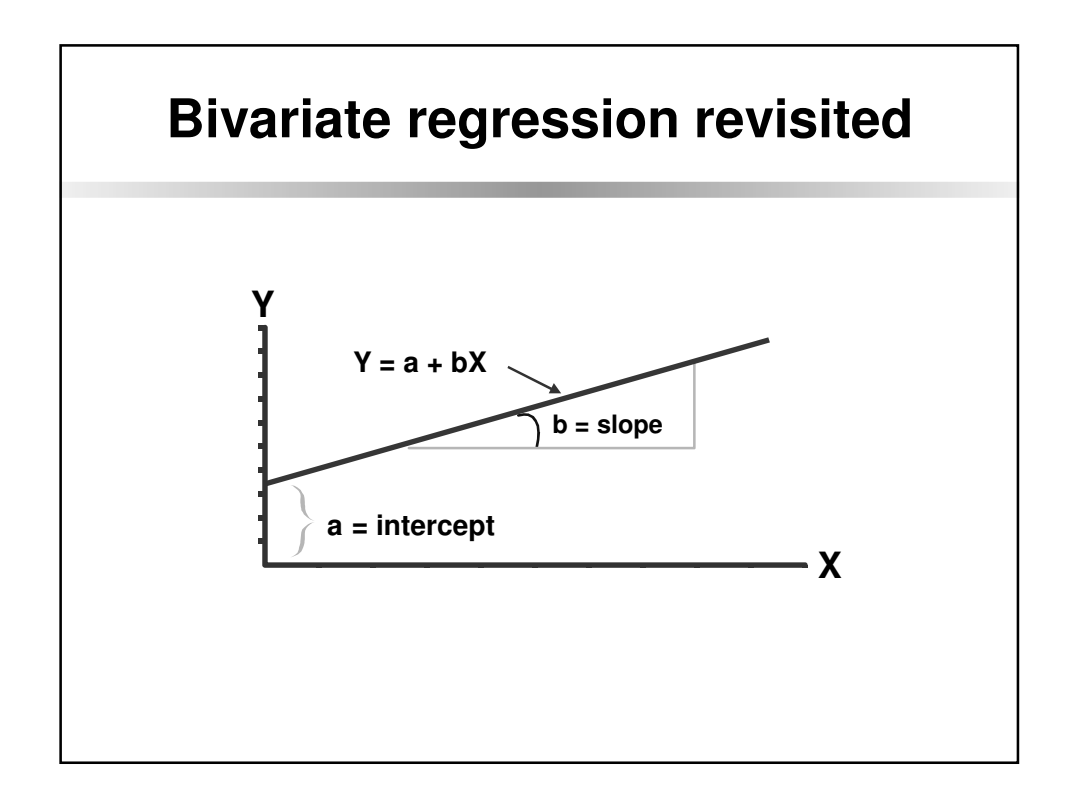

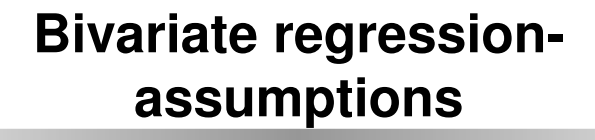

- **Normality: to each X<sup>i</sup> , in the population, there is a serie of a normally distributed set of Y<sup>i</sup> values**
- **Homogeneity: variances of these sets of Y<sup>i</sup> values are equal**
- **Independence: Y values are independent of each other (sampling was made randomly and each sample was not influenced by previous or nearby sampling)**
- **Fixed X: X values are error-free**

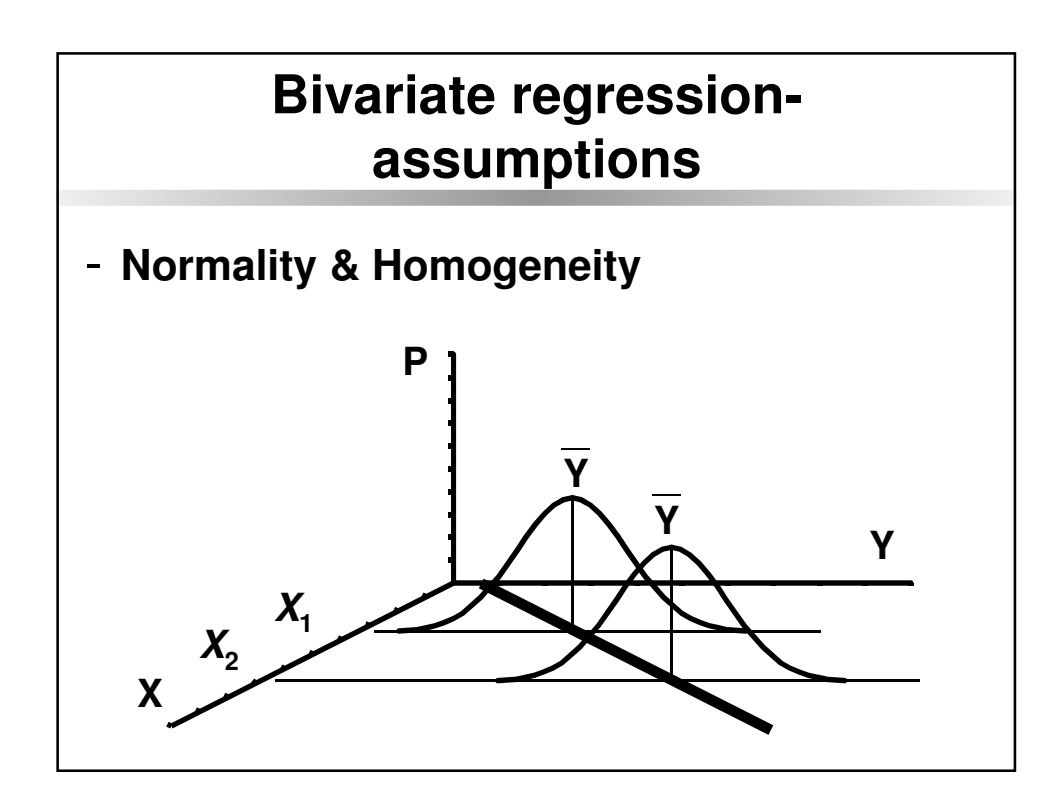

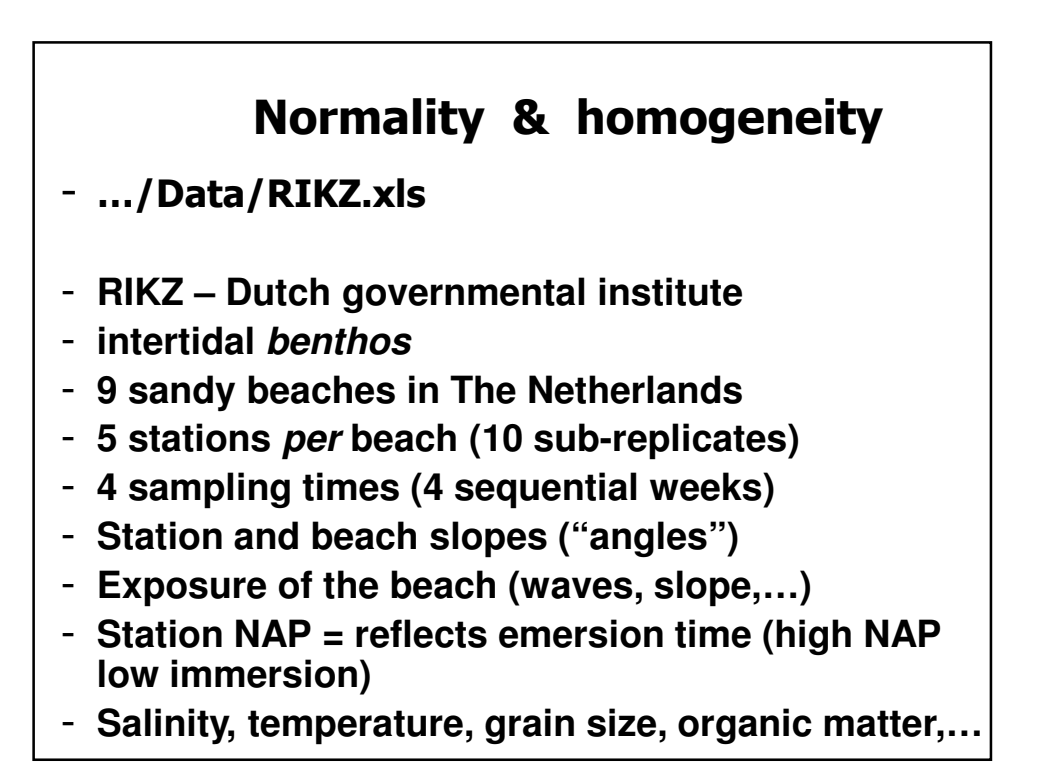

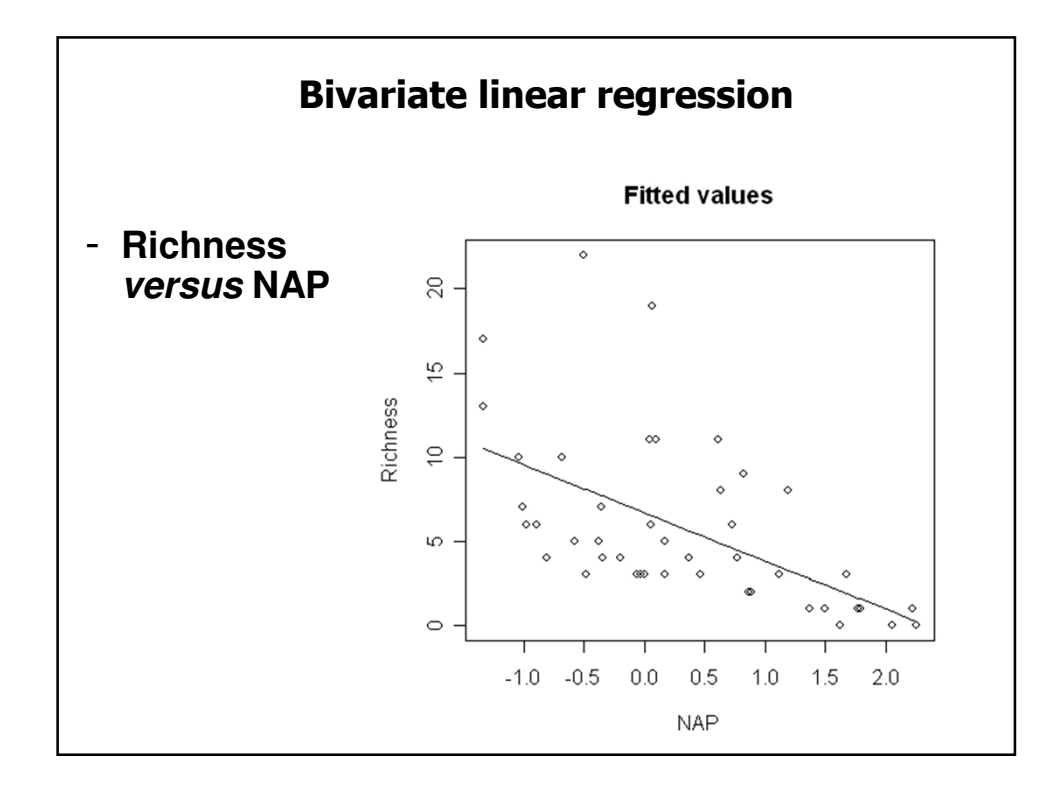

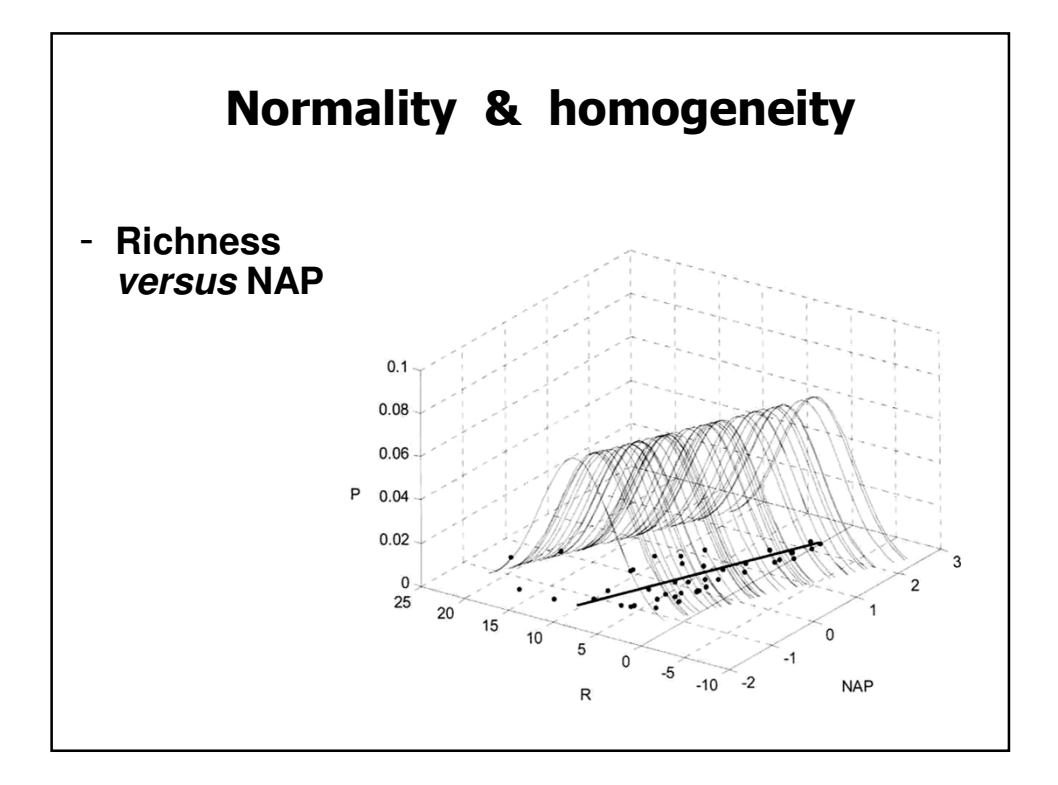

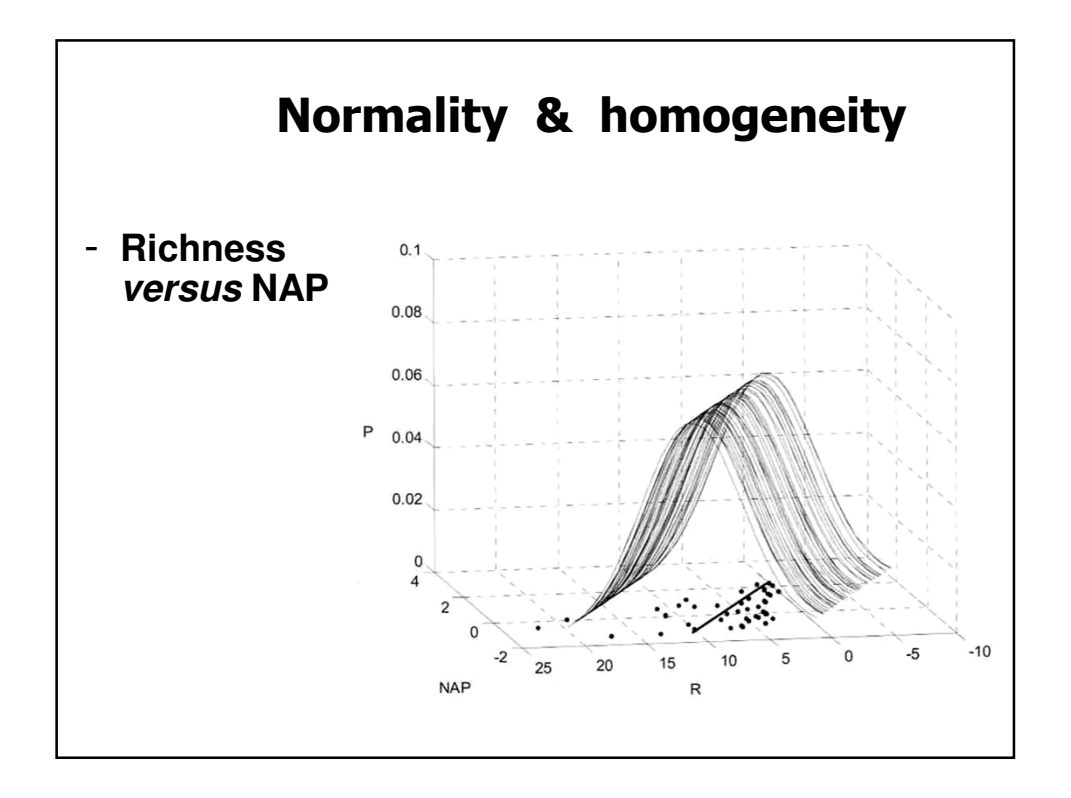

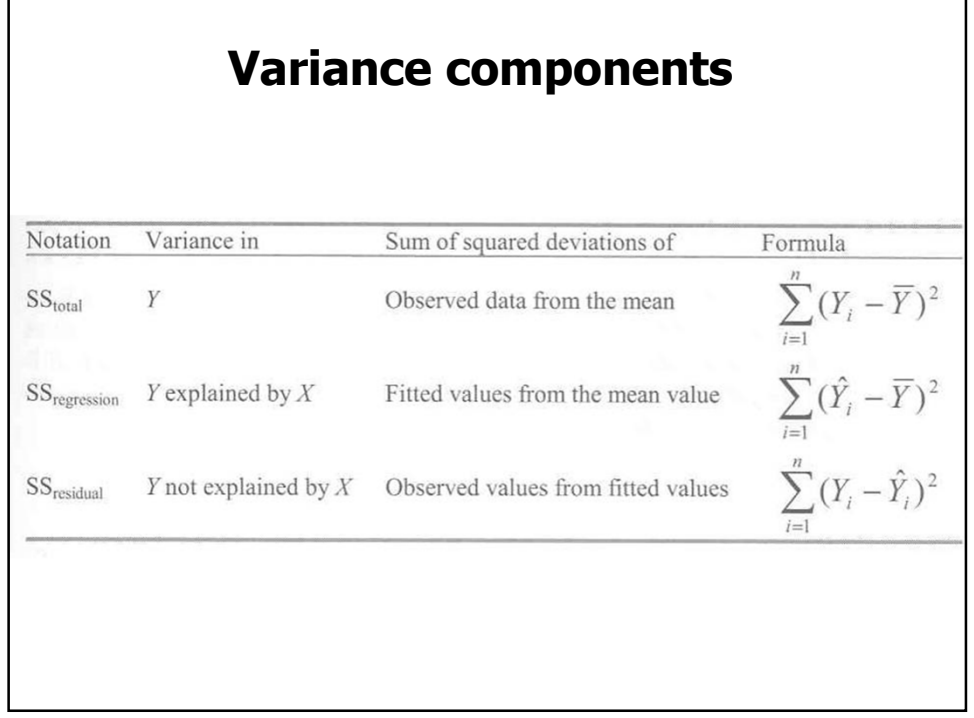

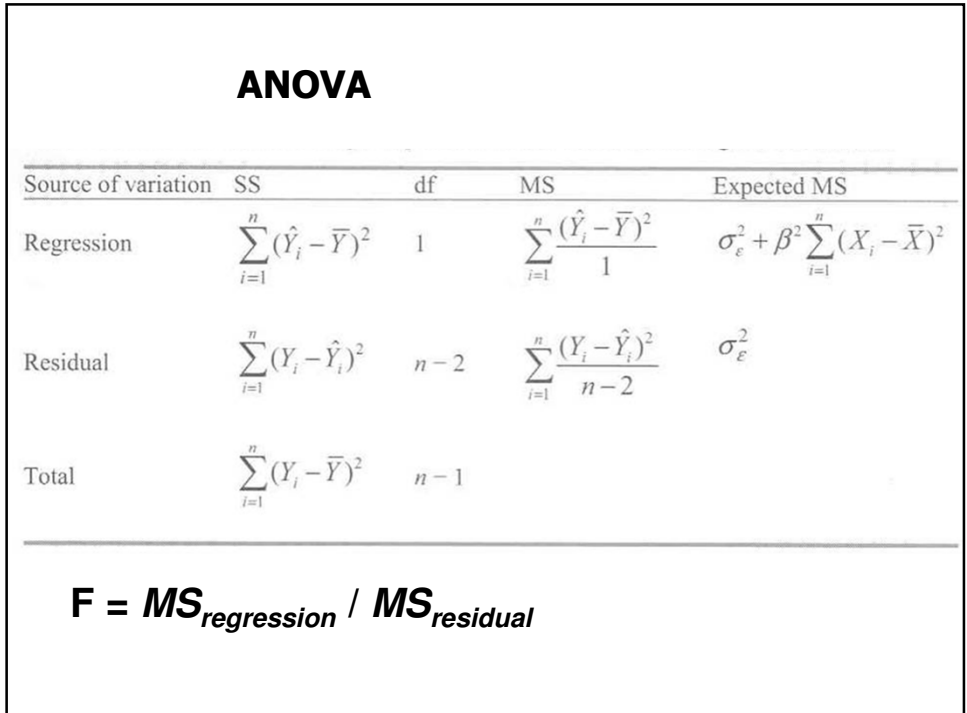

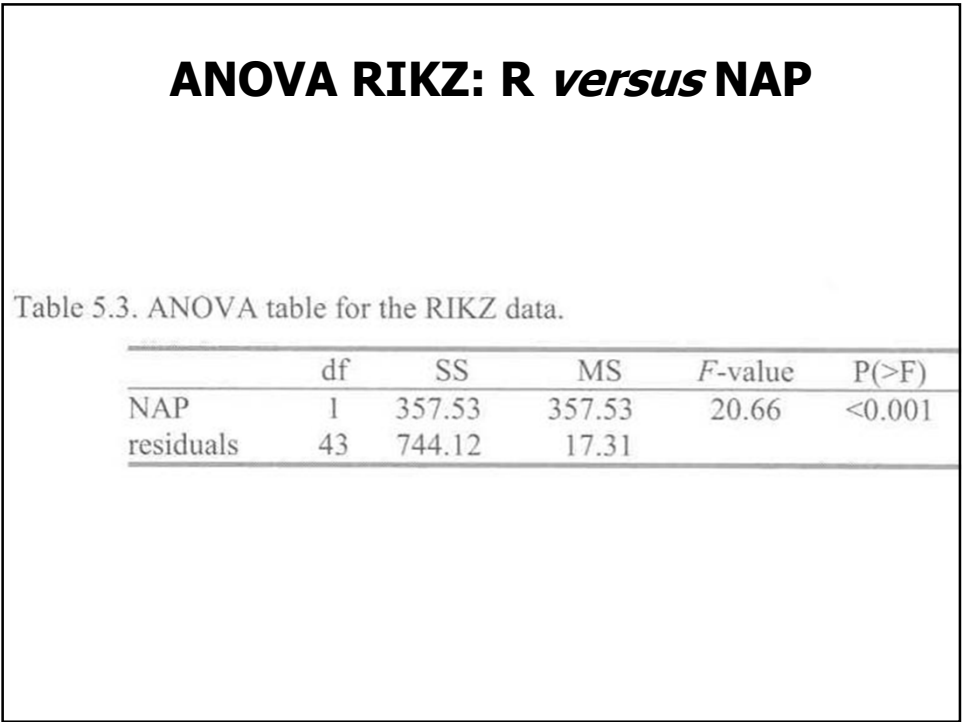

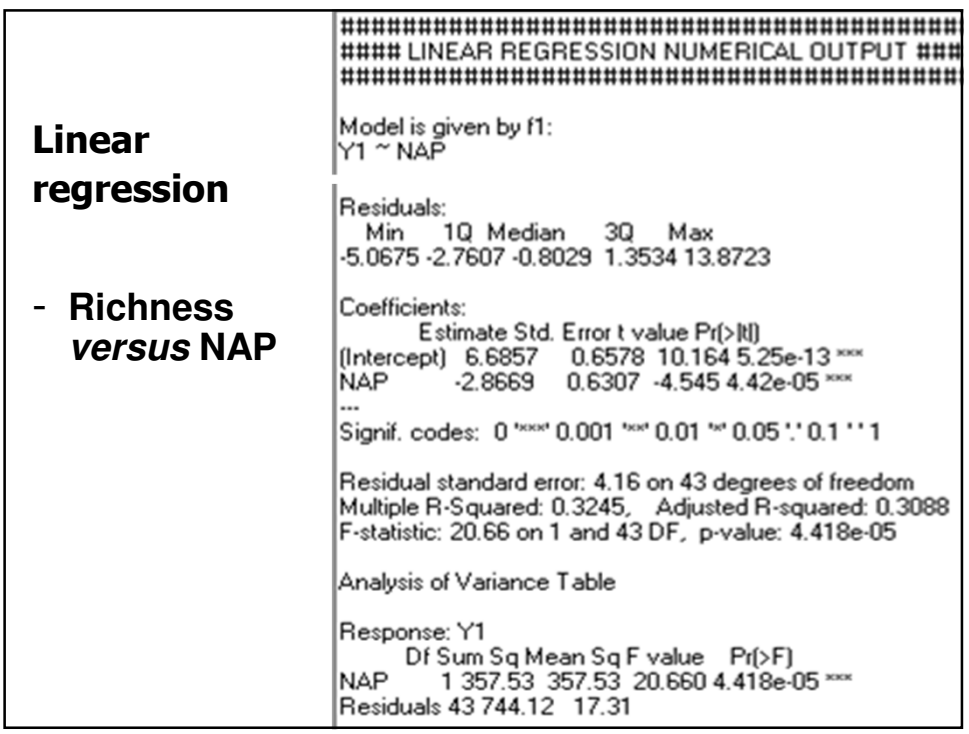

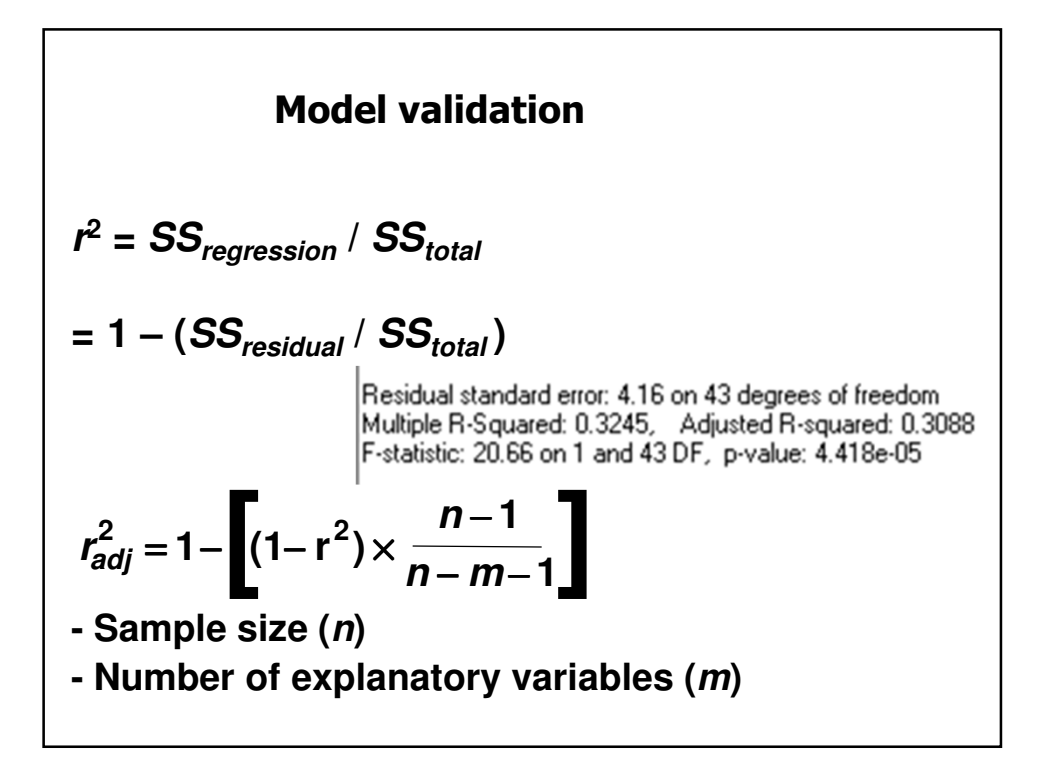

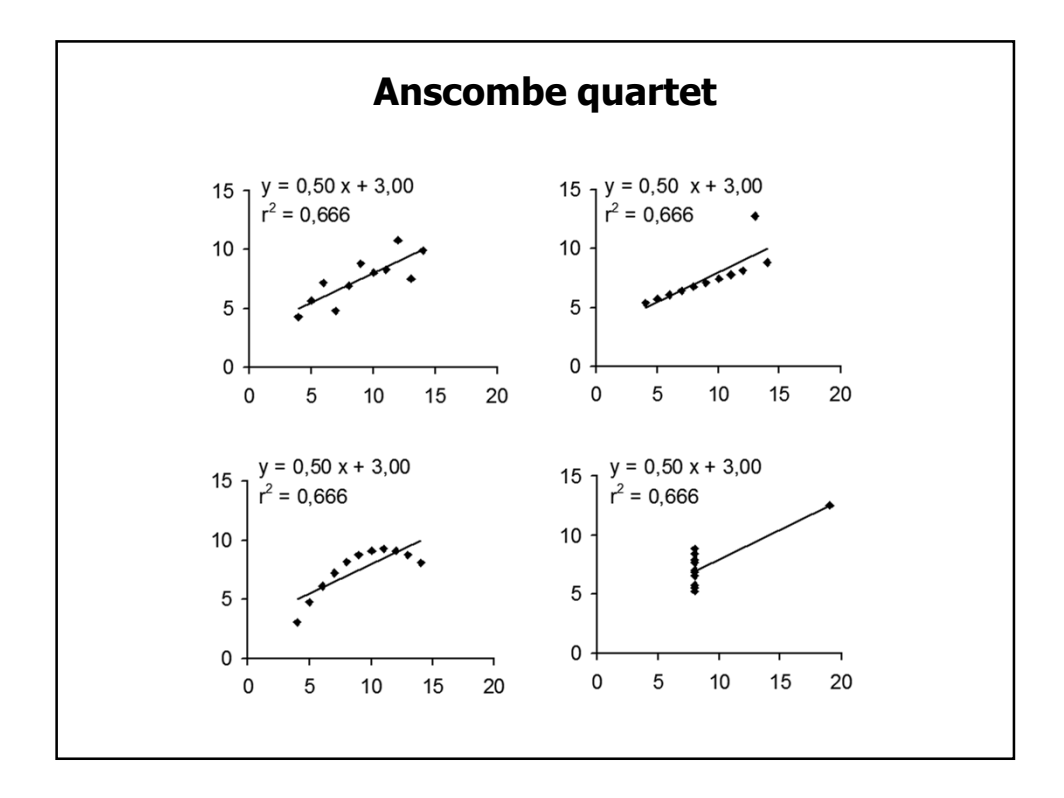

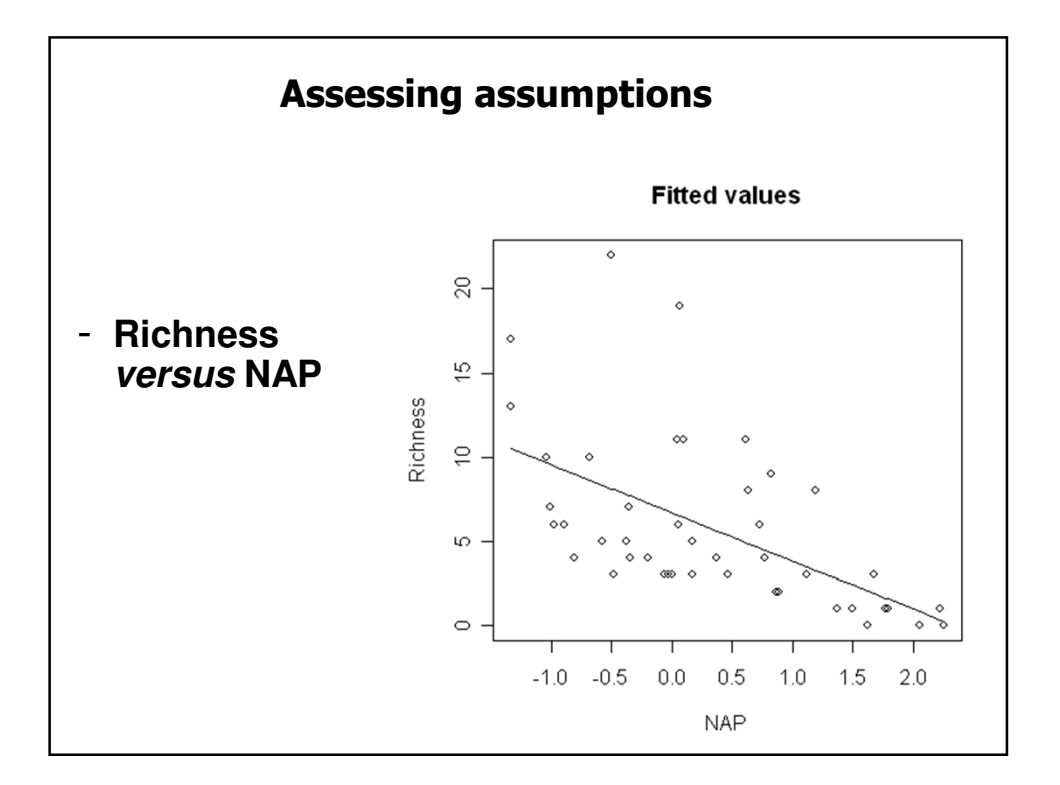

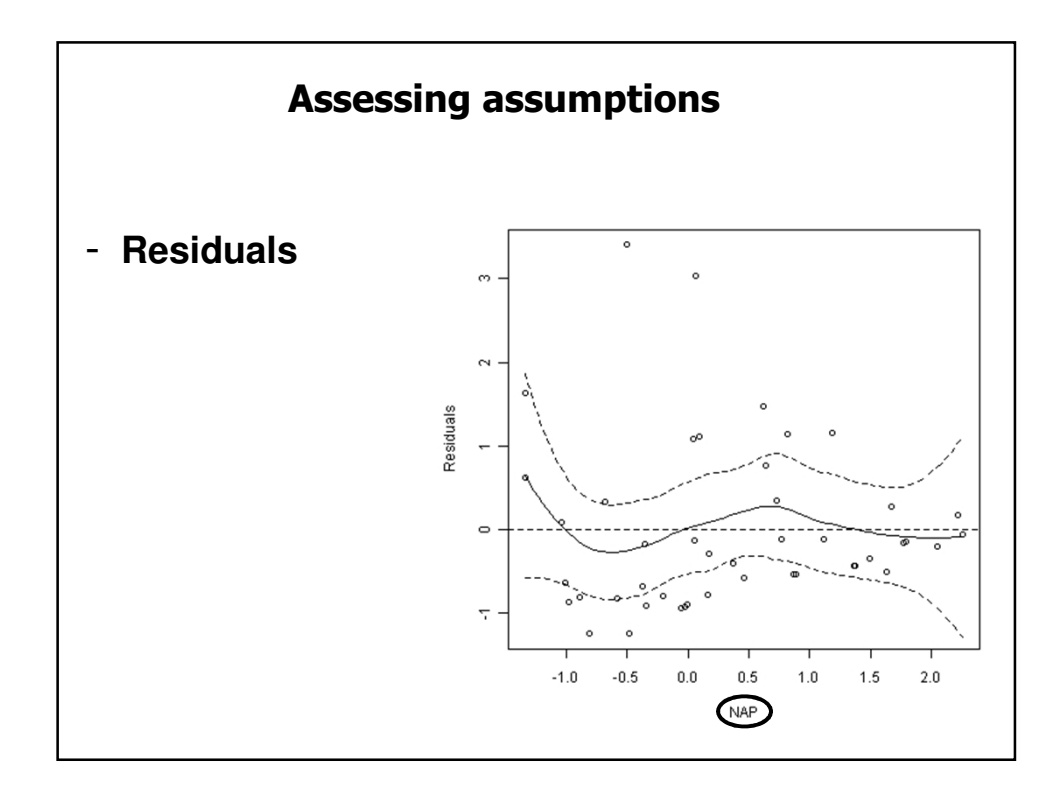
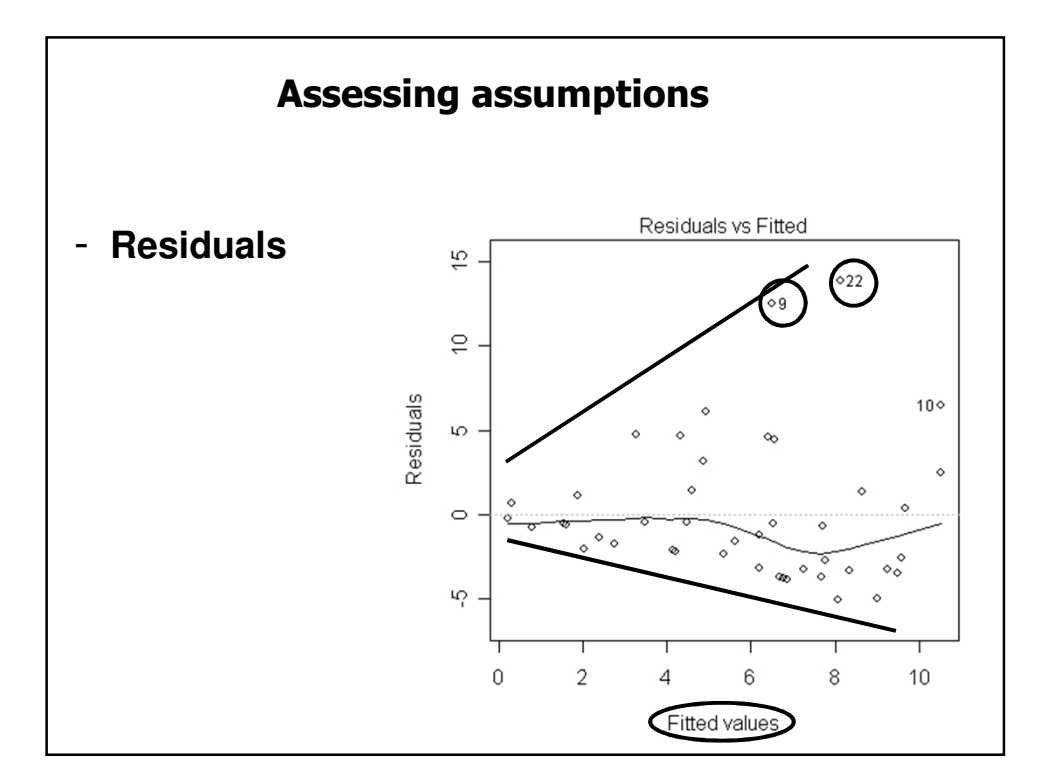

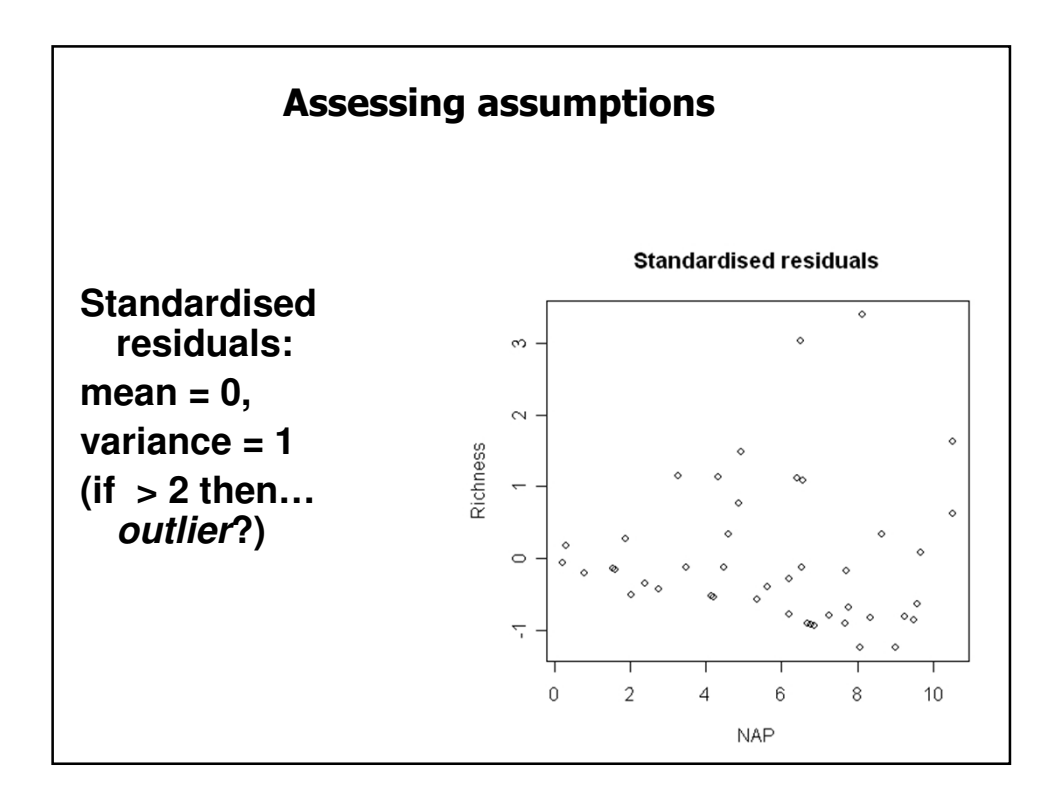

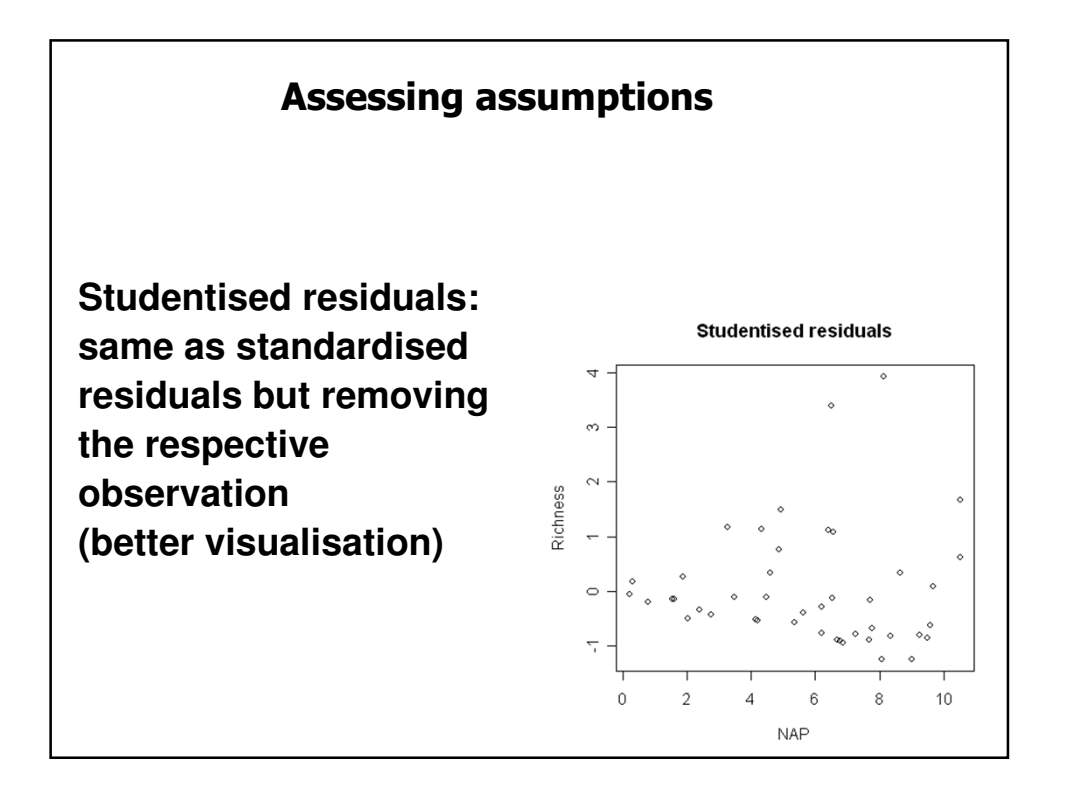

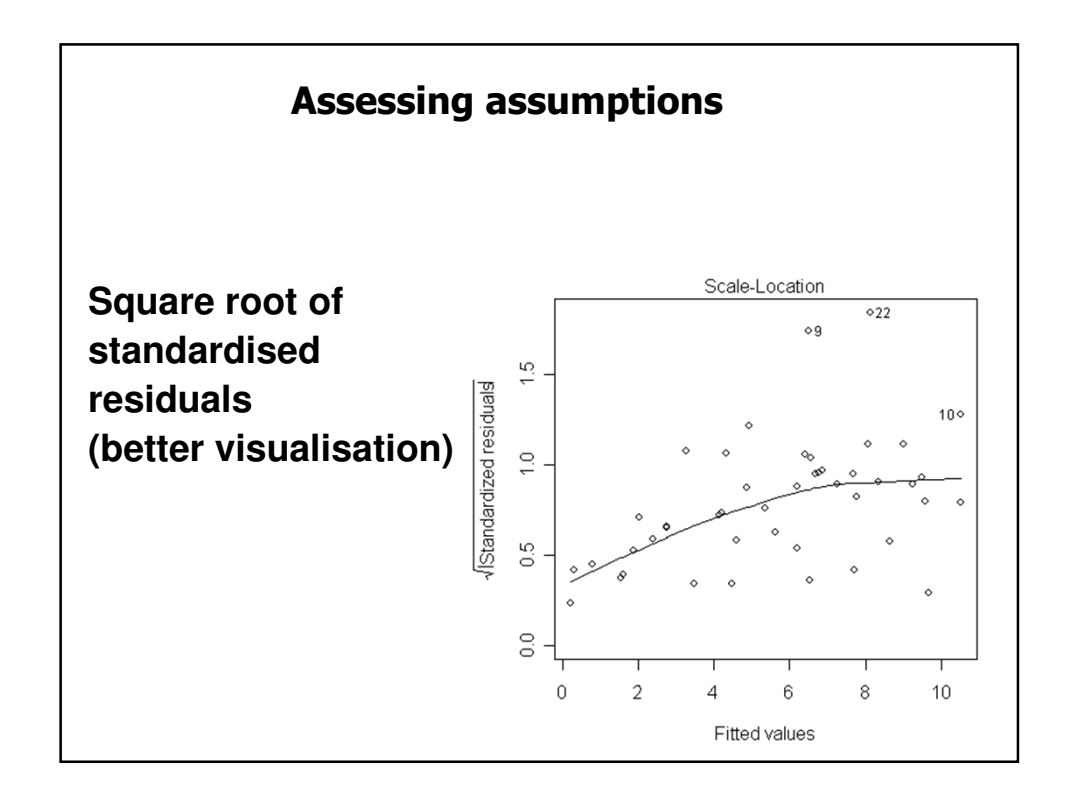

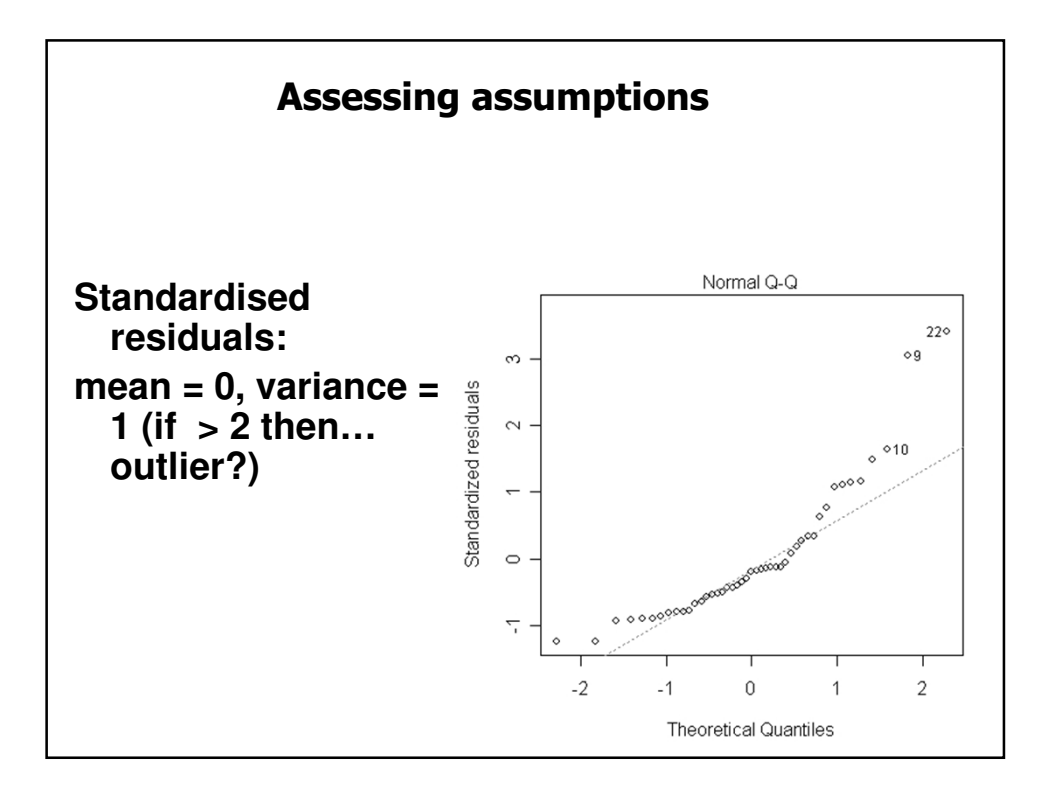

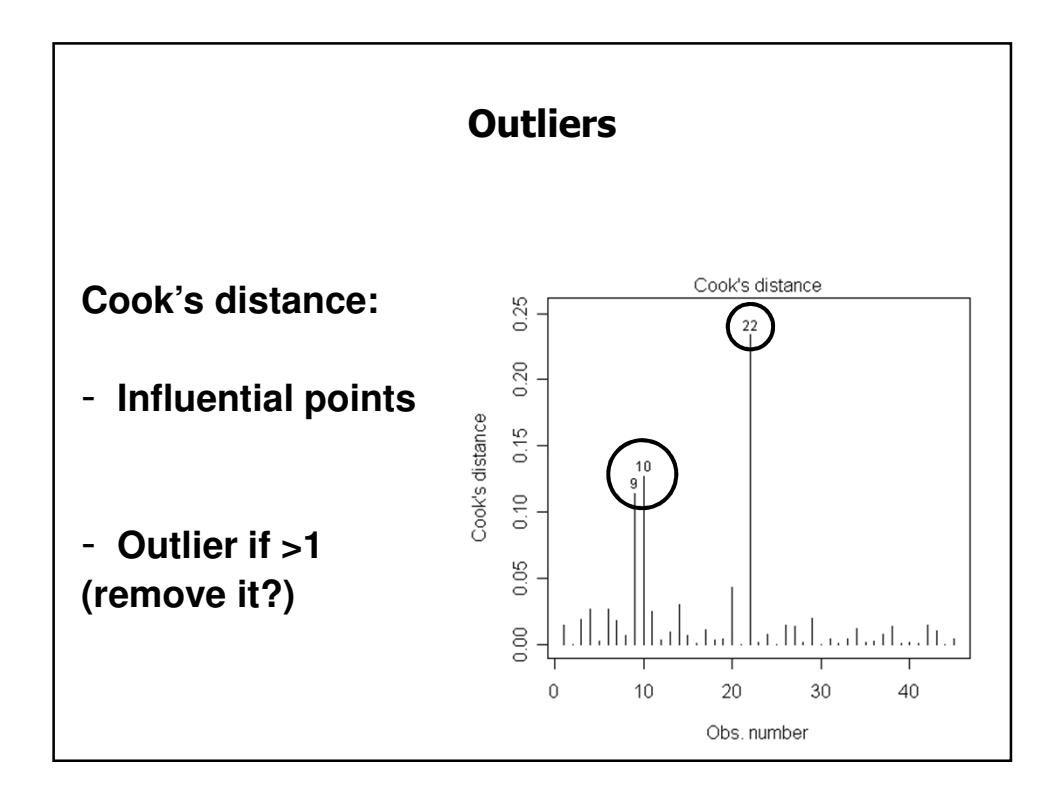

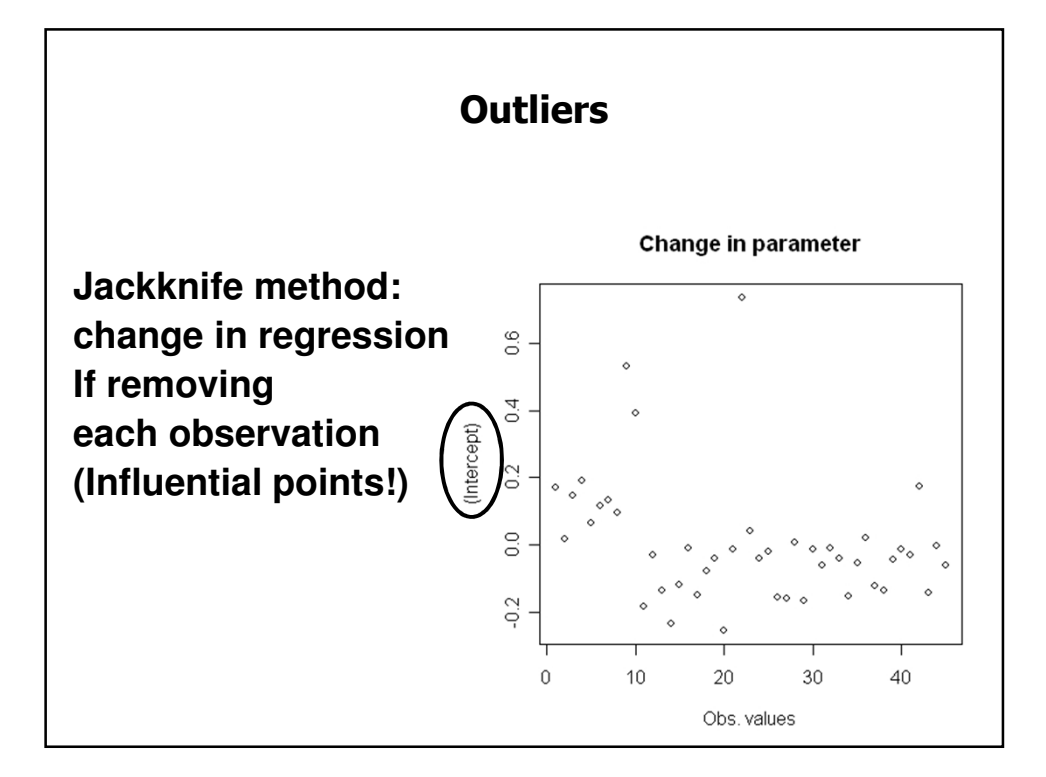

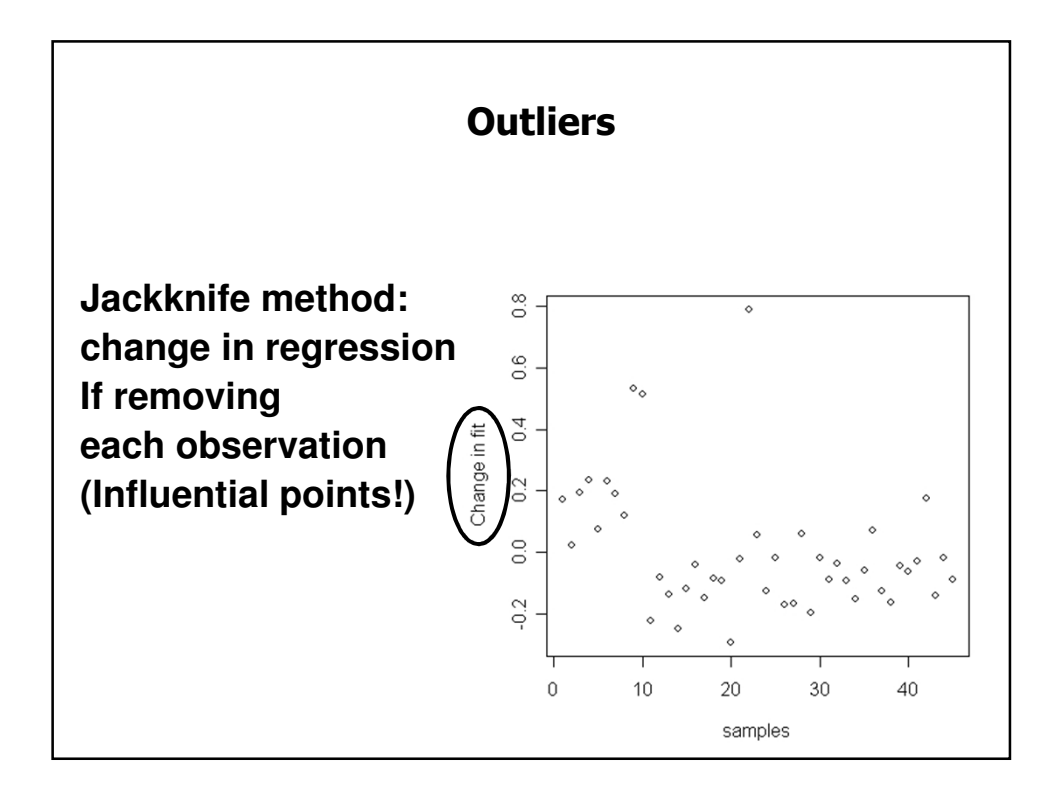

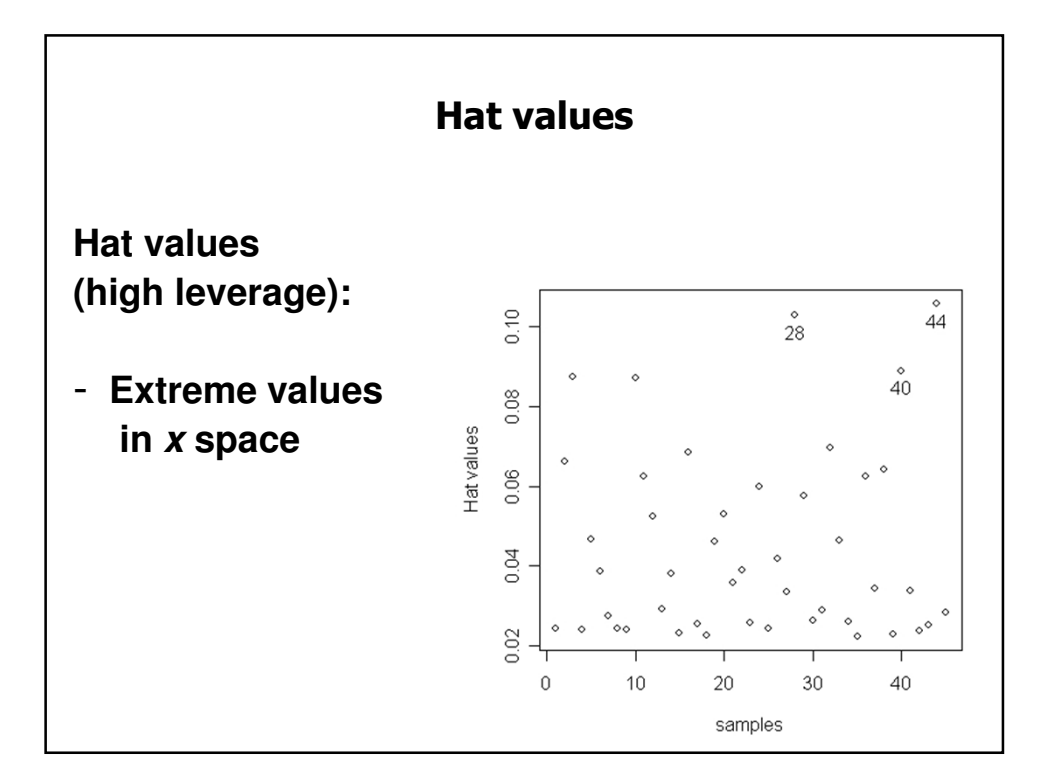

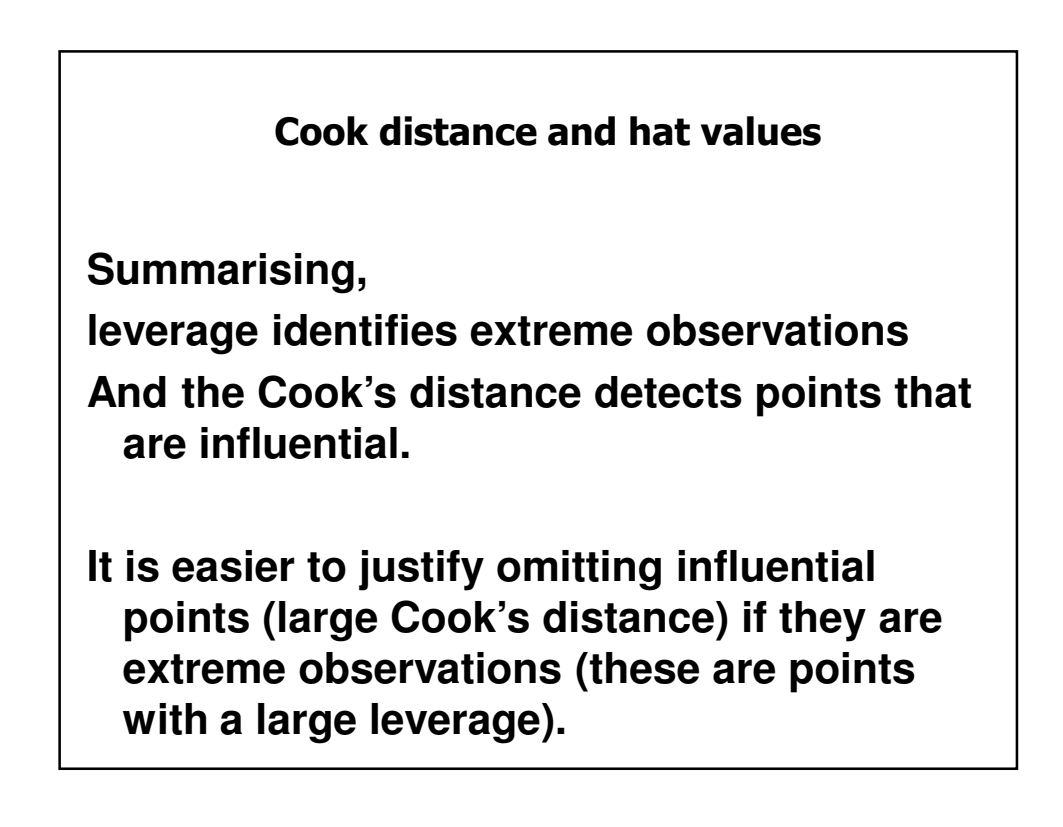

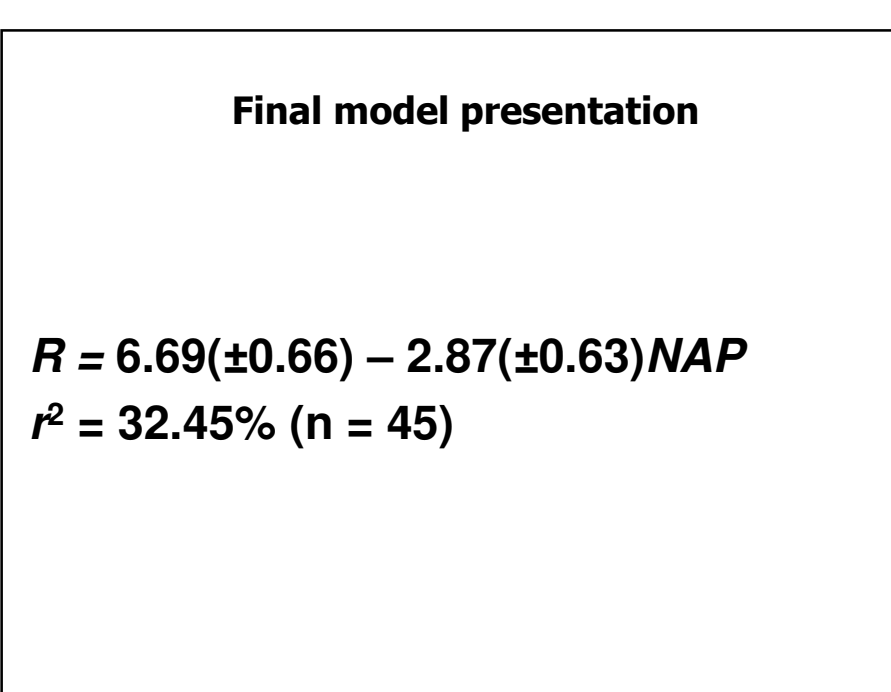

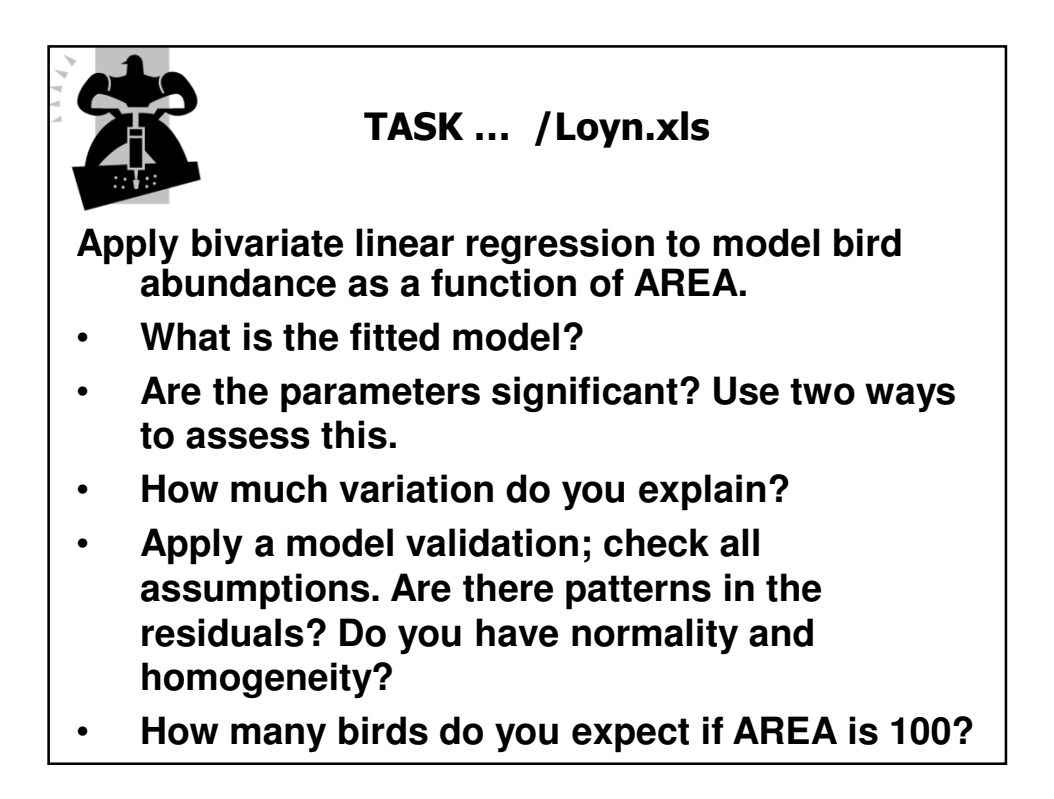

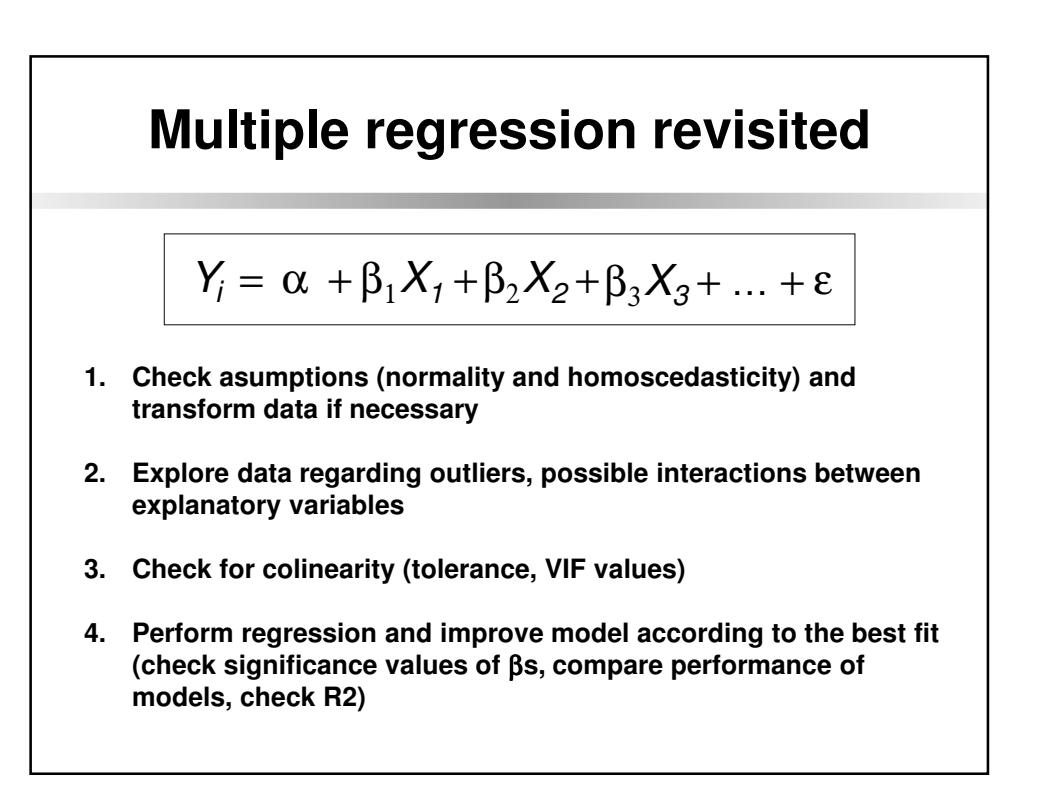

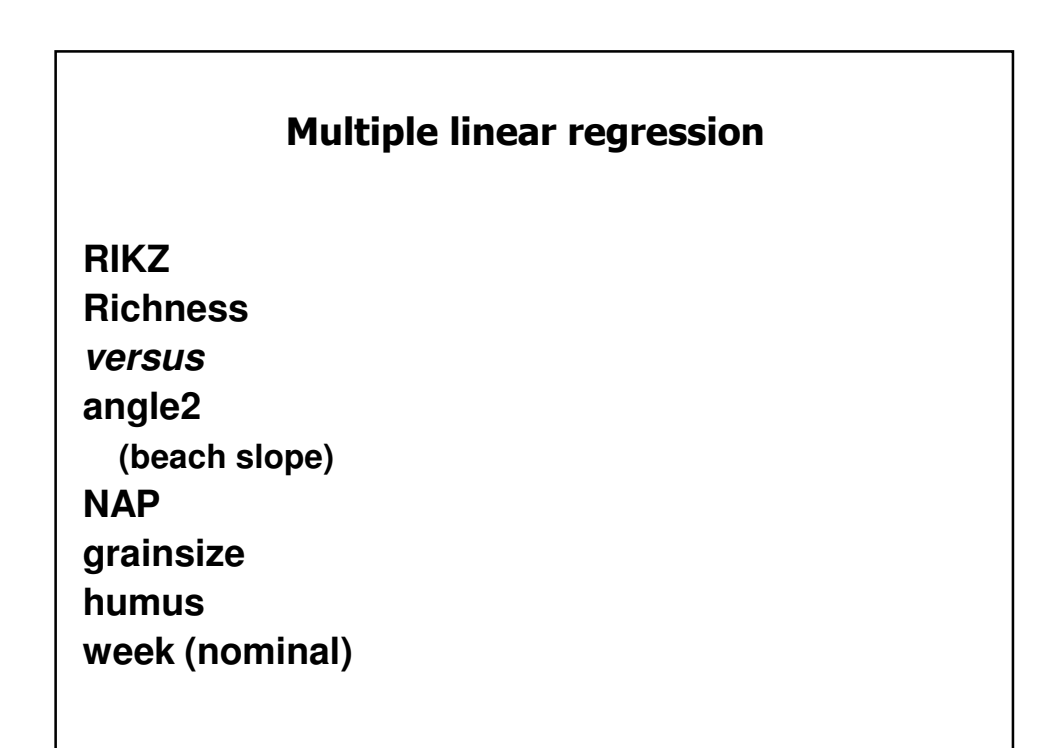

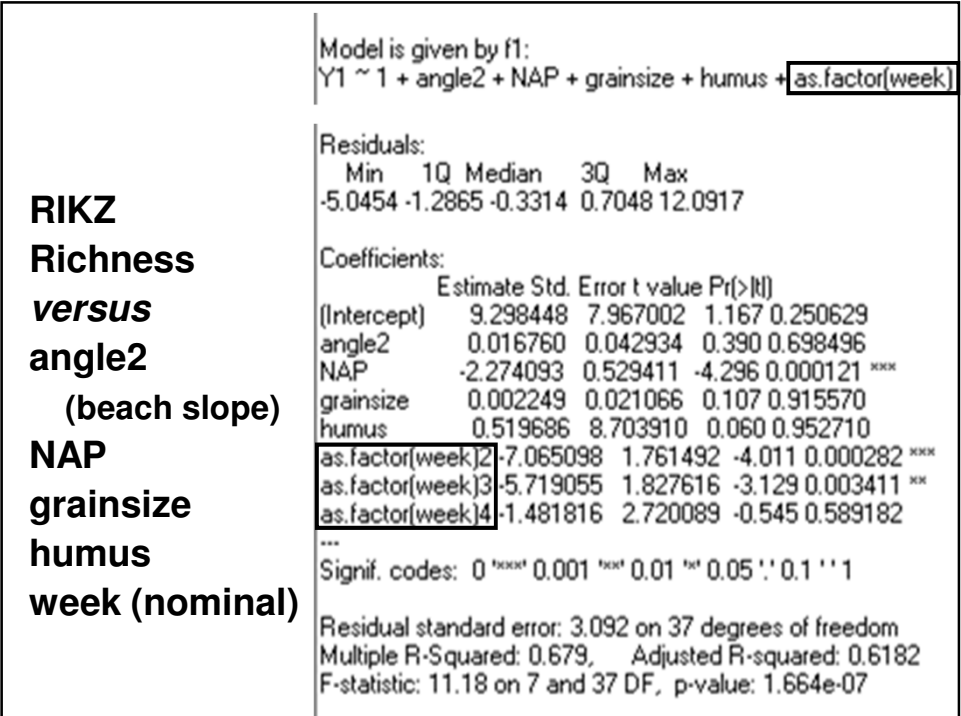

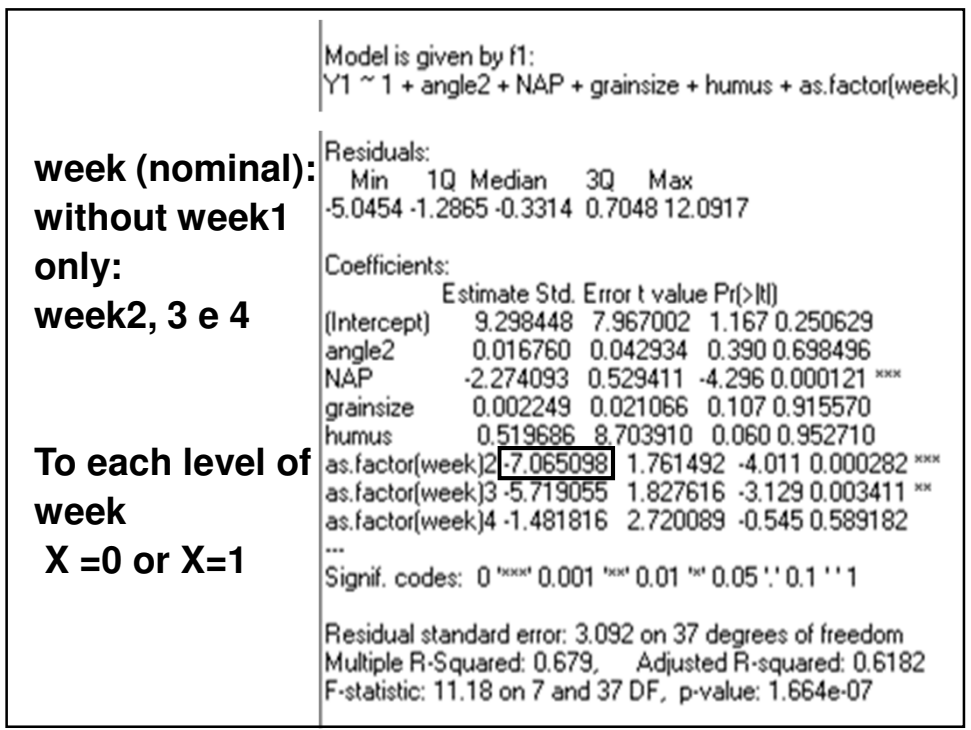

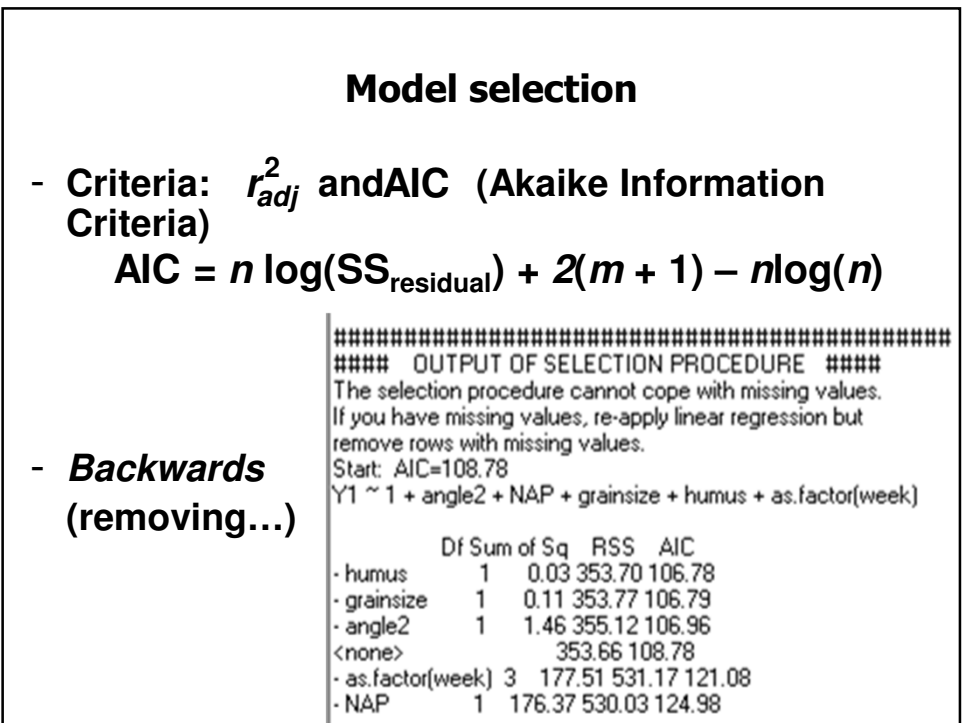

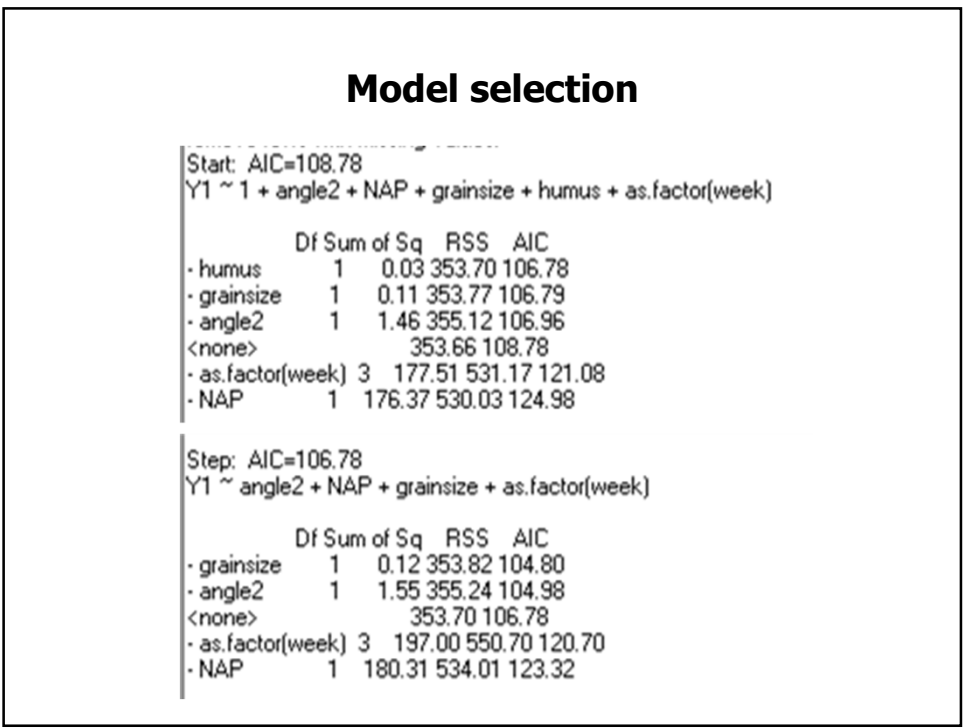

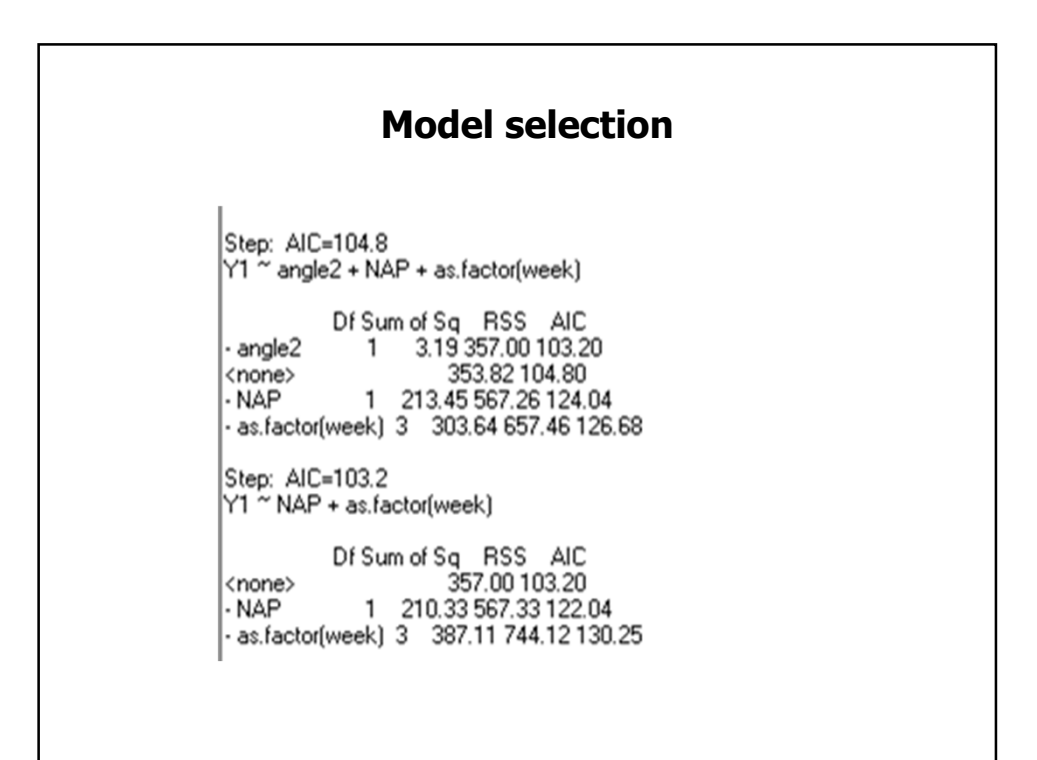

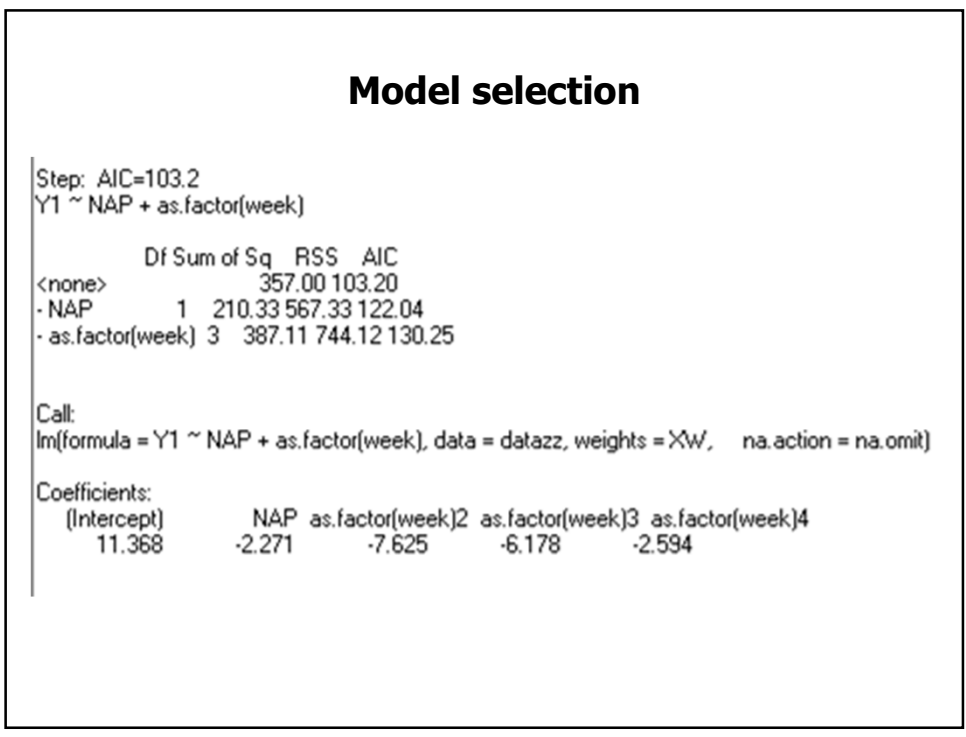

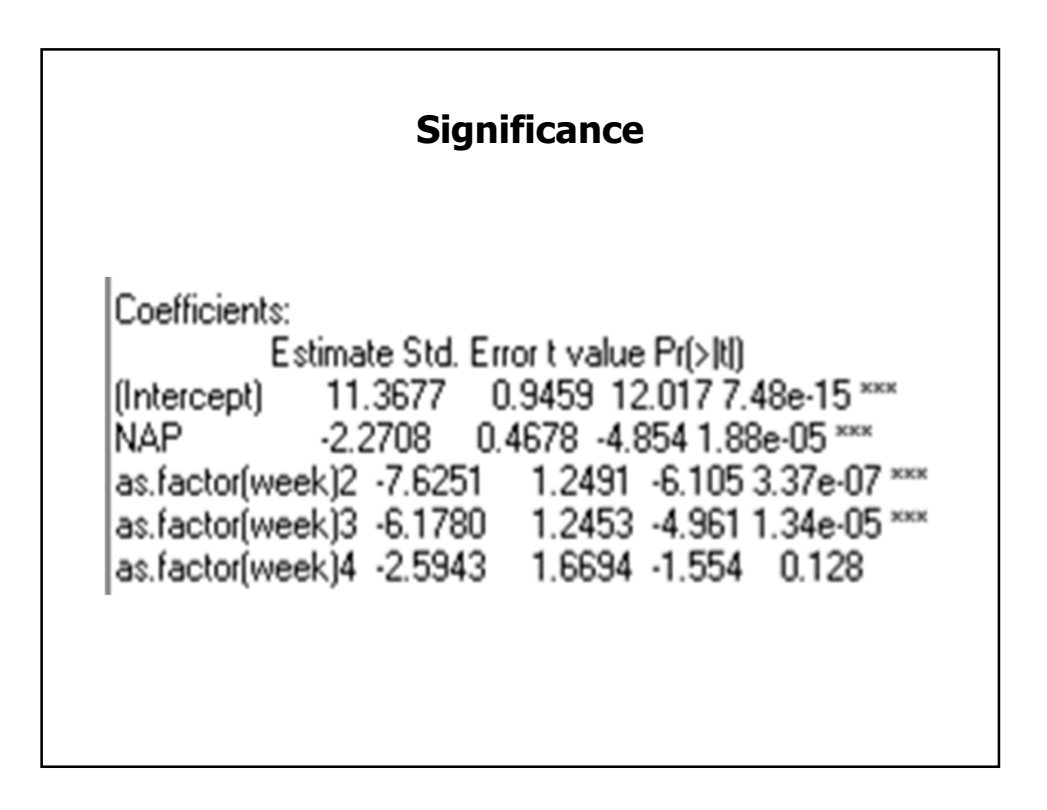

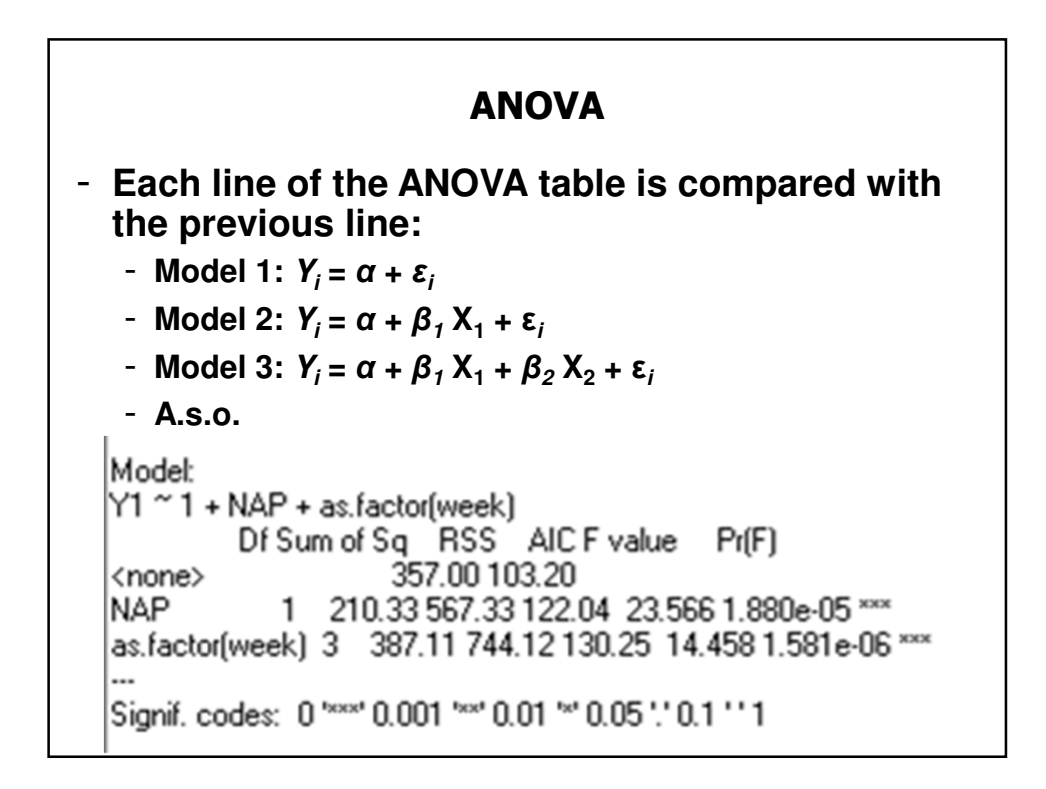

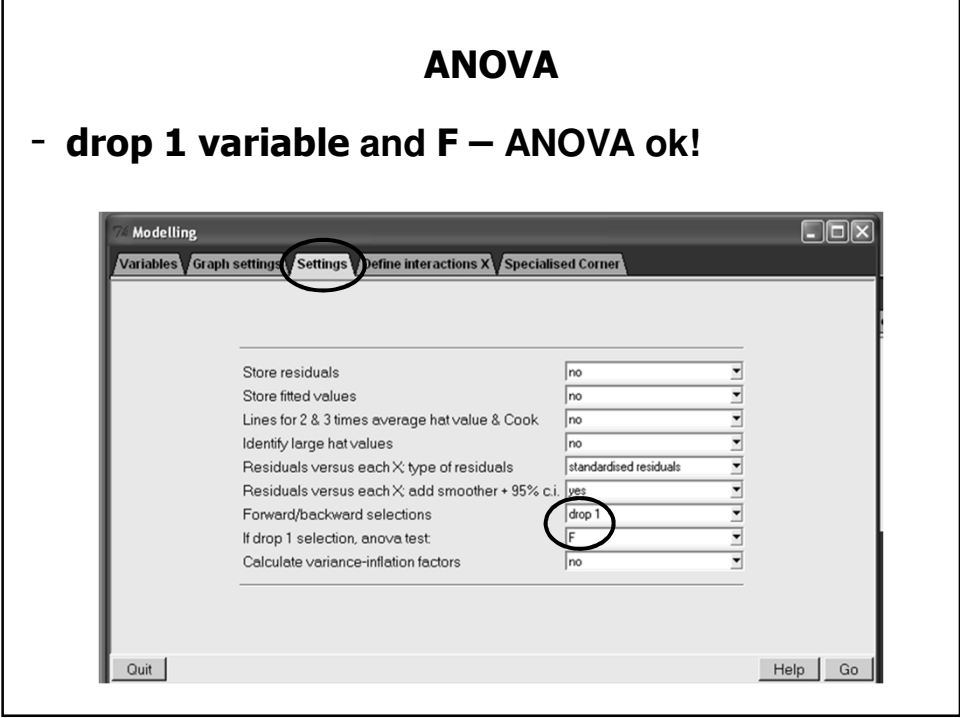

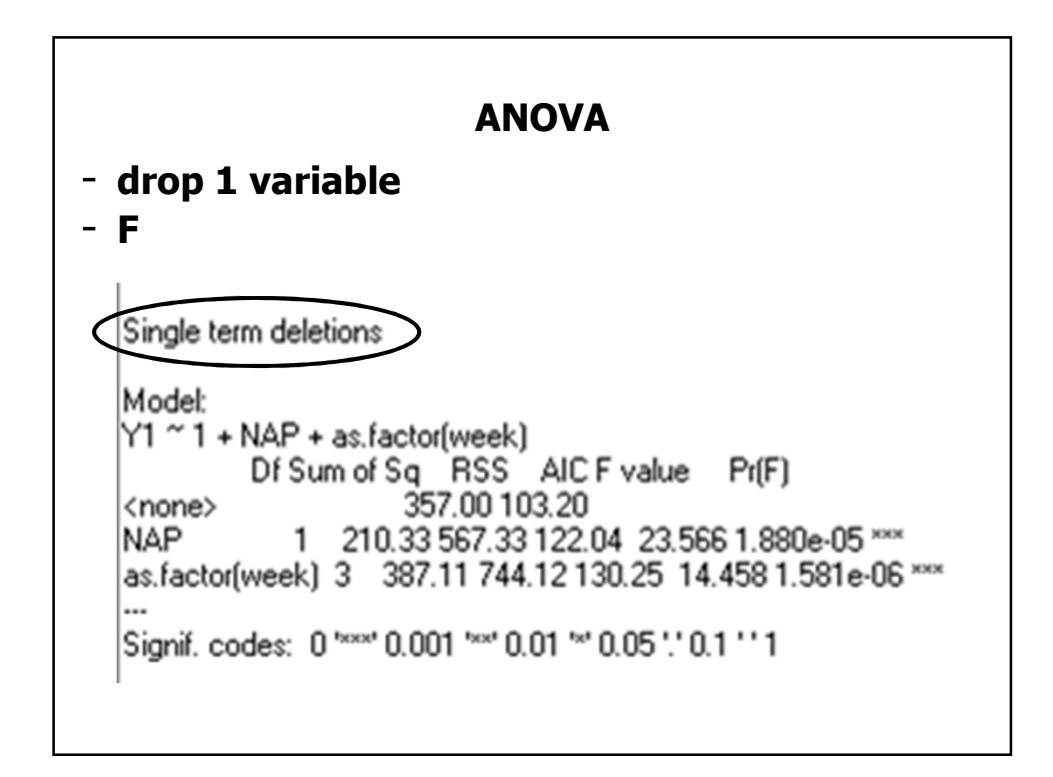

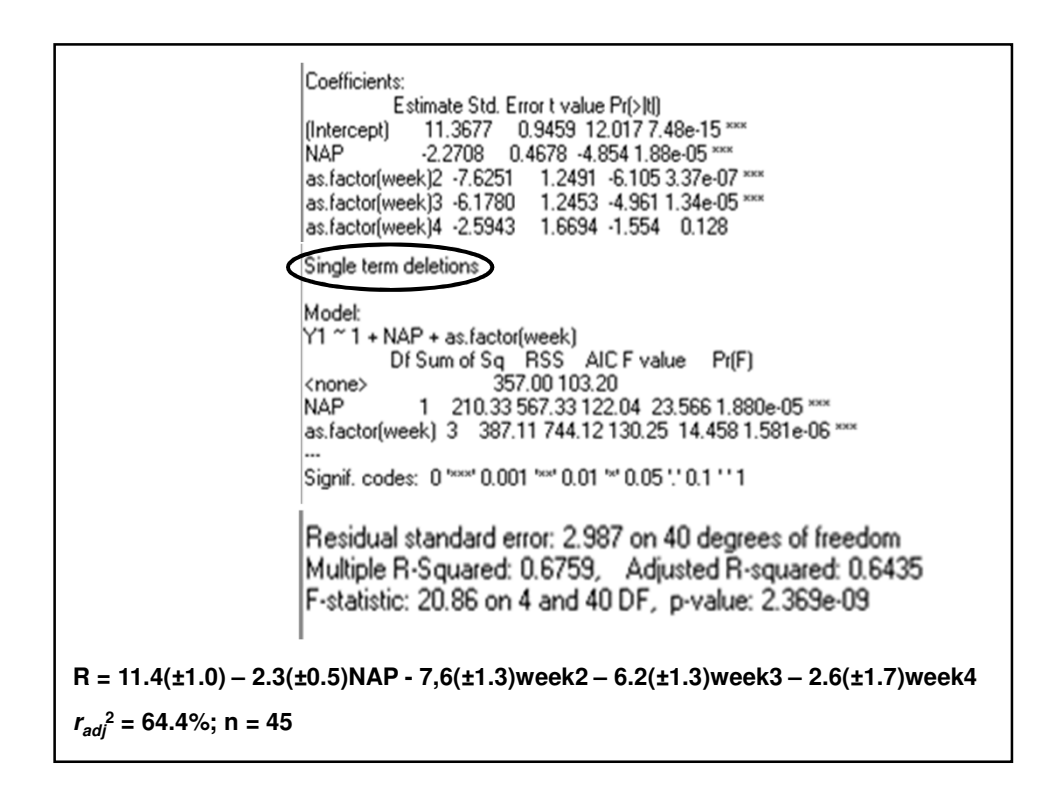

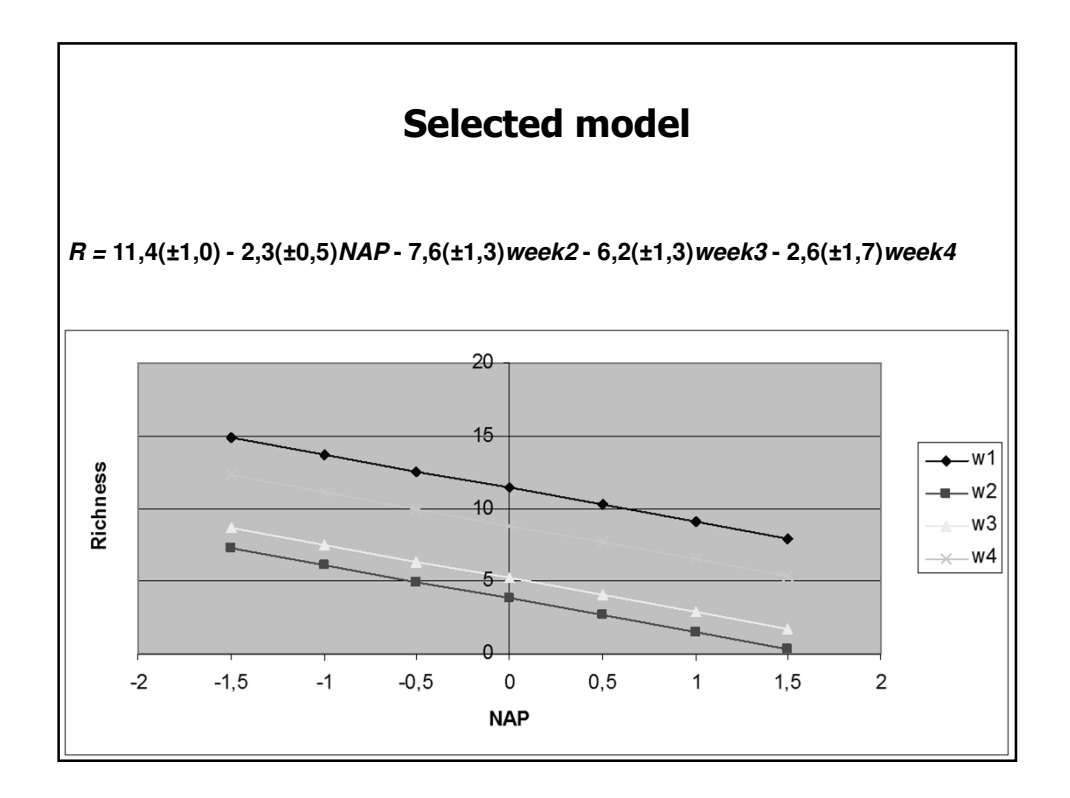

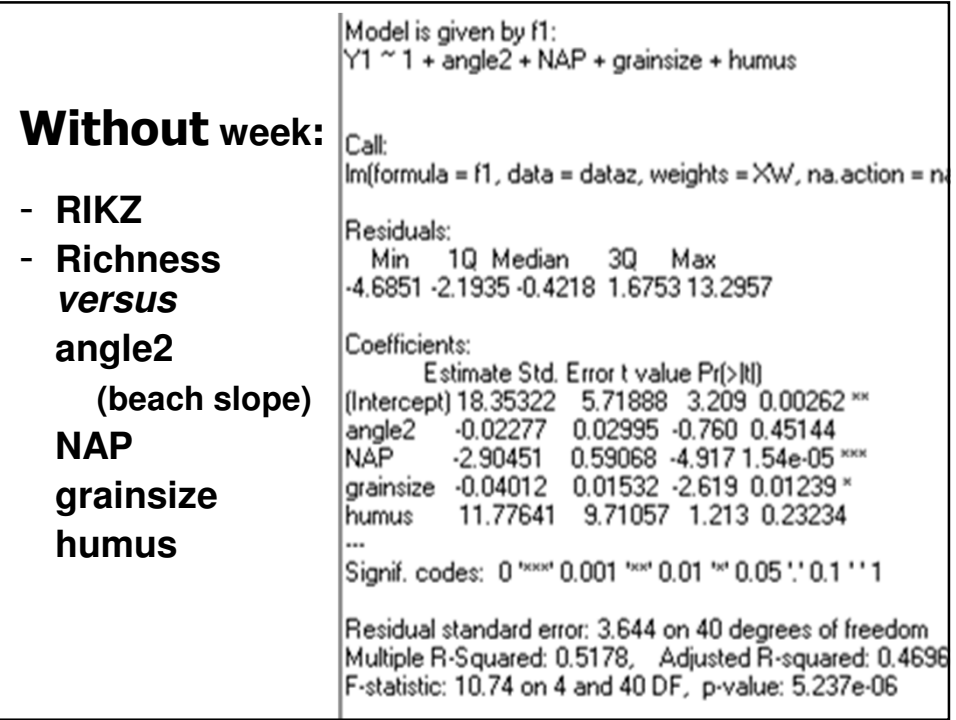

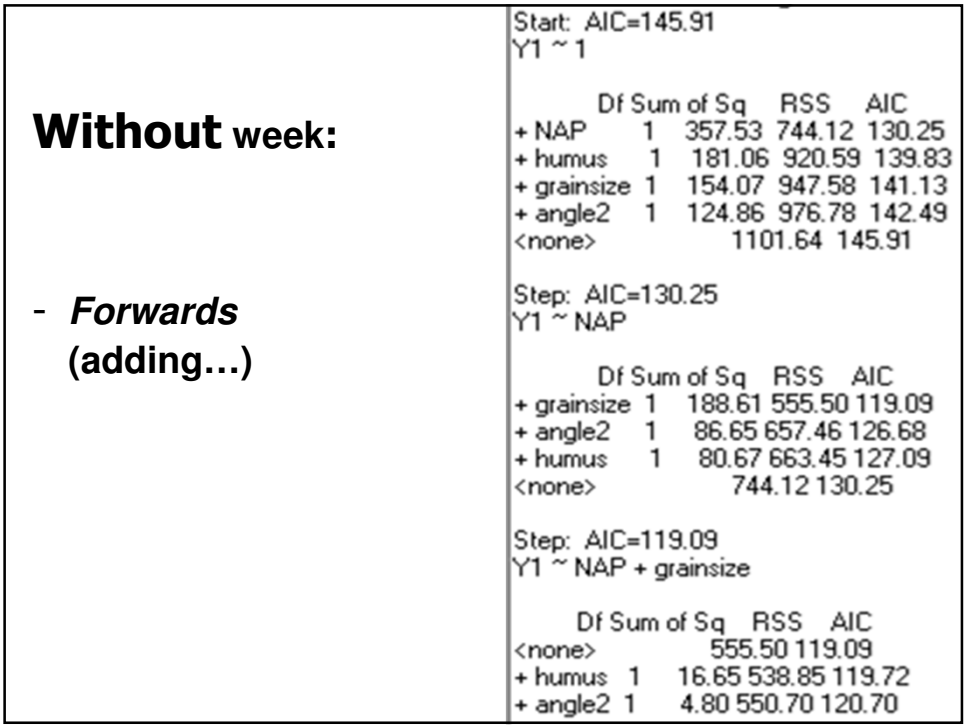

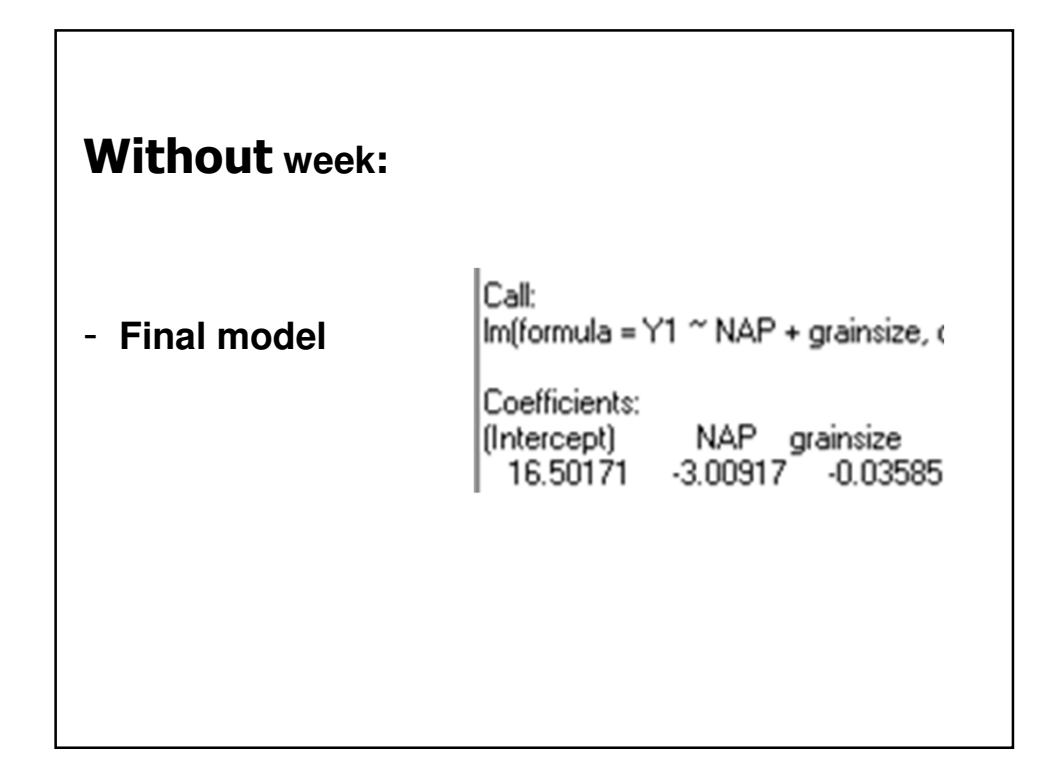

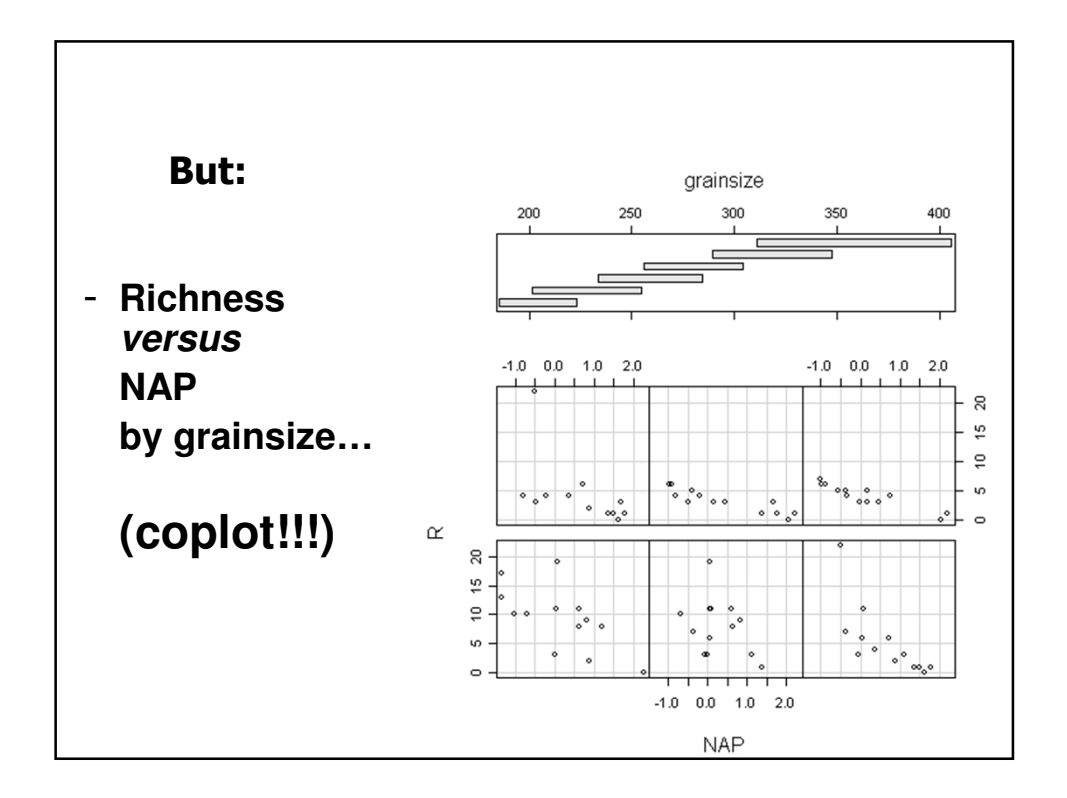

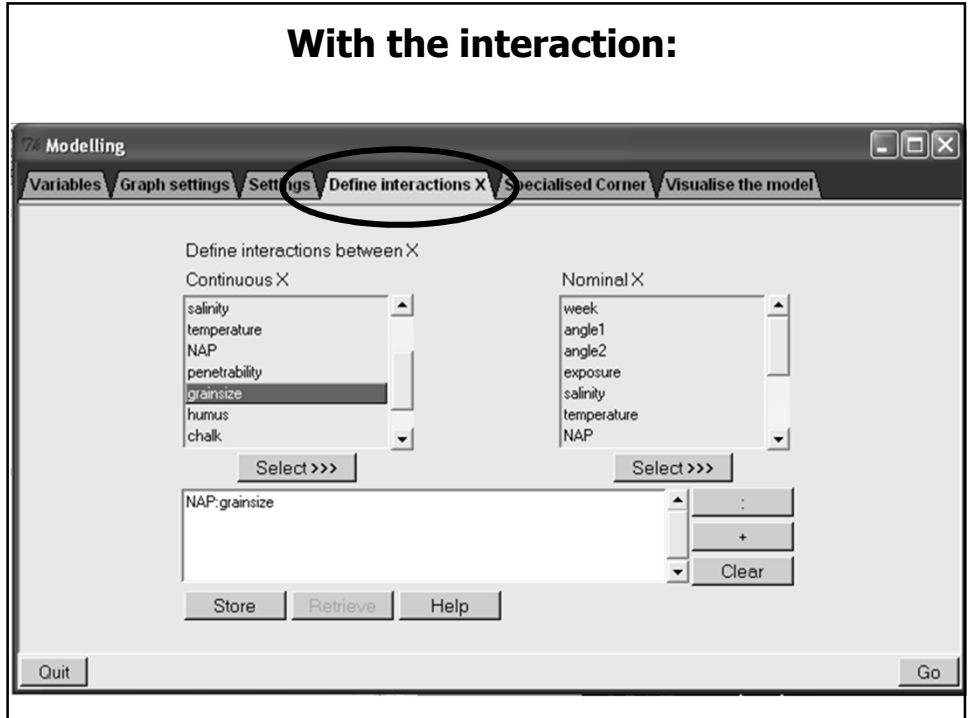

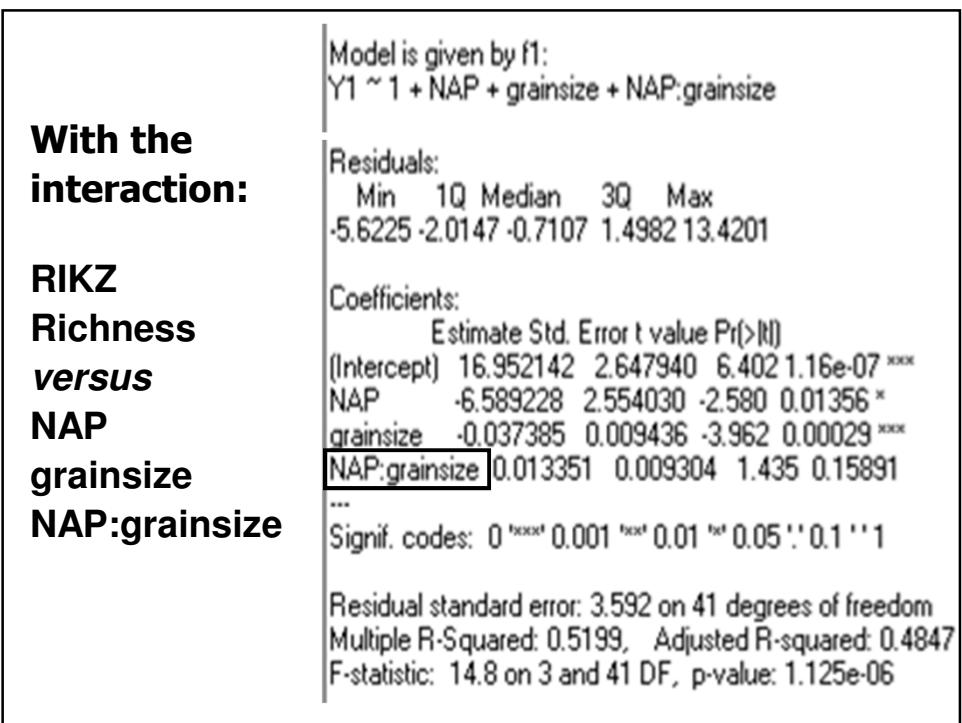

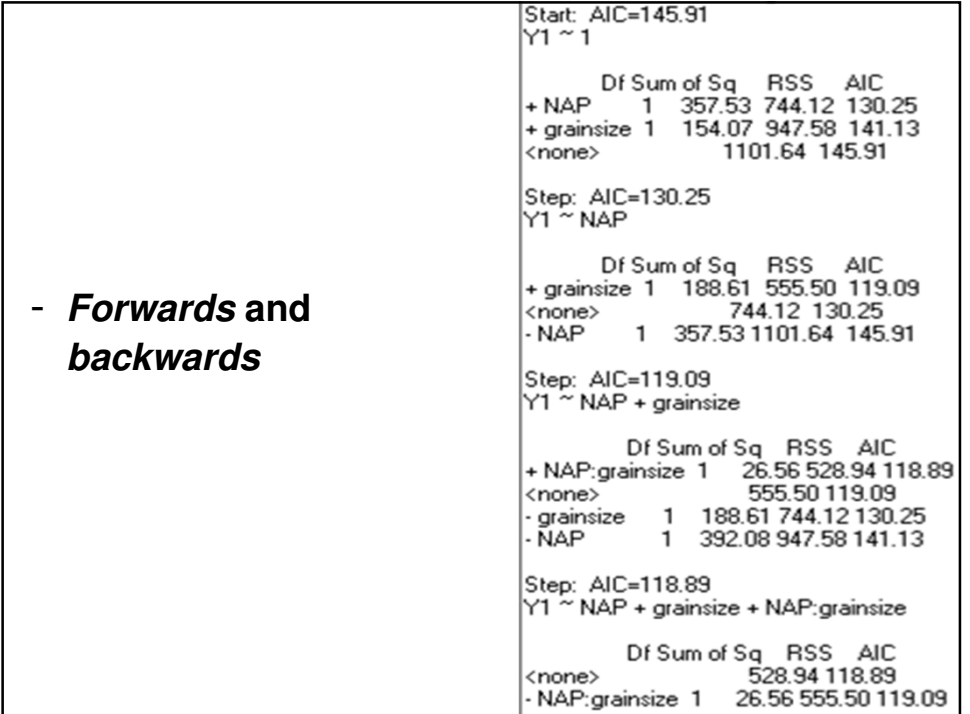

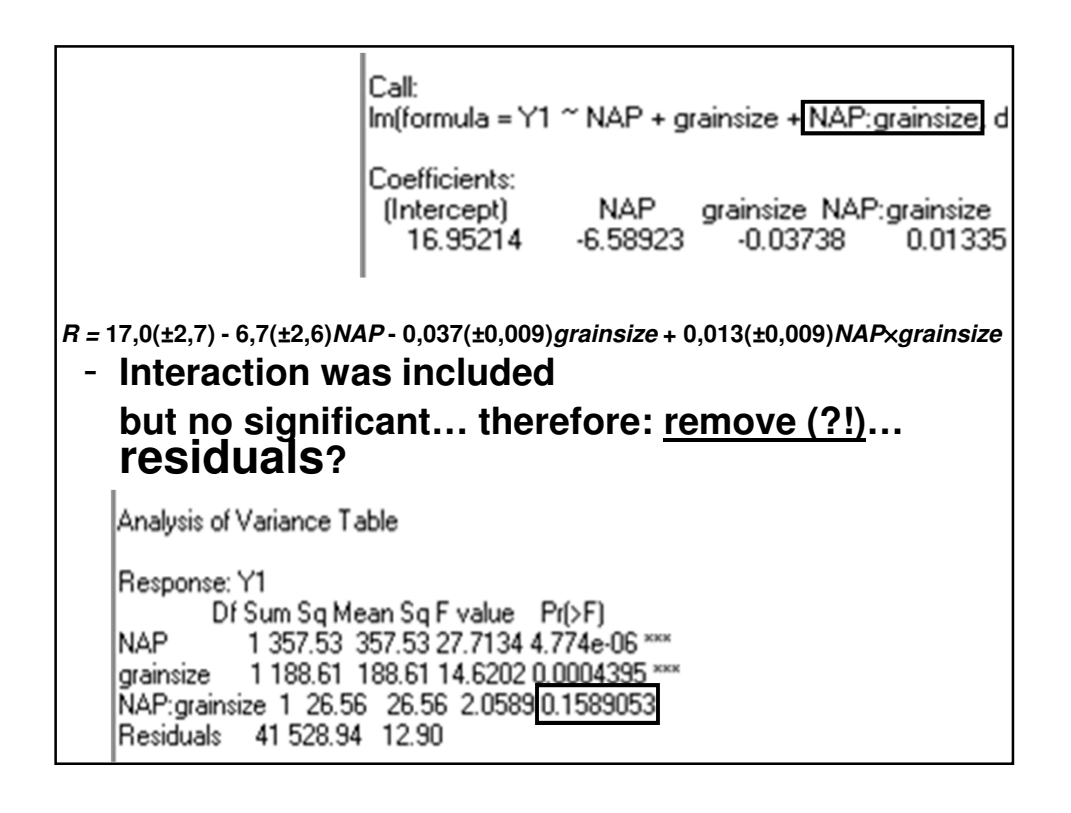

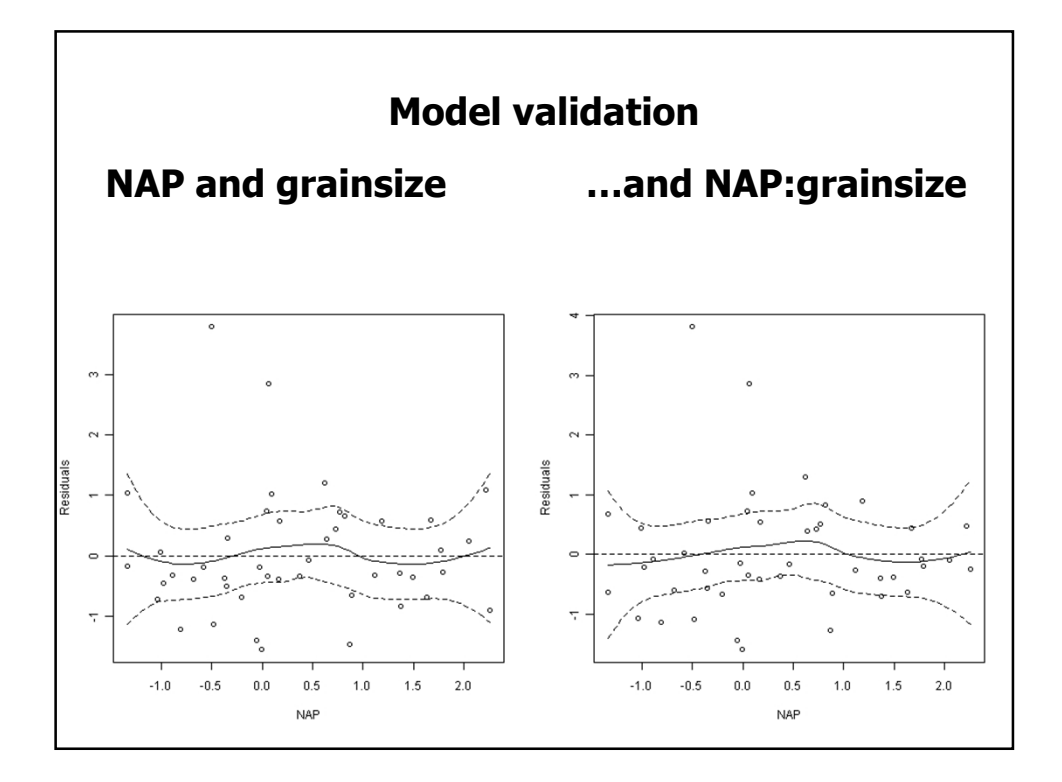

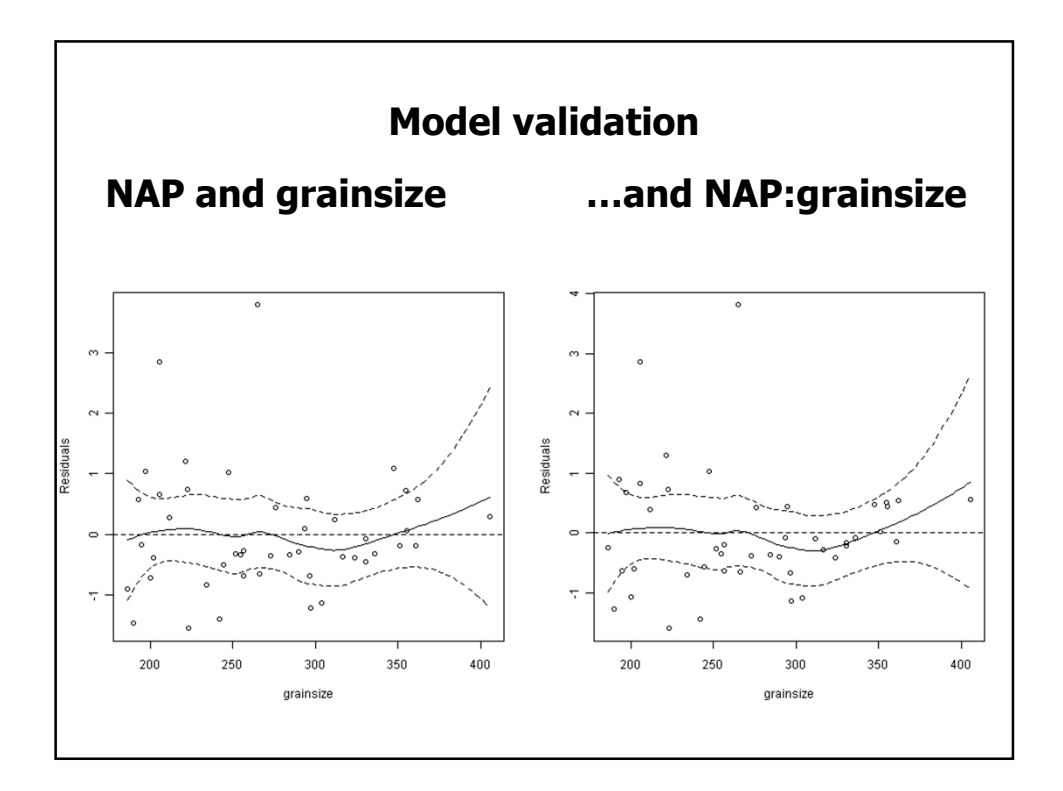

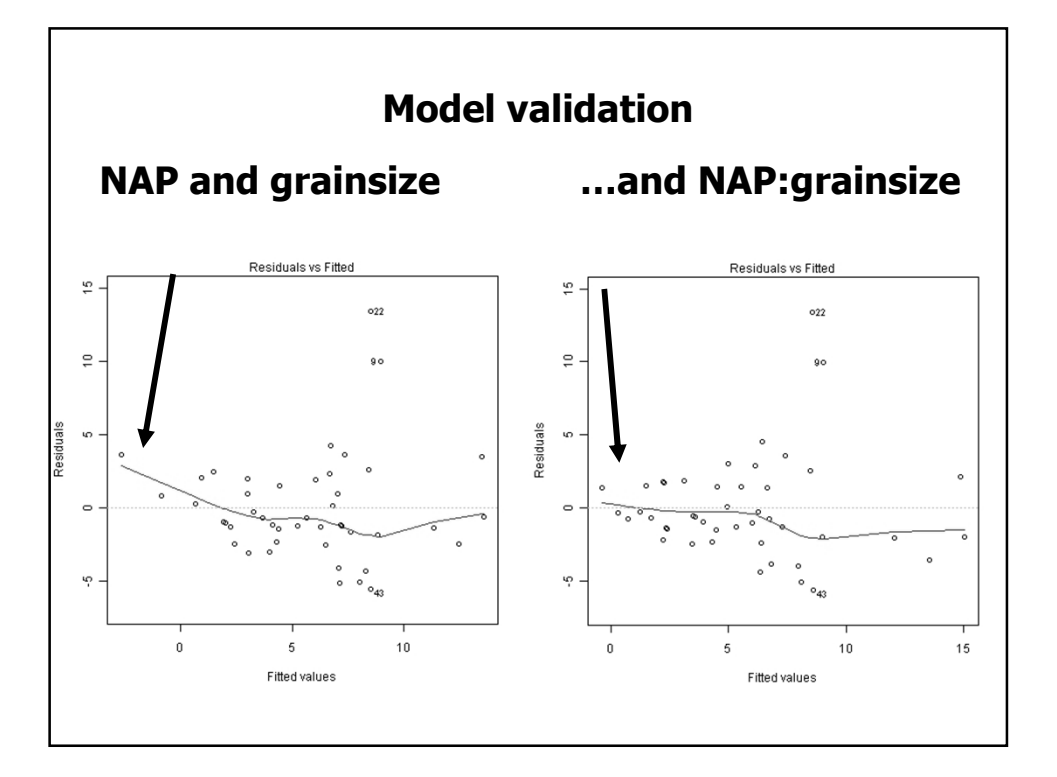

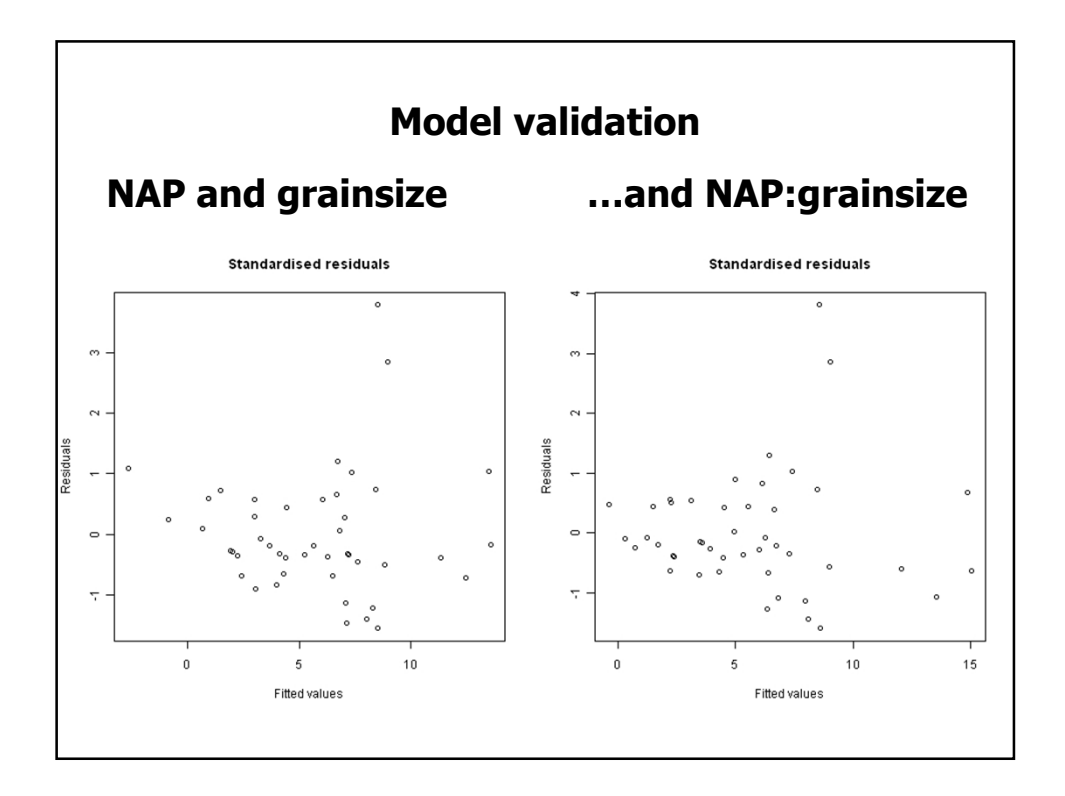

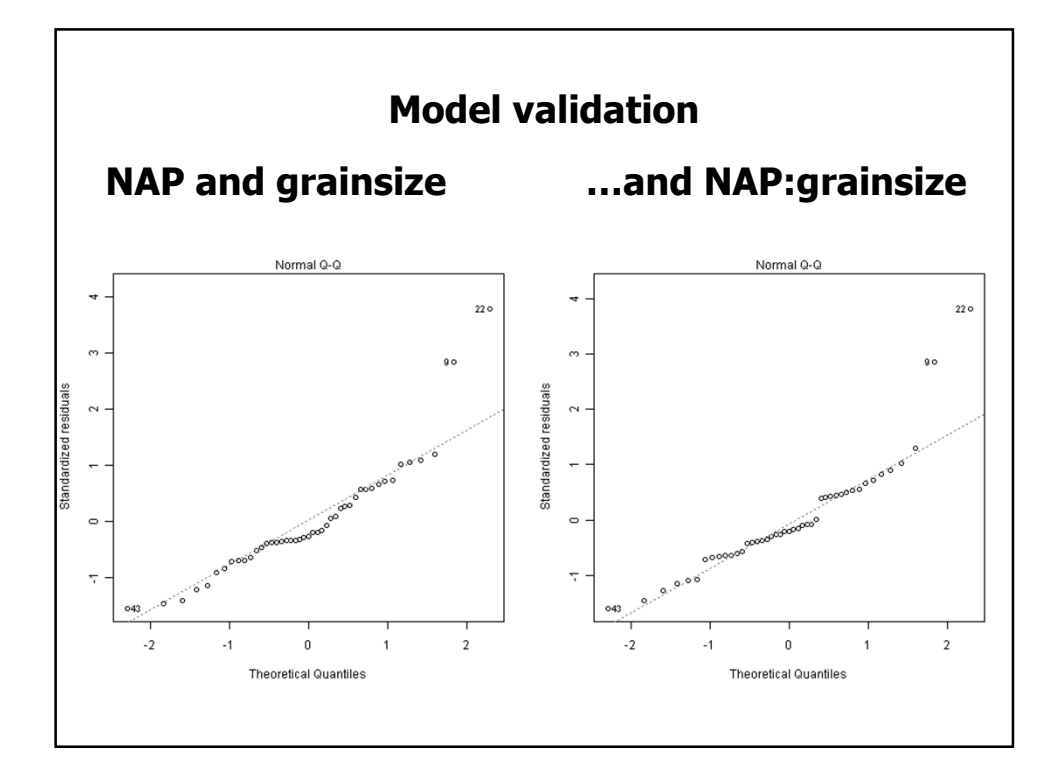

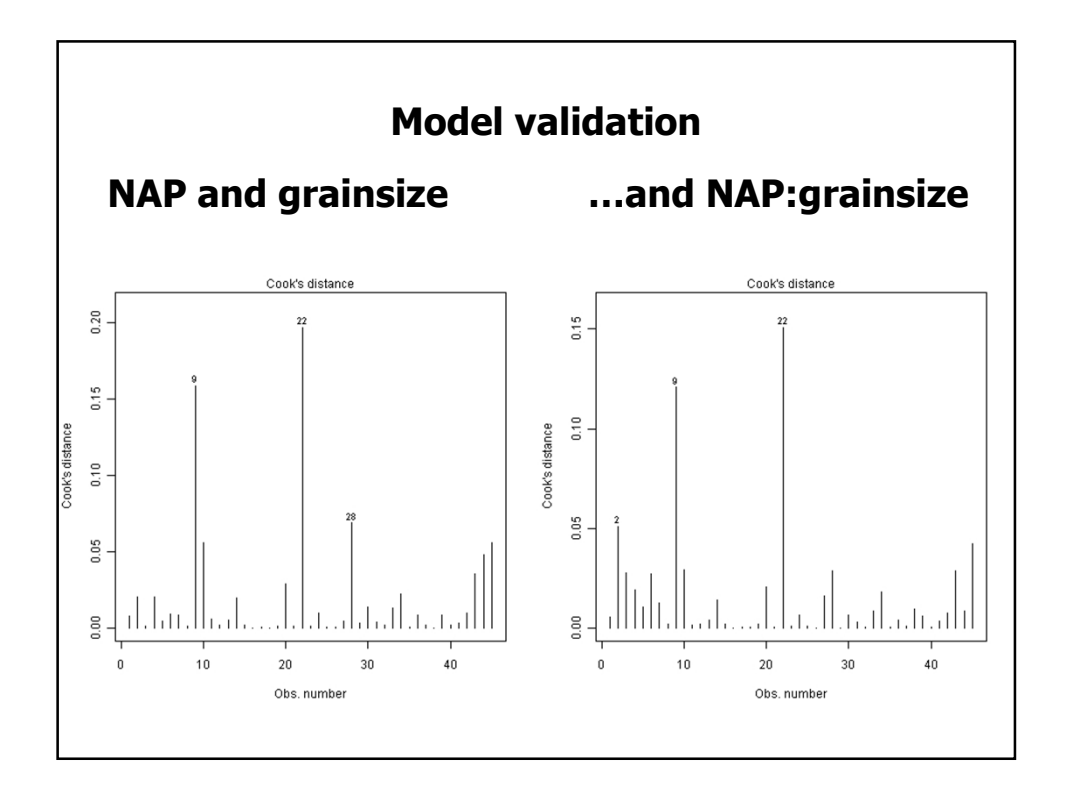

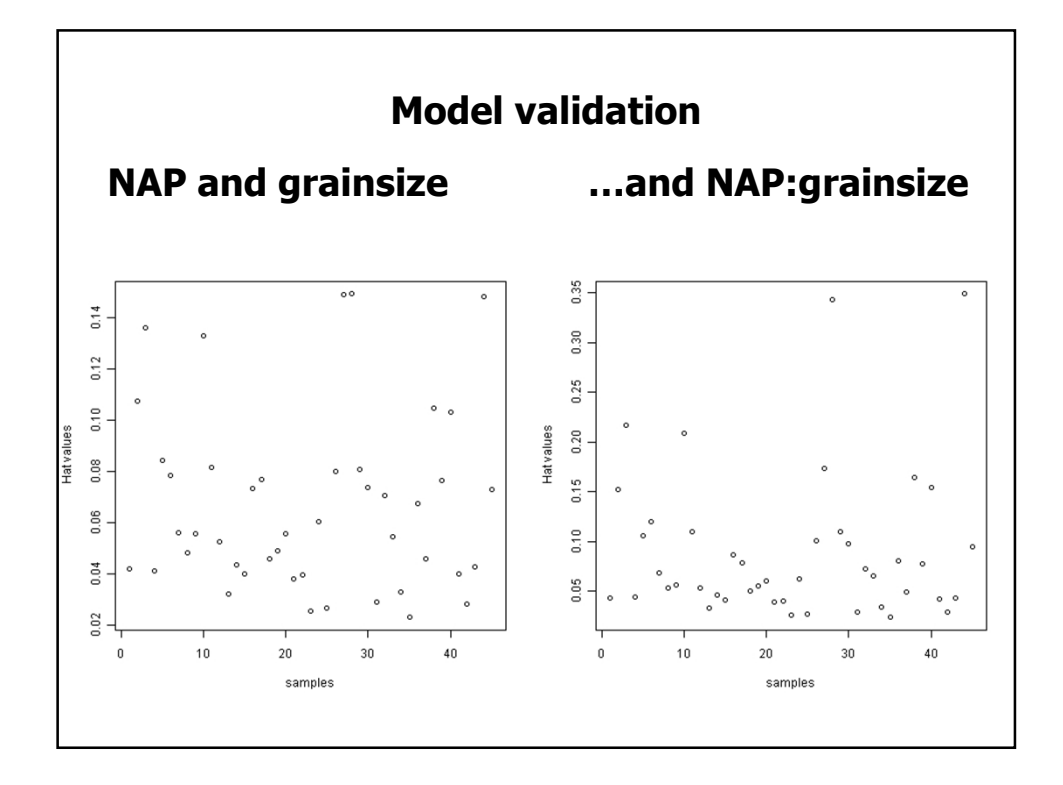

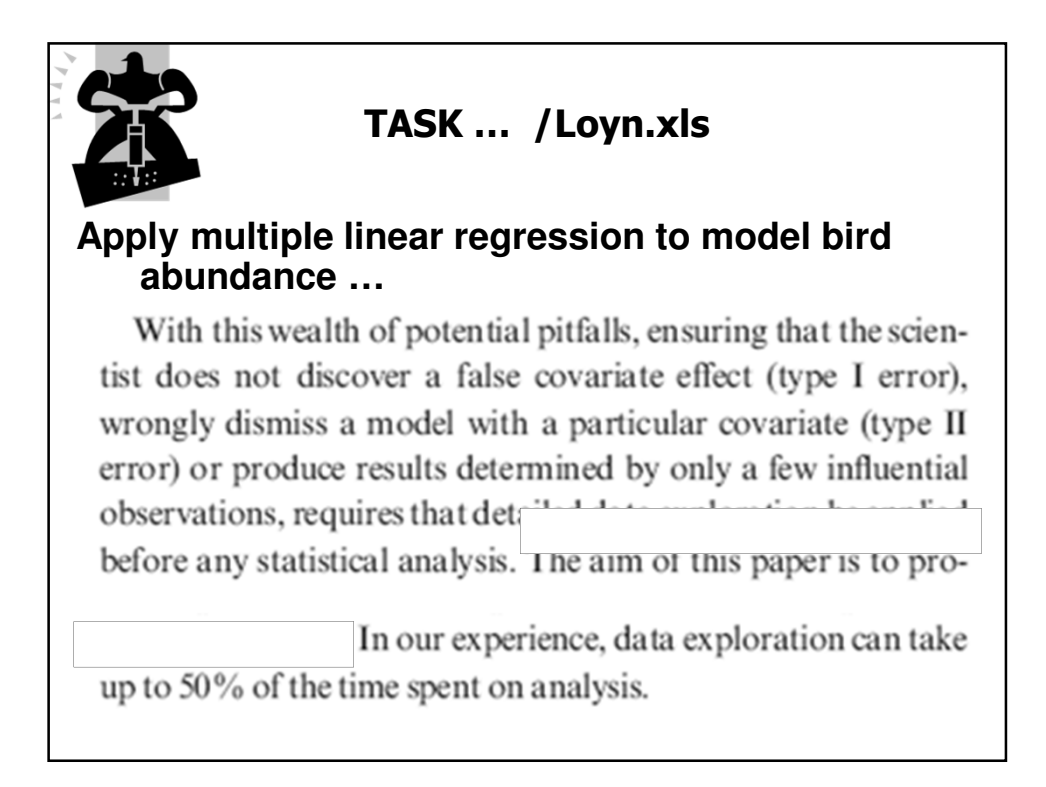

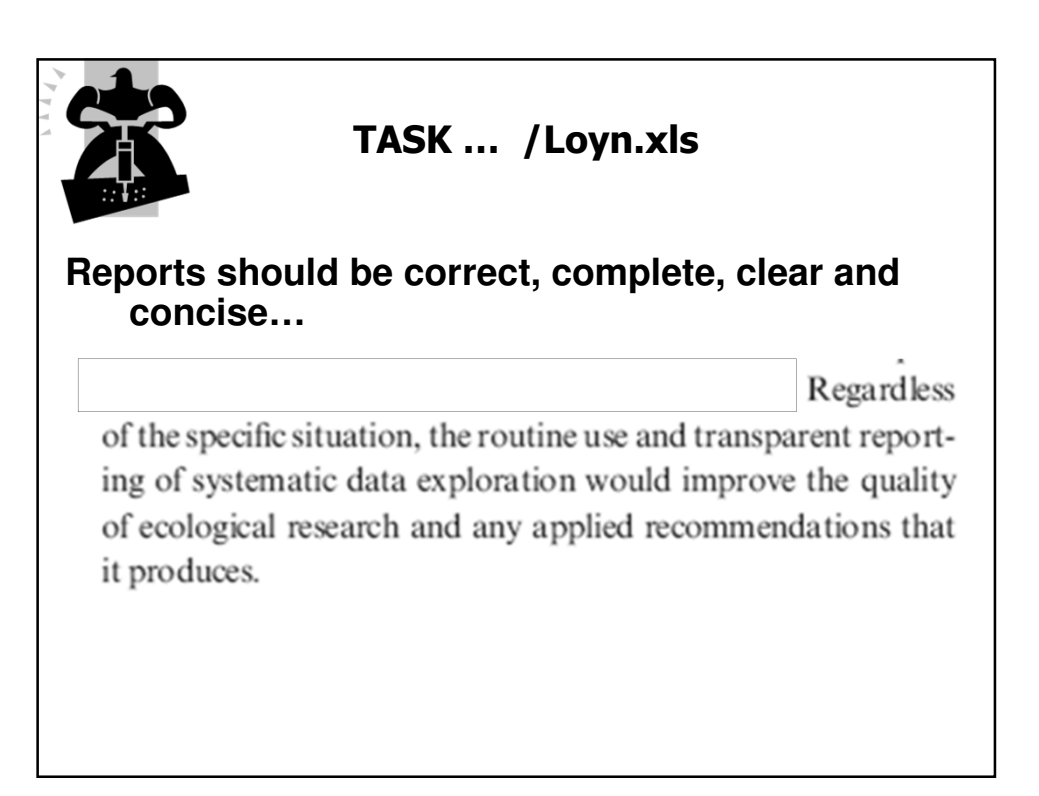

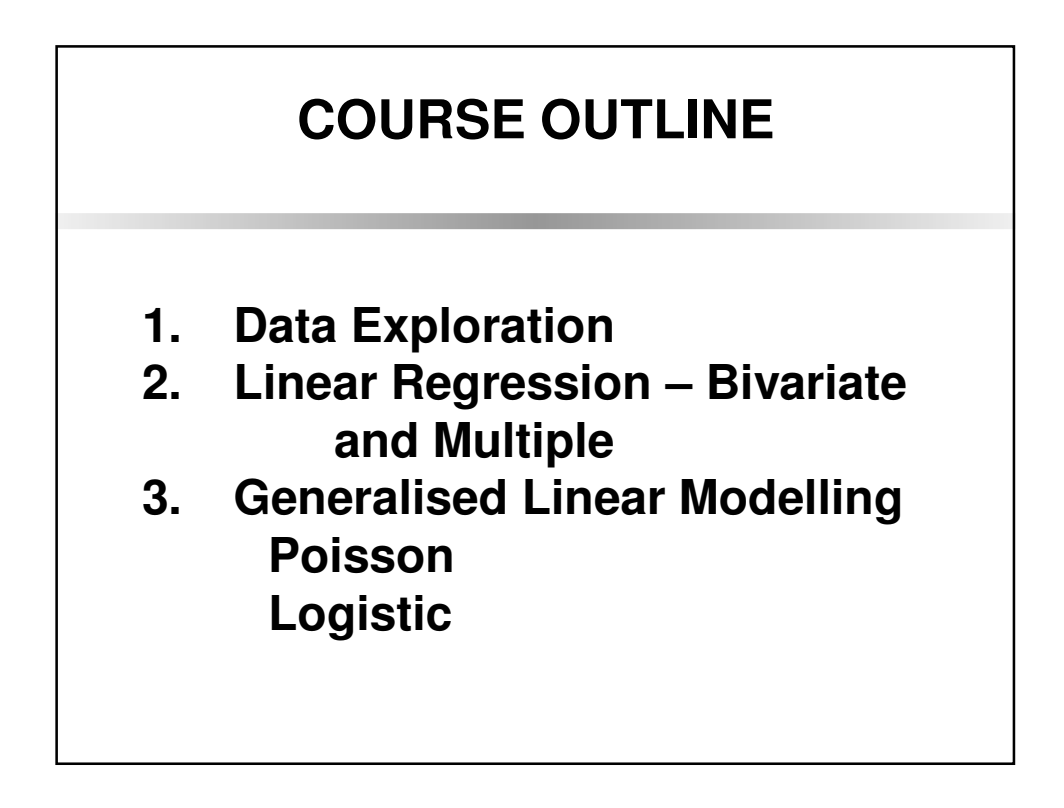

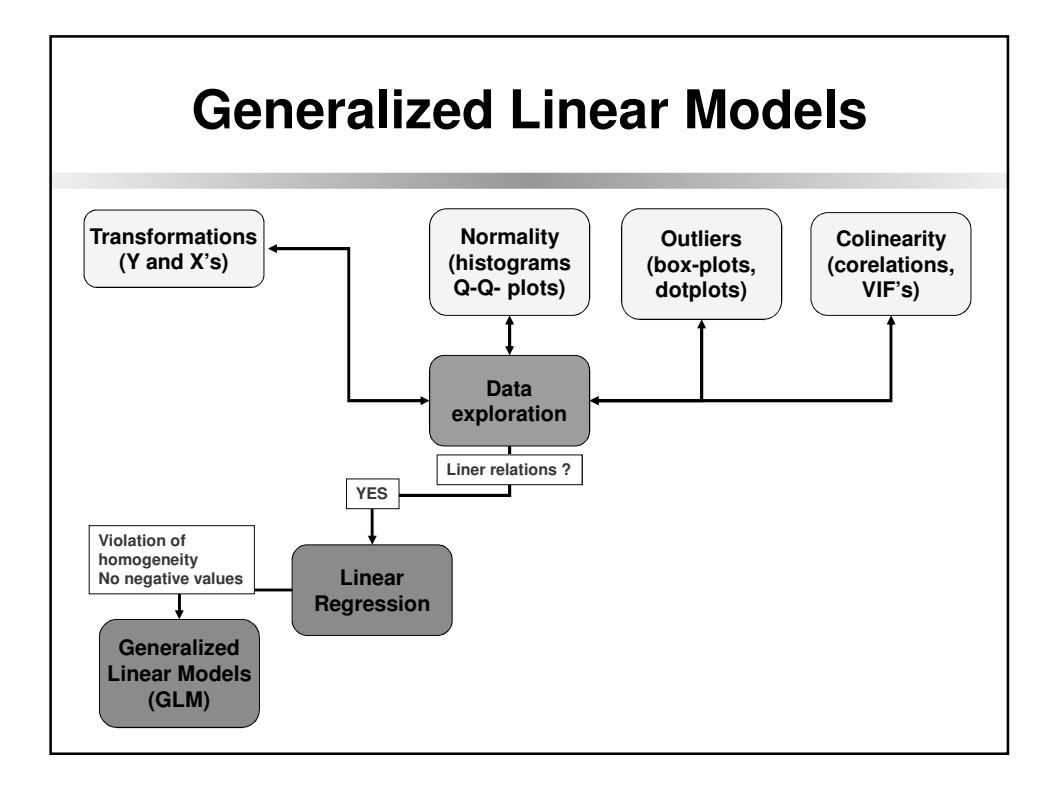

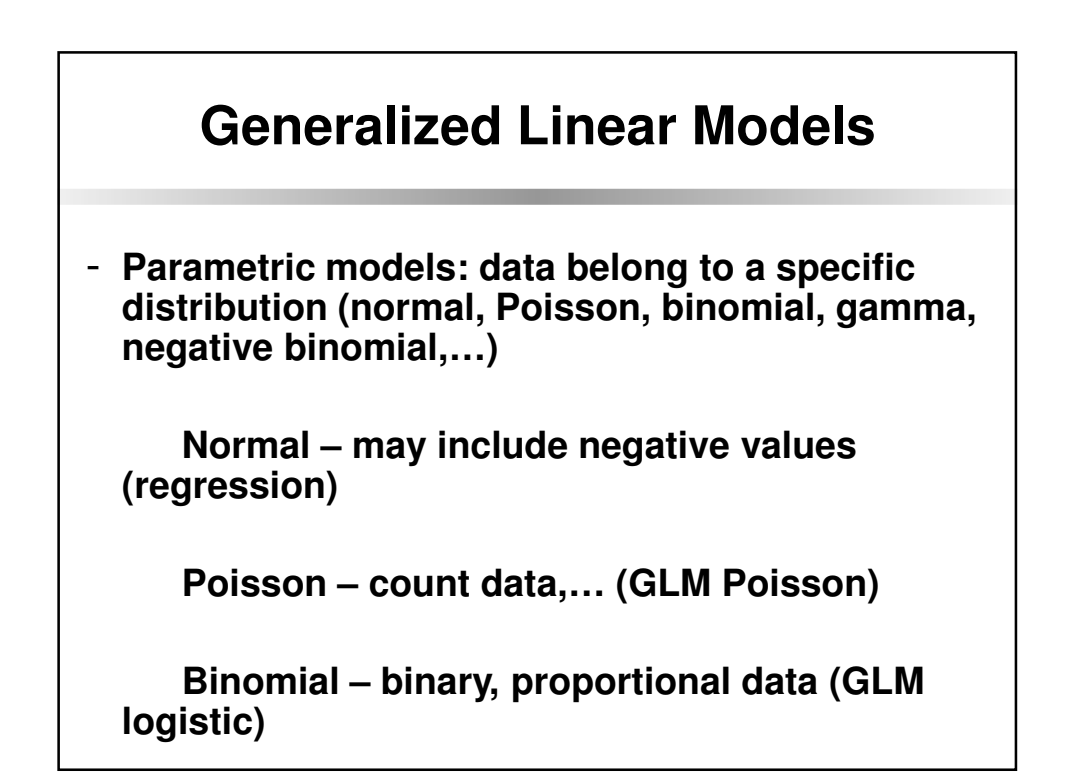

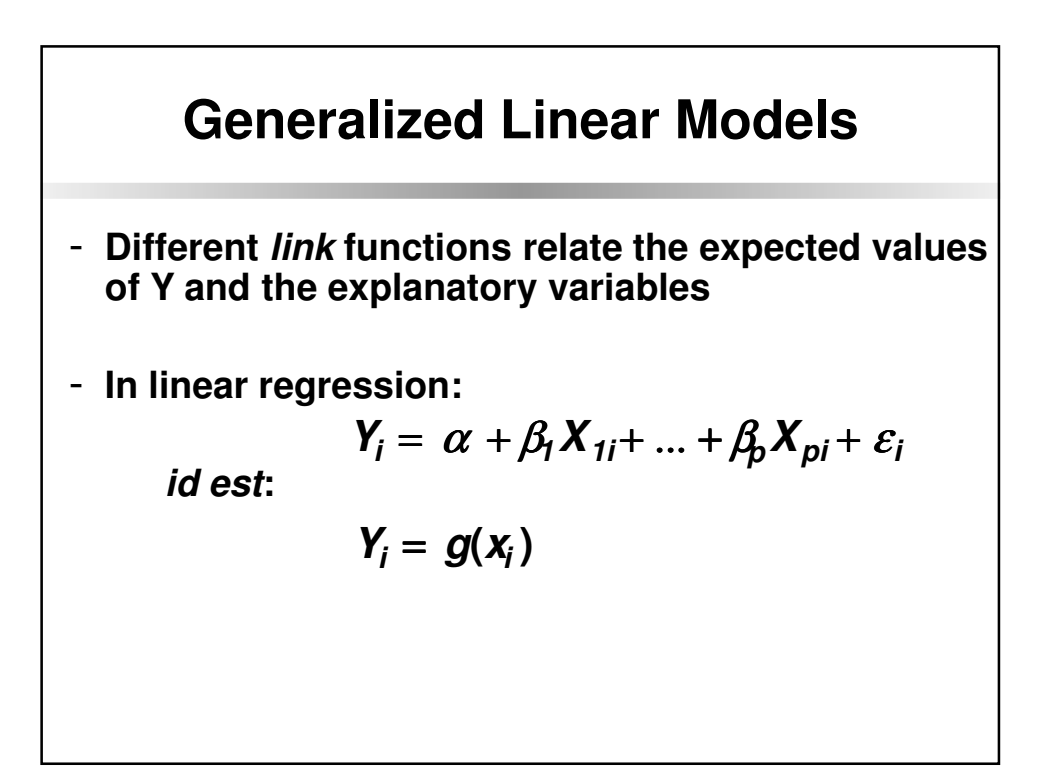

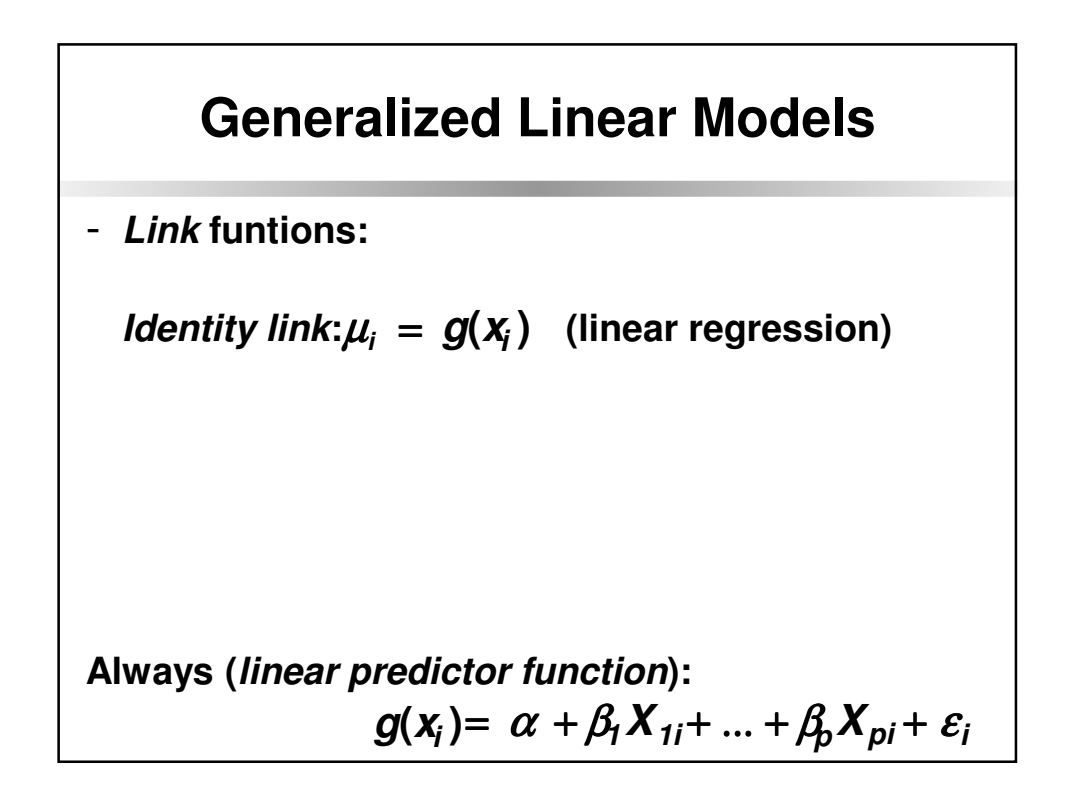

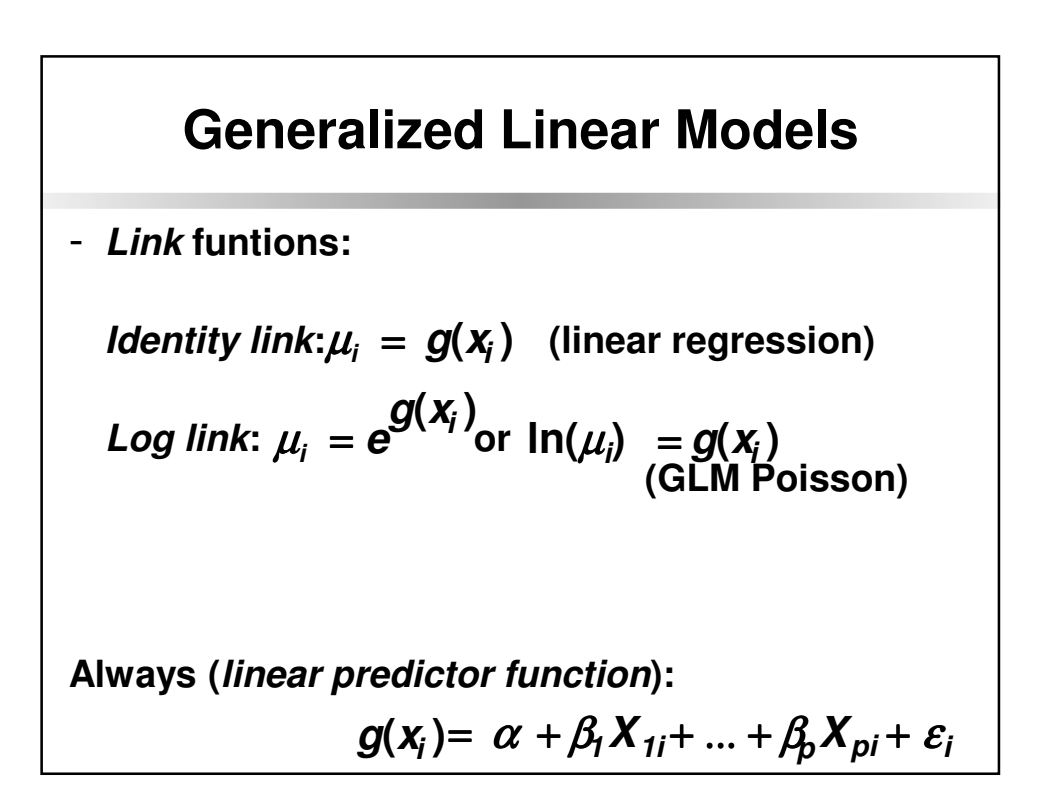

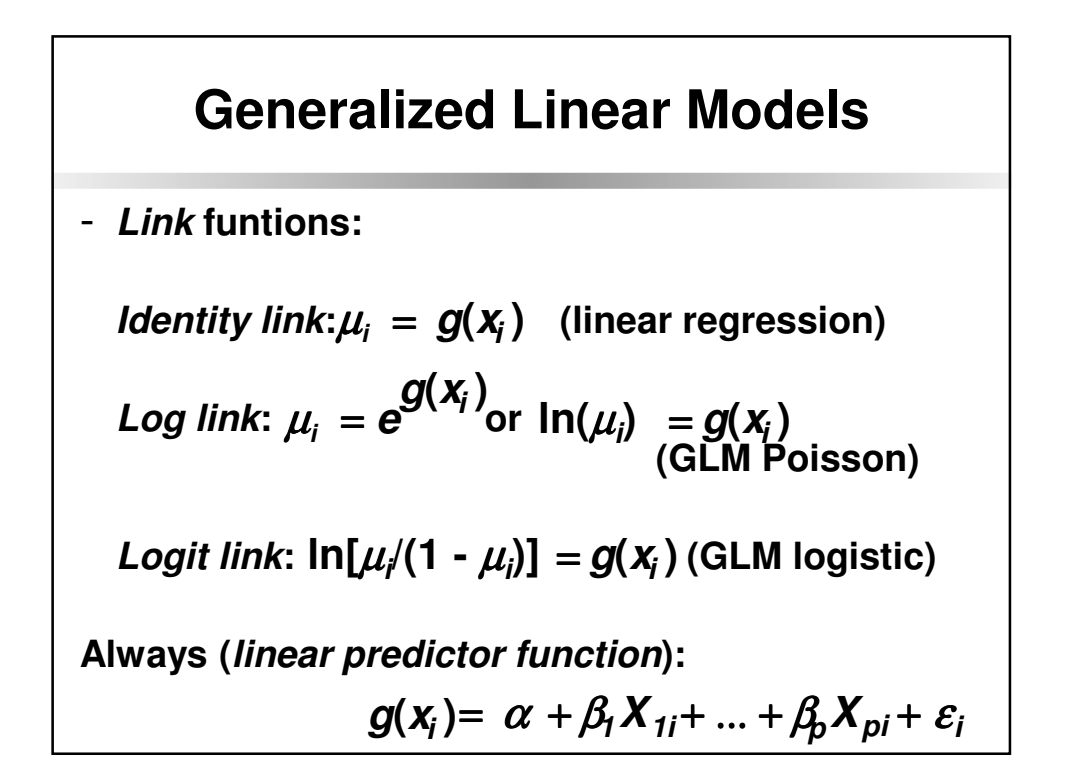

## **GLM Poisson**

$$
Log link: \mu_i = e^{g(x_i)} \text{or } \ln(\mu_i) = g(x_i)
$$

**Always (linear predictor function):**

$$
g(x_i) = \alpha + \beta_1 X_{1i} + ... + \beta_p X_{pi} + \varepsilon_i
$$

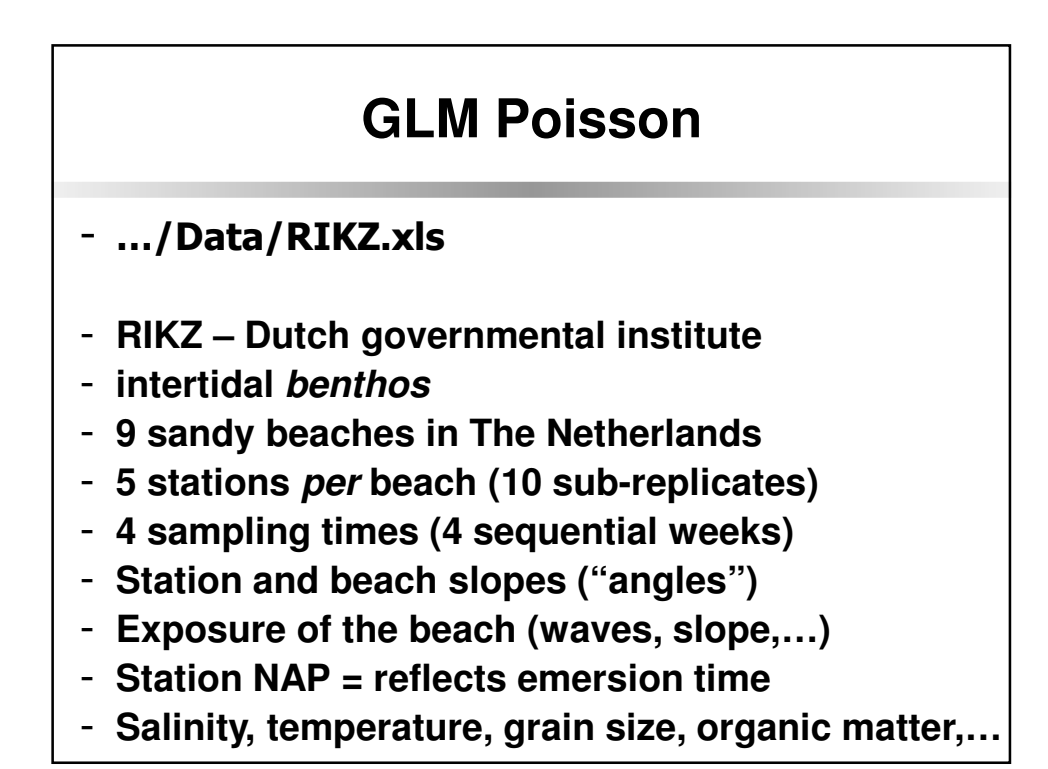

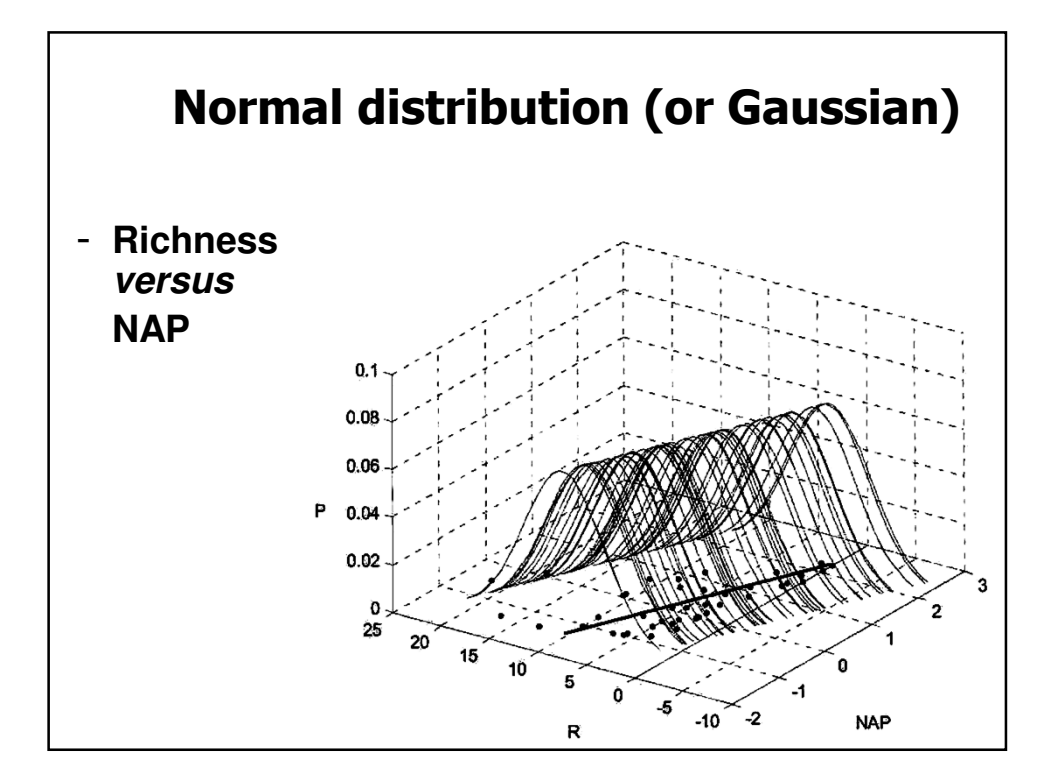

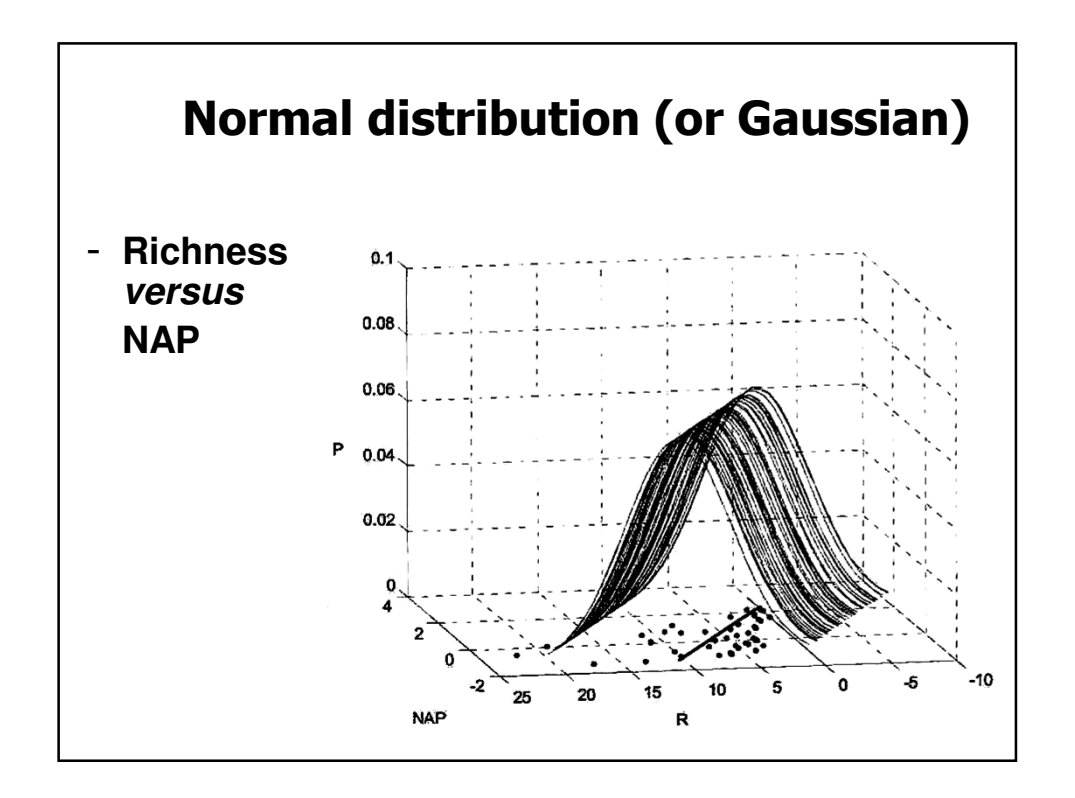

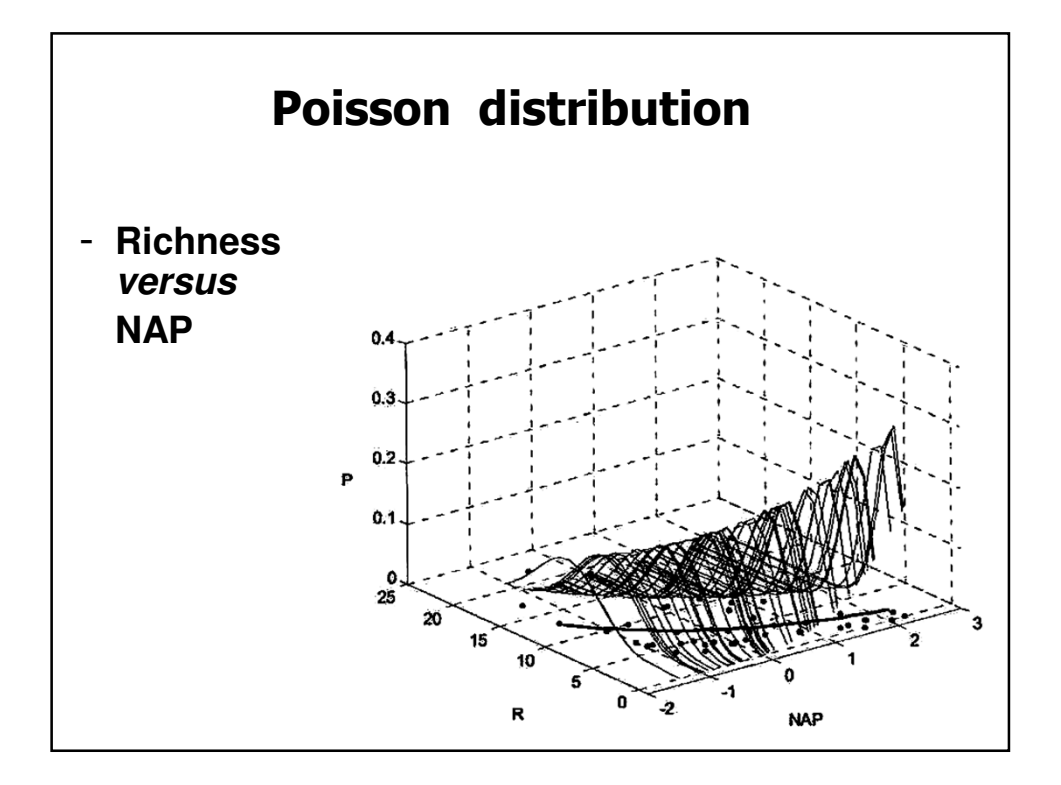

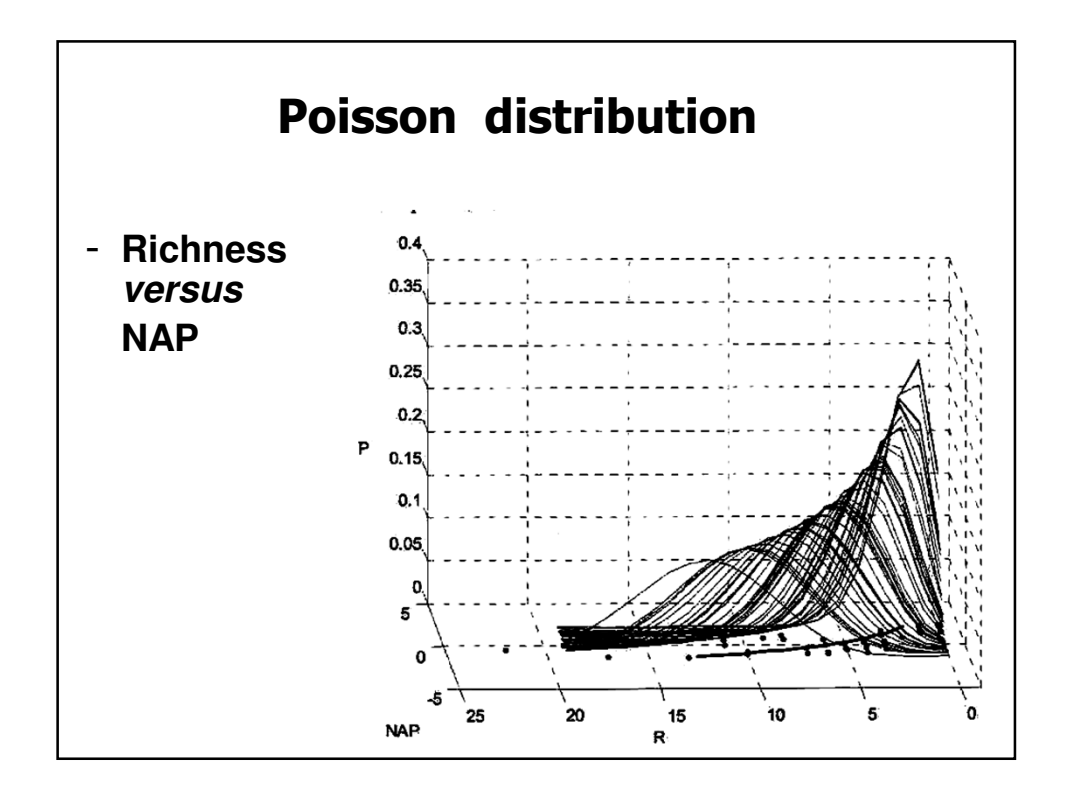

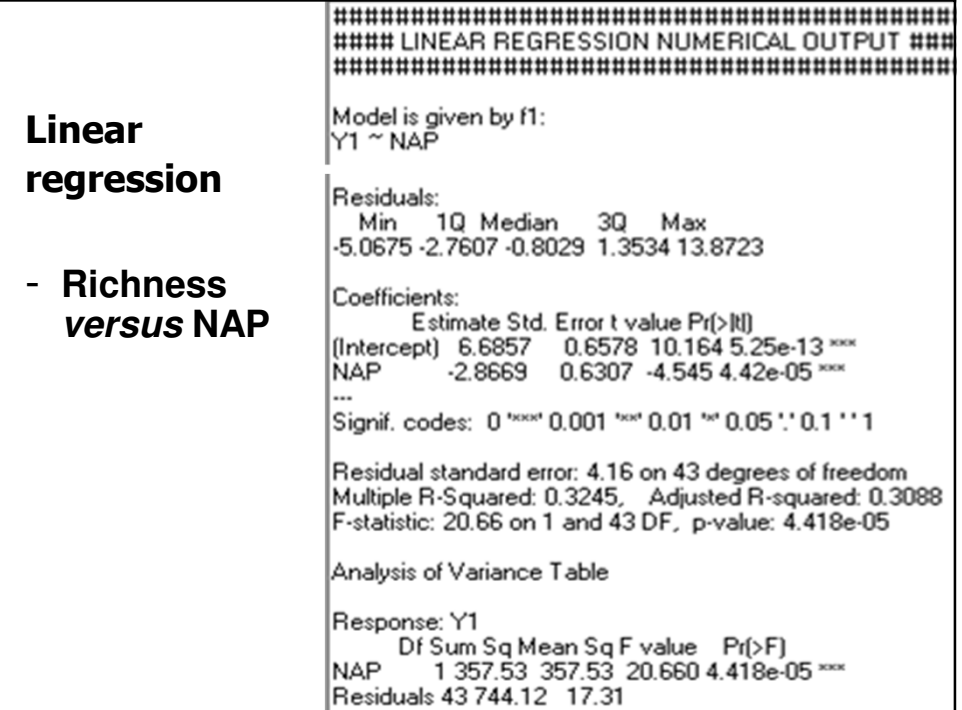

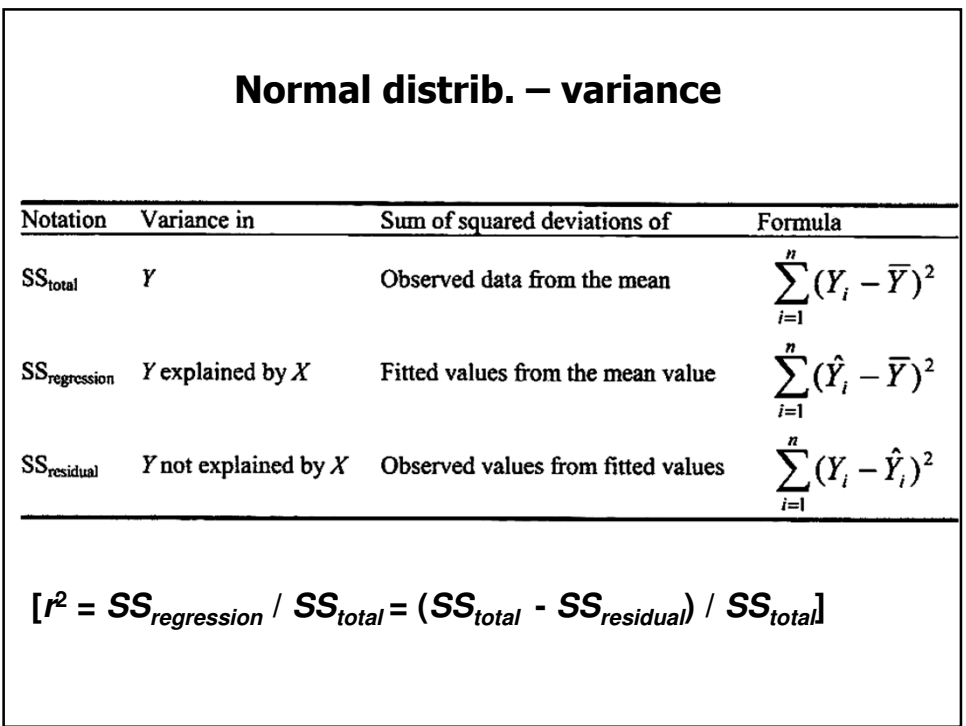

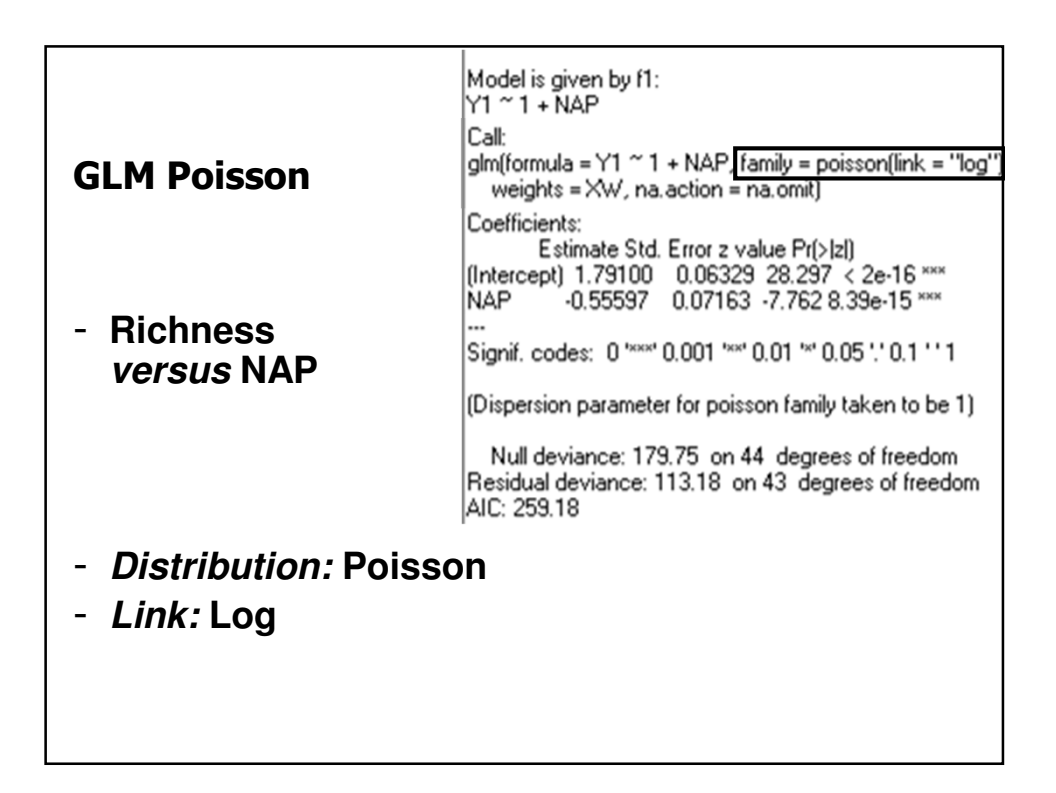

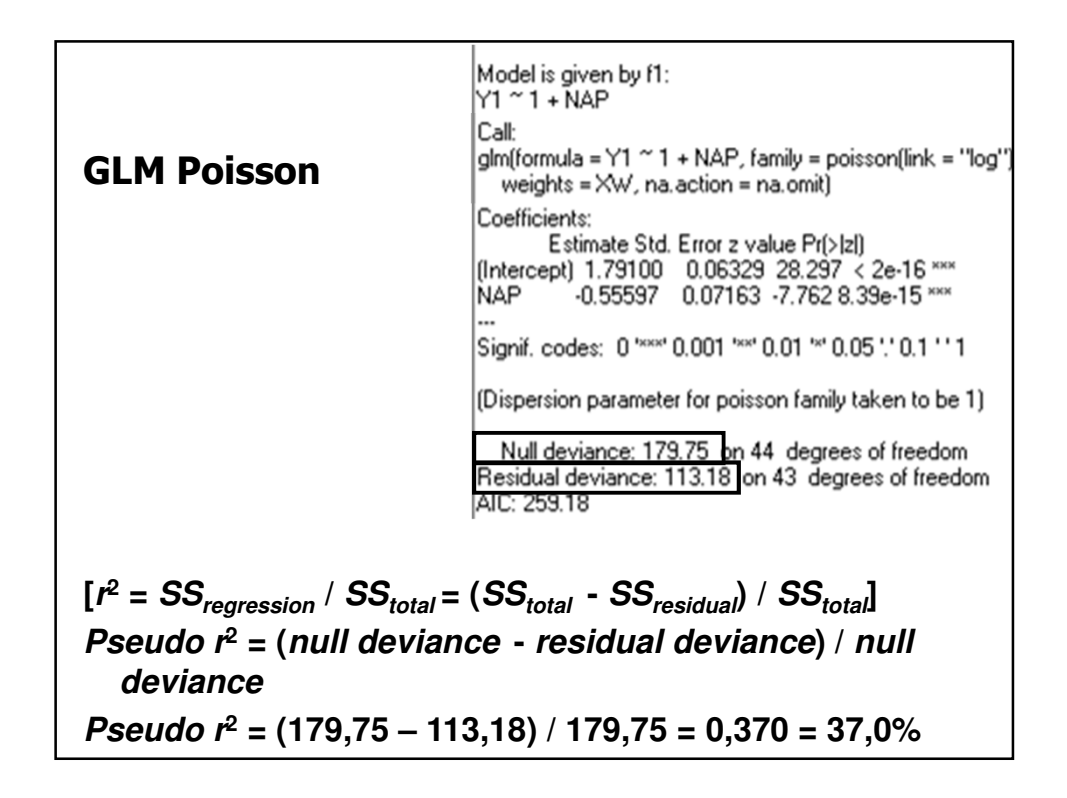

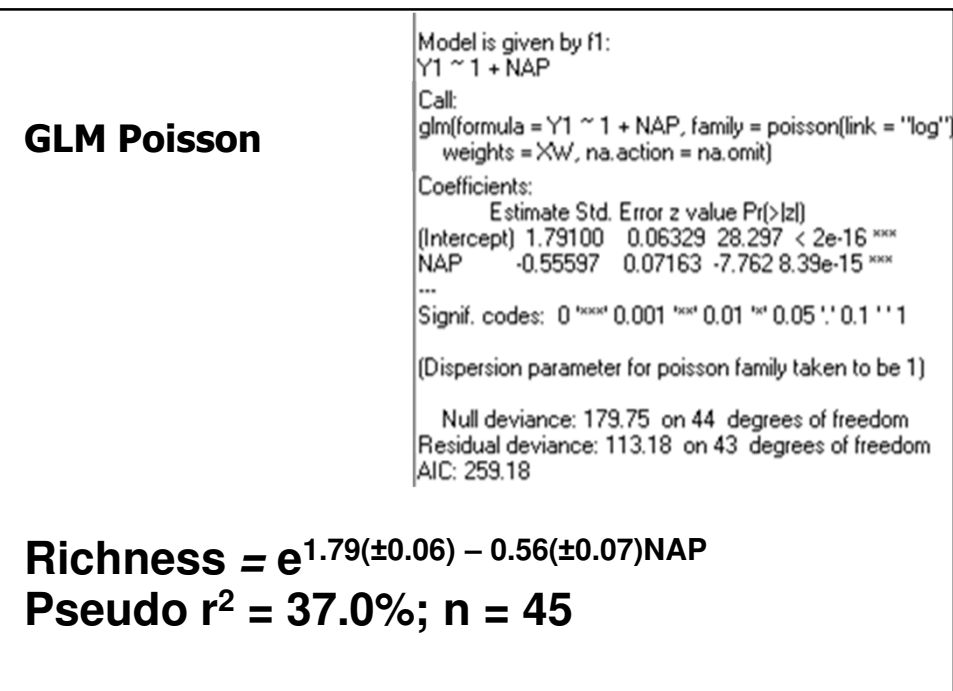

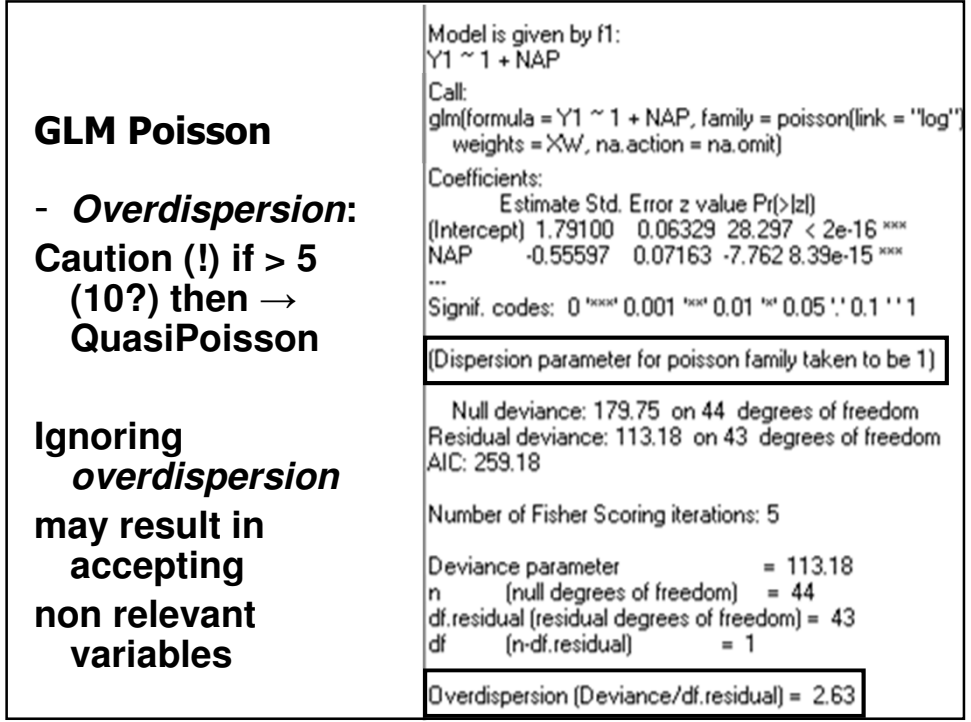

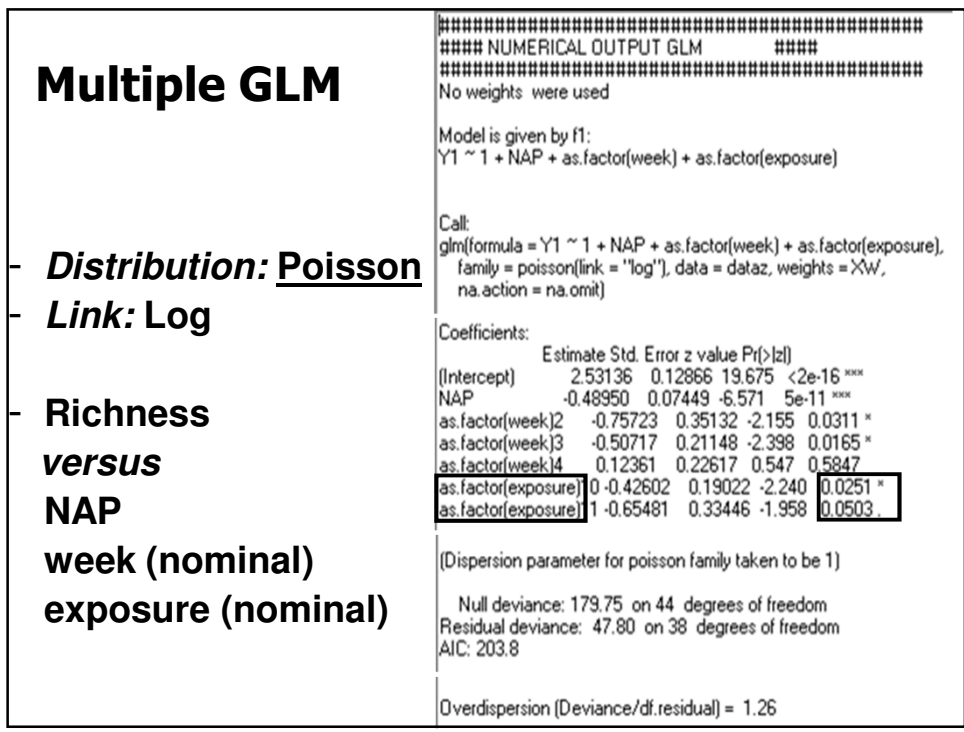

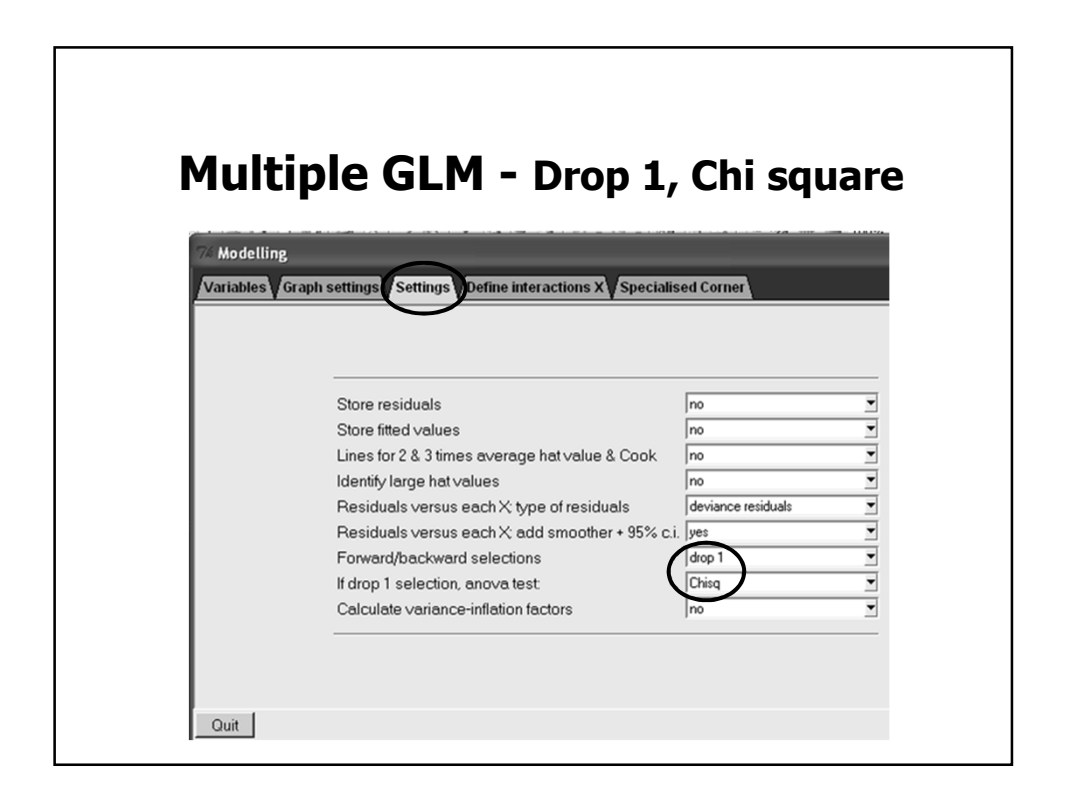

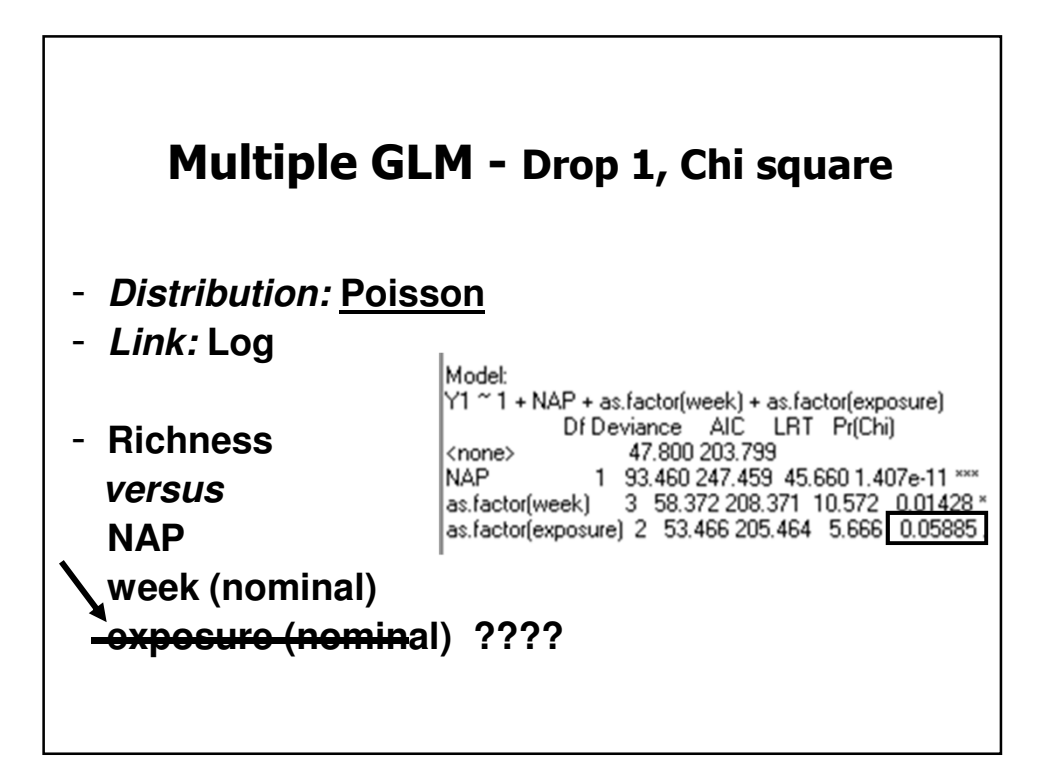

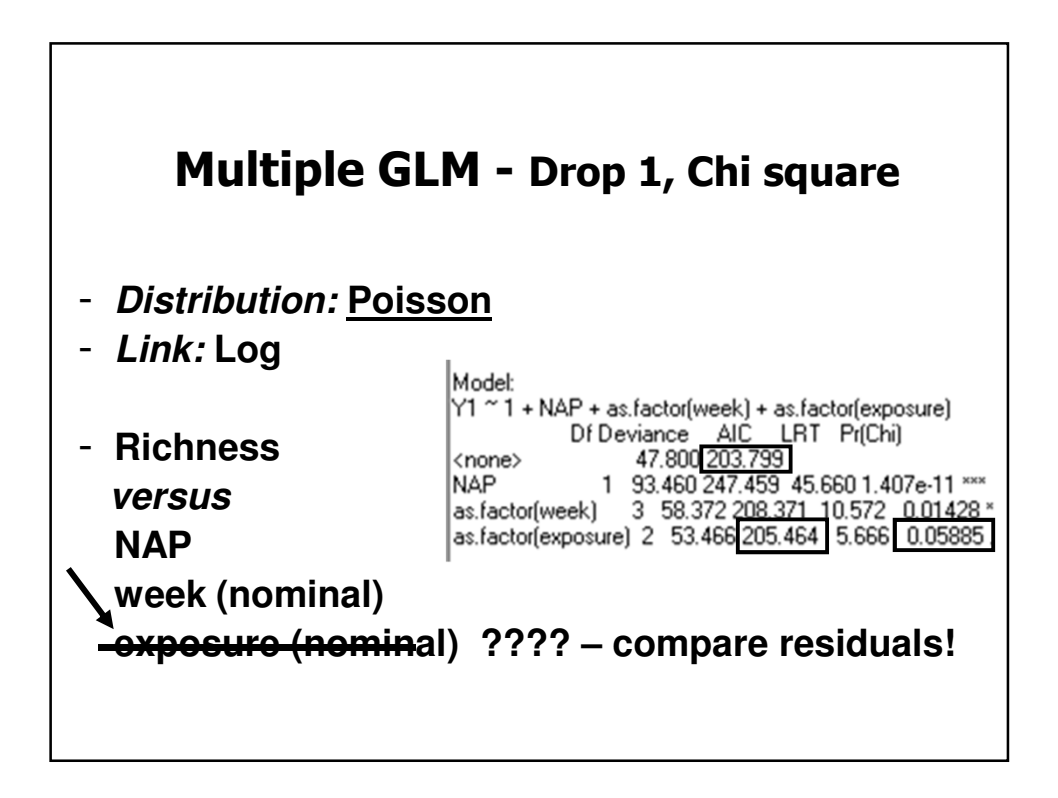

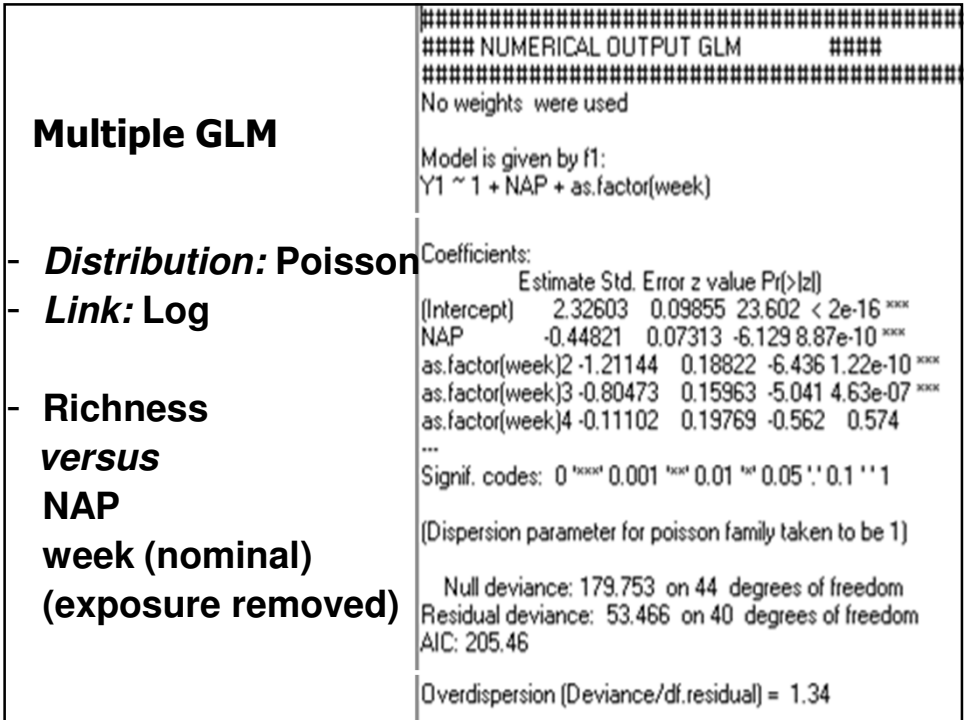

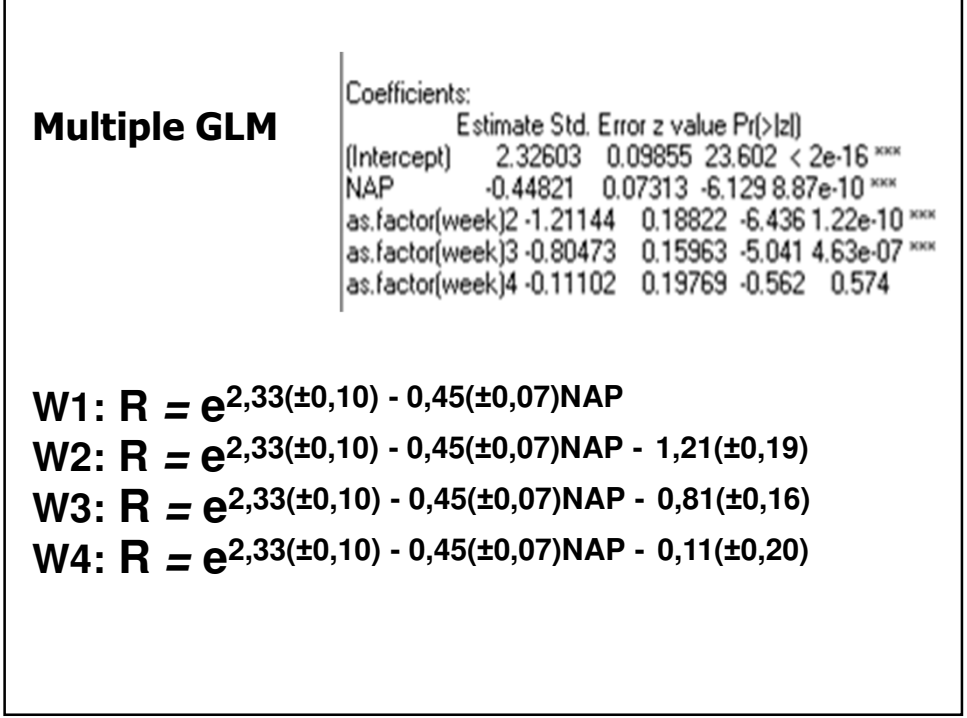

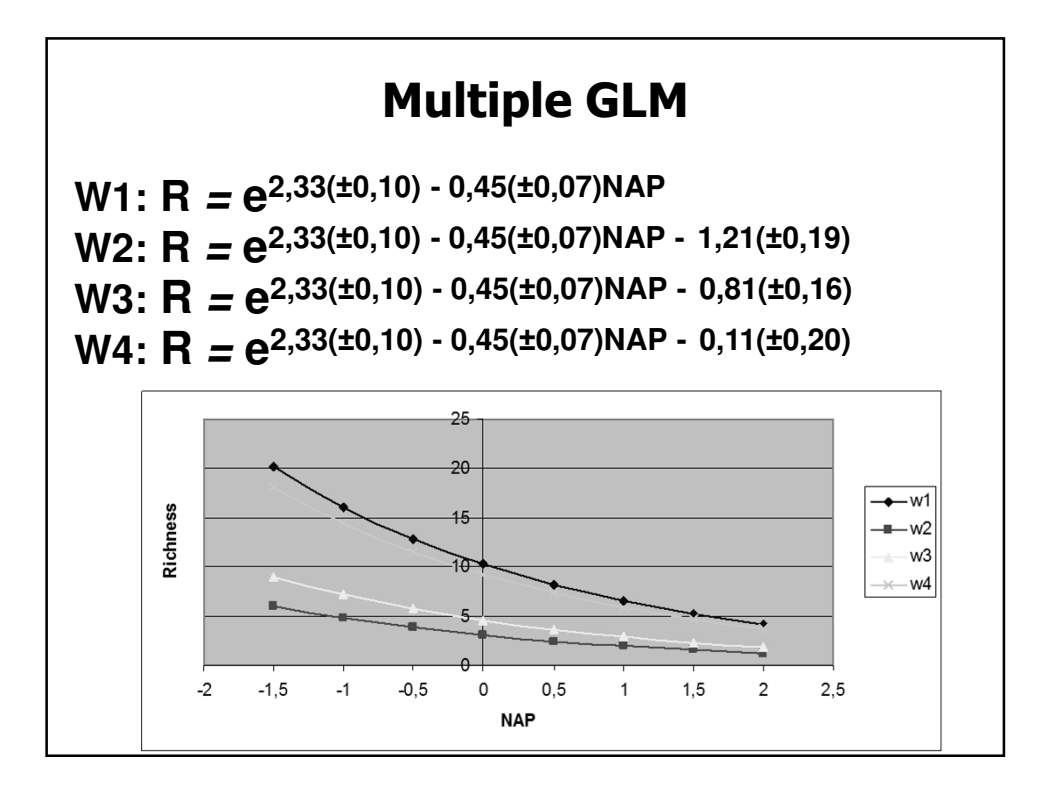

**Multiple GLMW1: R = e 2,33(±0,10) - 0,45(±0,07)NAP W2: R = e 2,33(±0,10) - 0,45(±0,07)NAP - 1,21(±0,19) W3: R = e 2,33(±0,10) - 0,45(±0,07)NAP - 0,81(±0,16) W4: R = e 2,33(±0,10) - 0,45(±0,07)NAP - 0,11(±0,20)** Null deviance: 179.753 on 44 degrees of freedom Residual deviance: 53.466 on 40 degrees of freedom AIC: 205.46 **pseudo r <sup>2</sup> = (null deviance - residual deviance) / null**   $\left[ (1-\text{pseudo } t^2) \times \frac{n-1}{n-m-1} \right]$ **deviance**  $_{\text{adj}}^2 = 1 - \left[ (1 - \text{pseudo } t^2) \times \frac{n - 1}{n - m} \right]$ **n pseudo r pseudo r )** = 1 – <mark>|</mark> (1– pseudo r ́ )× **m - Sample size (n) - Number of explanatory variables (m)**

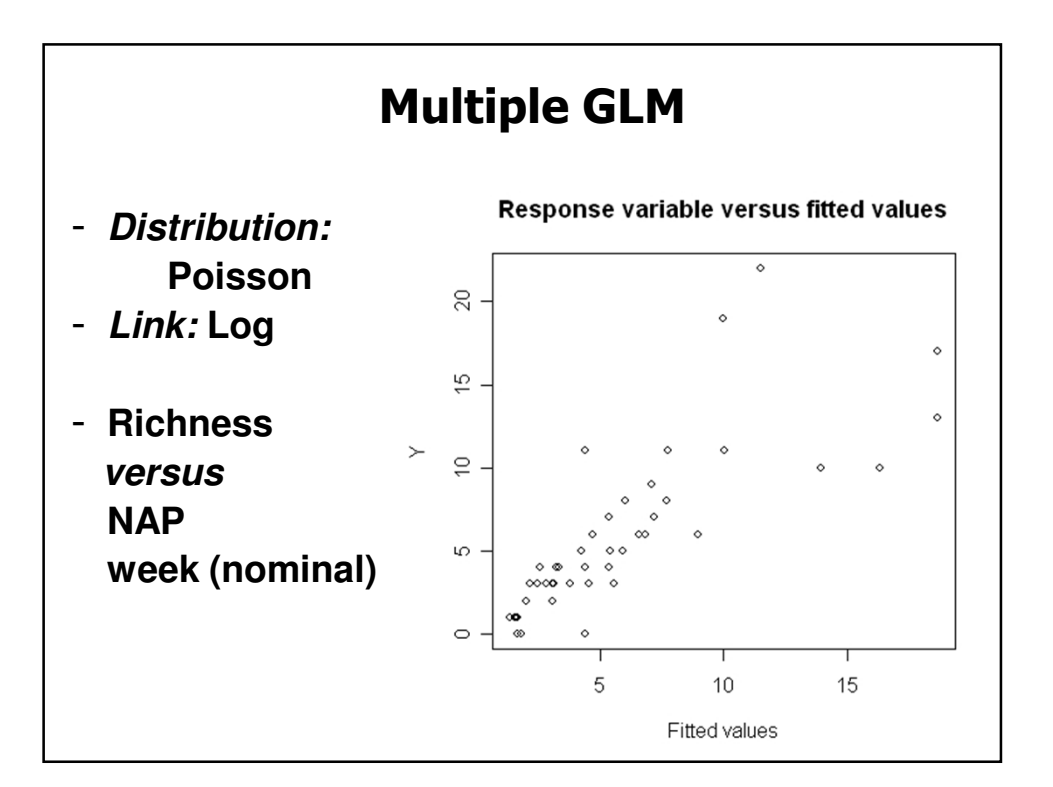

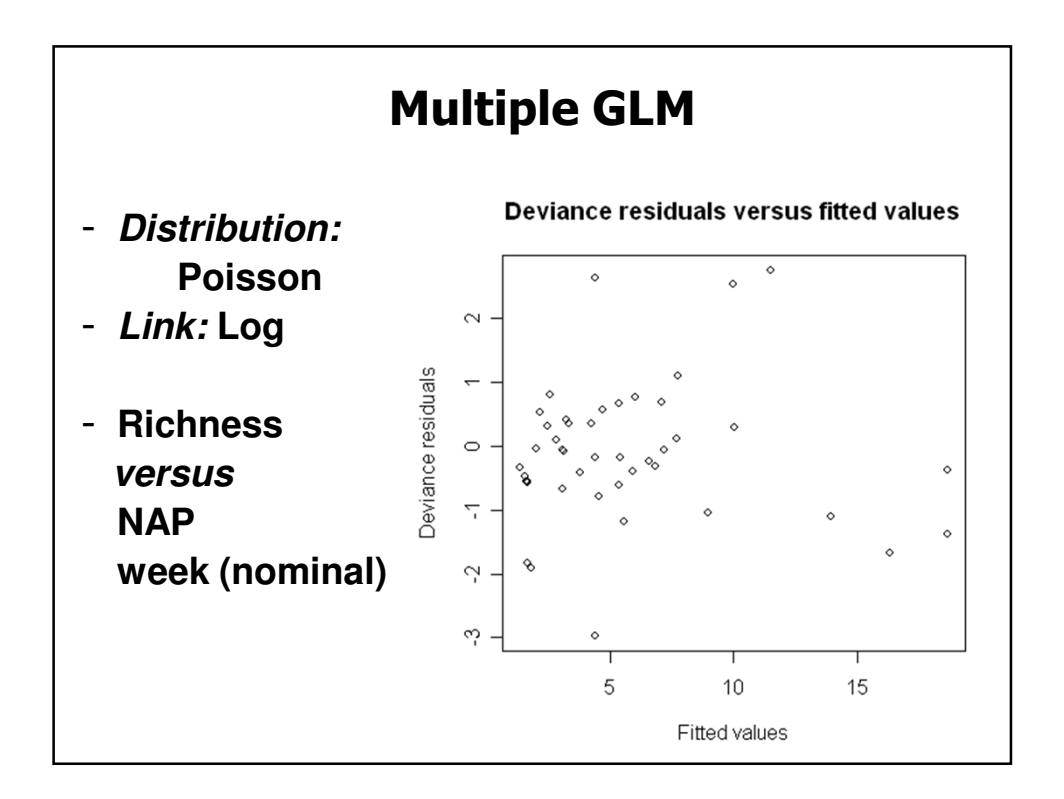
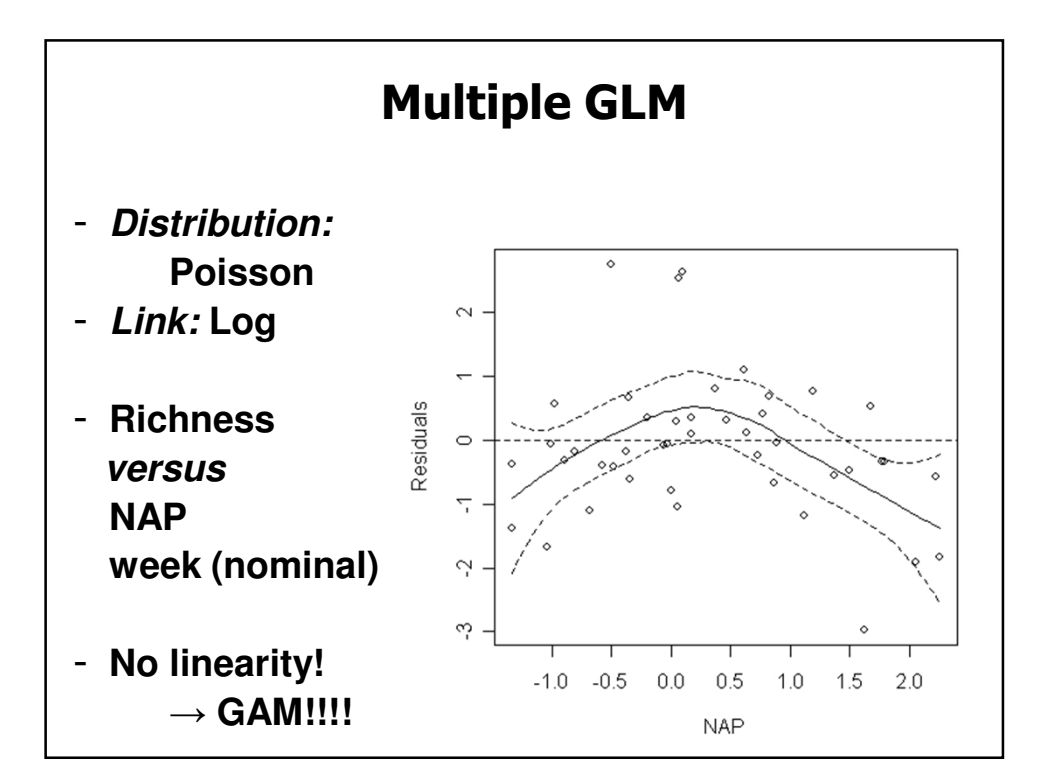

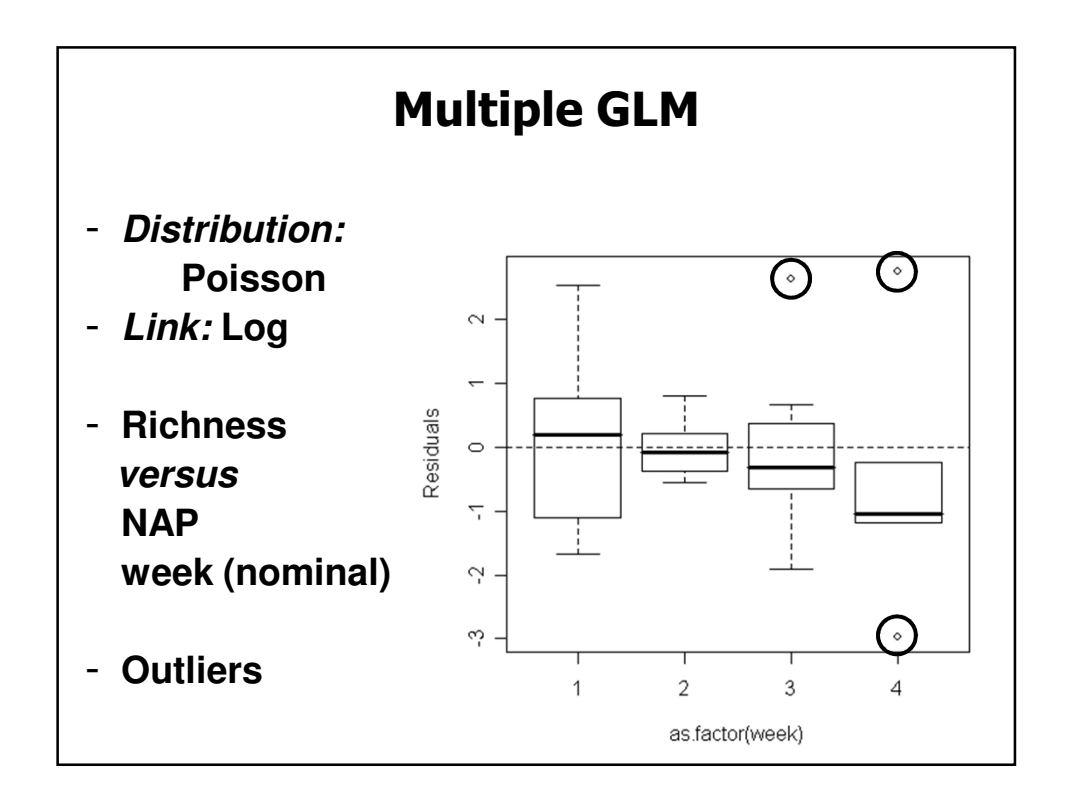

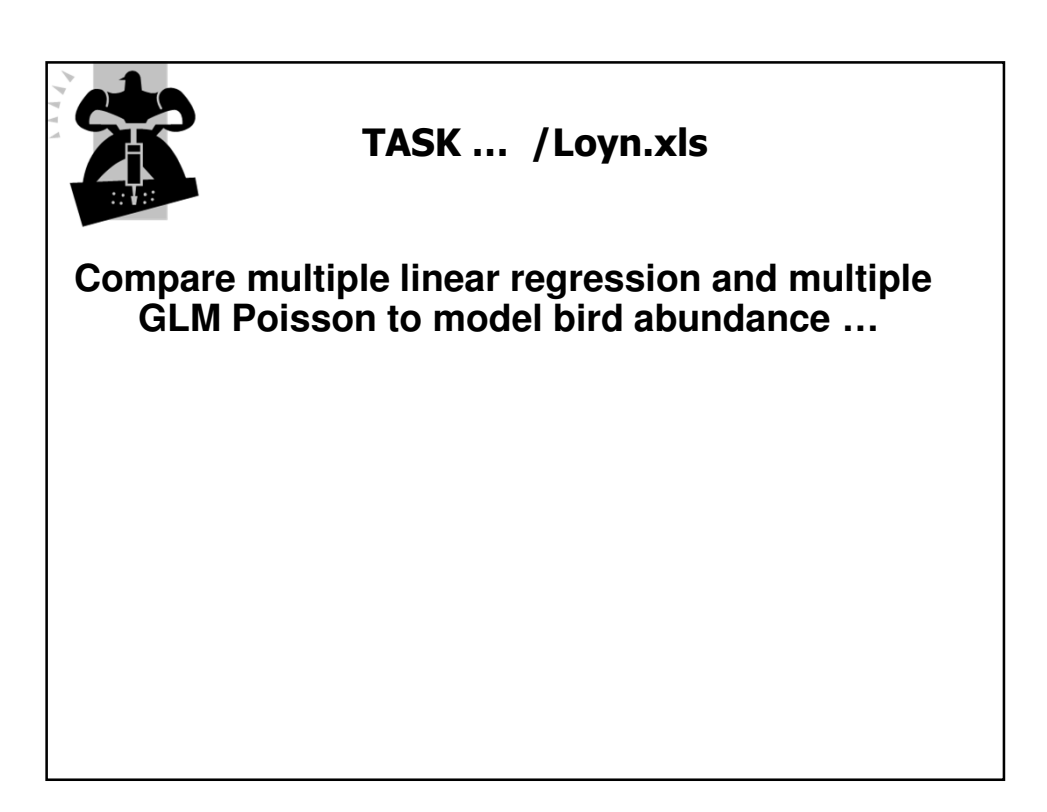

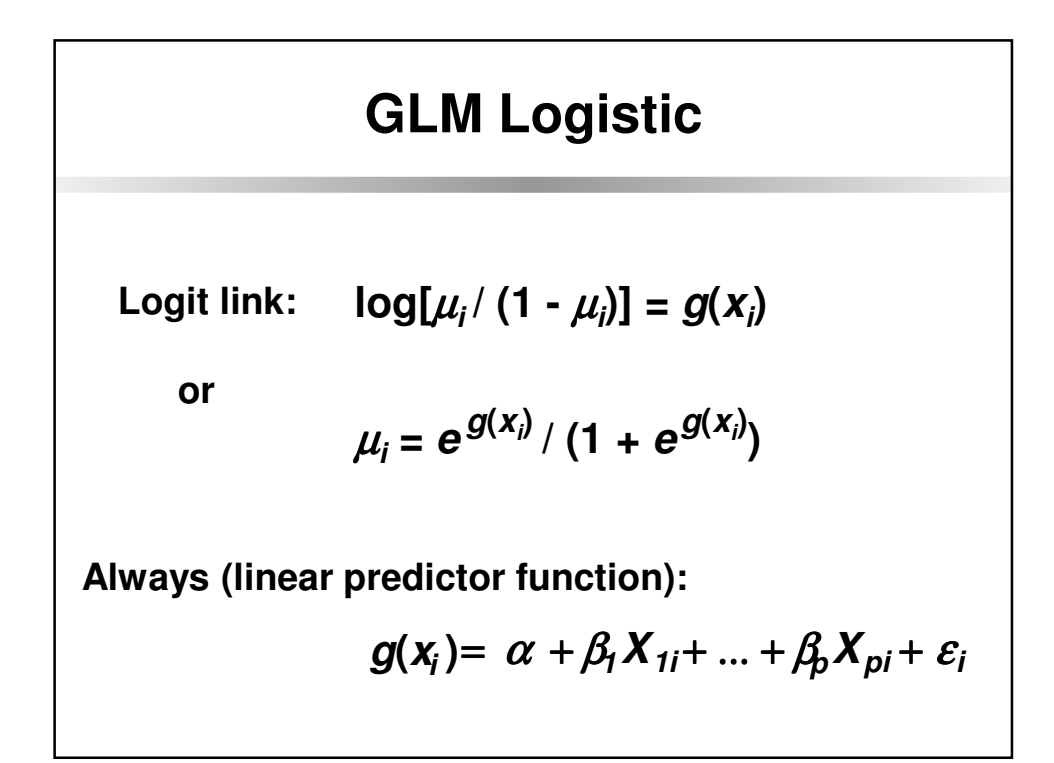

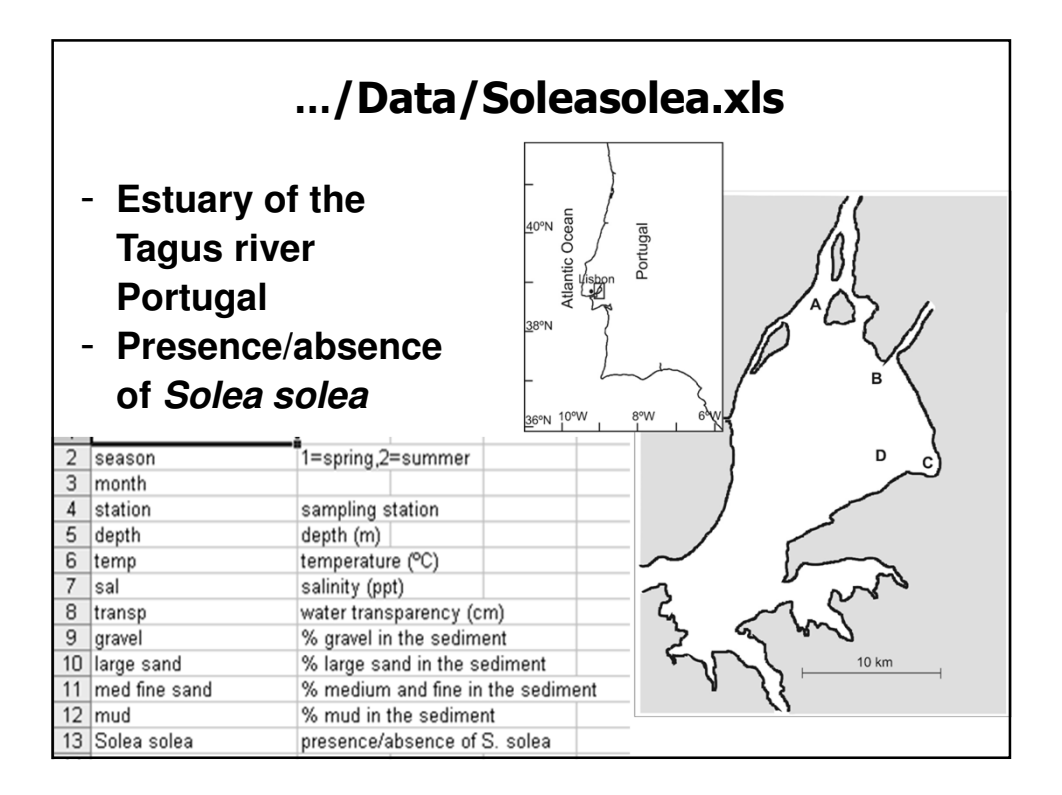

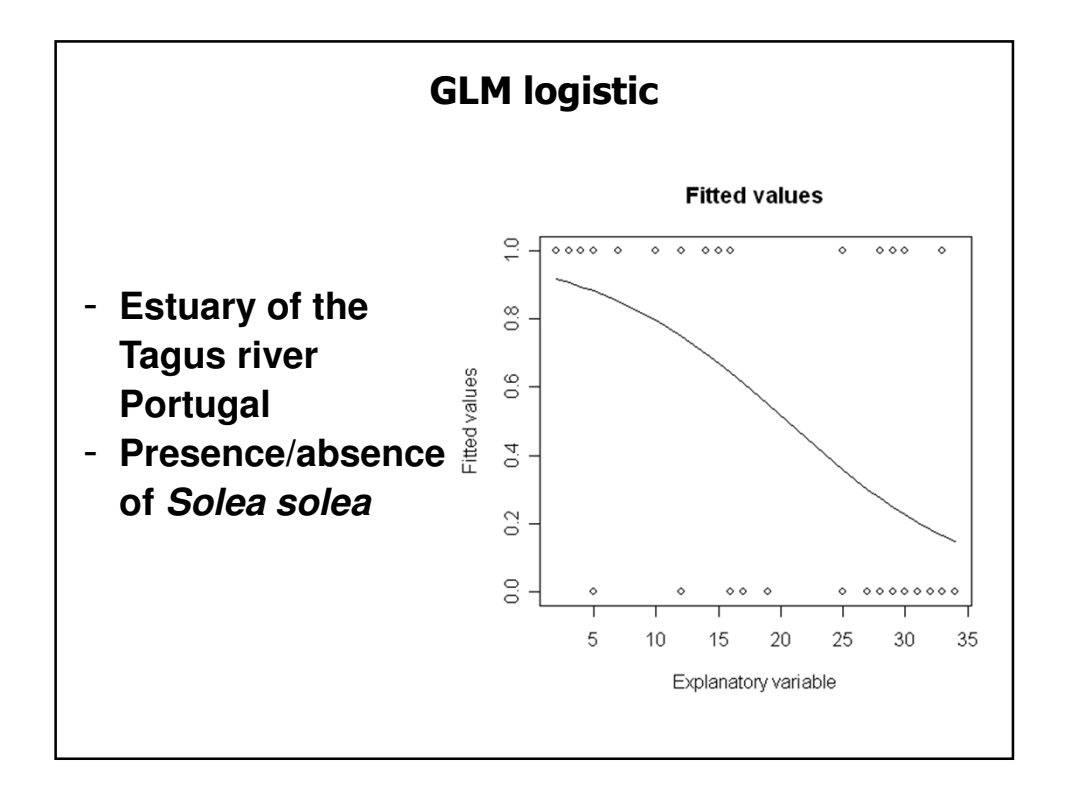

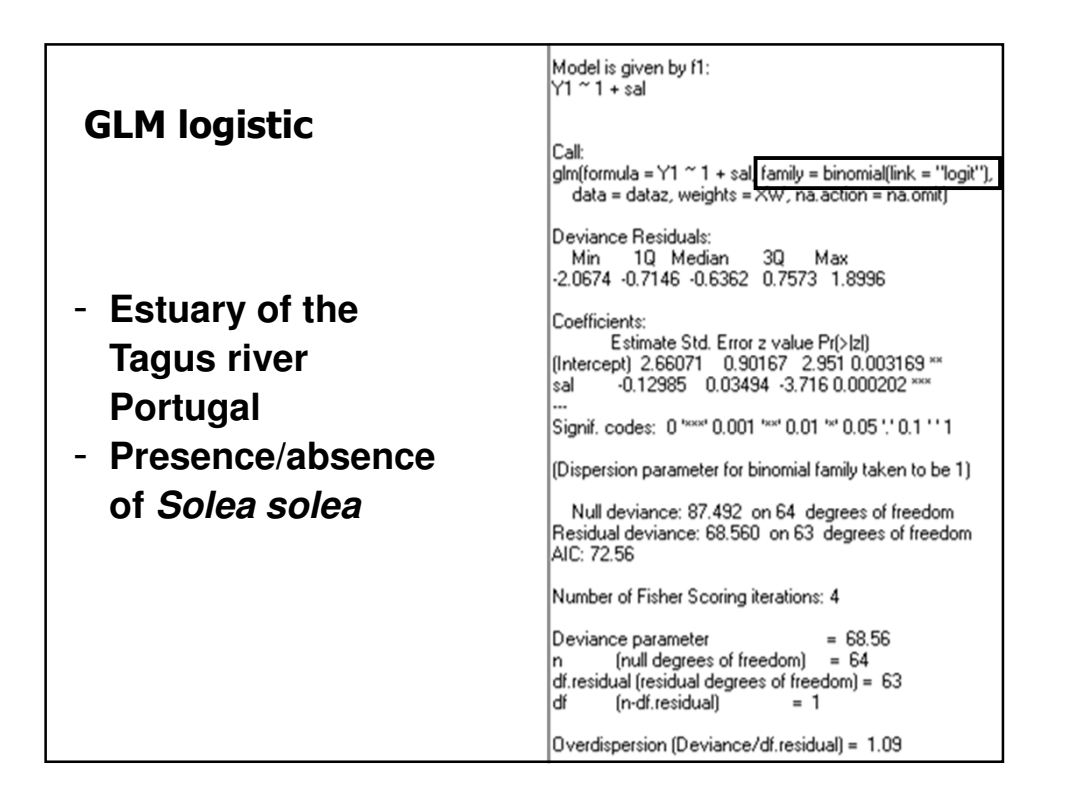

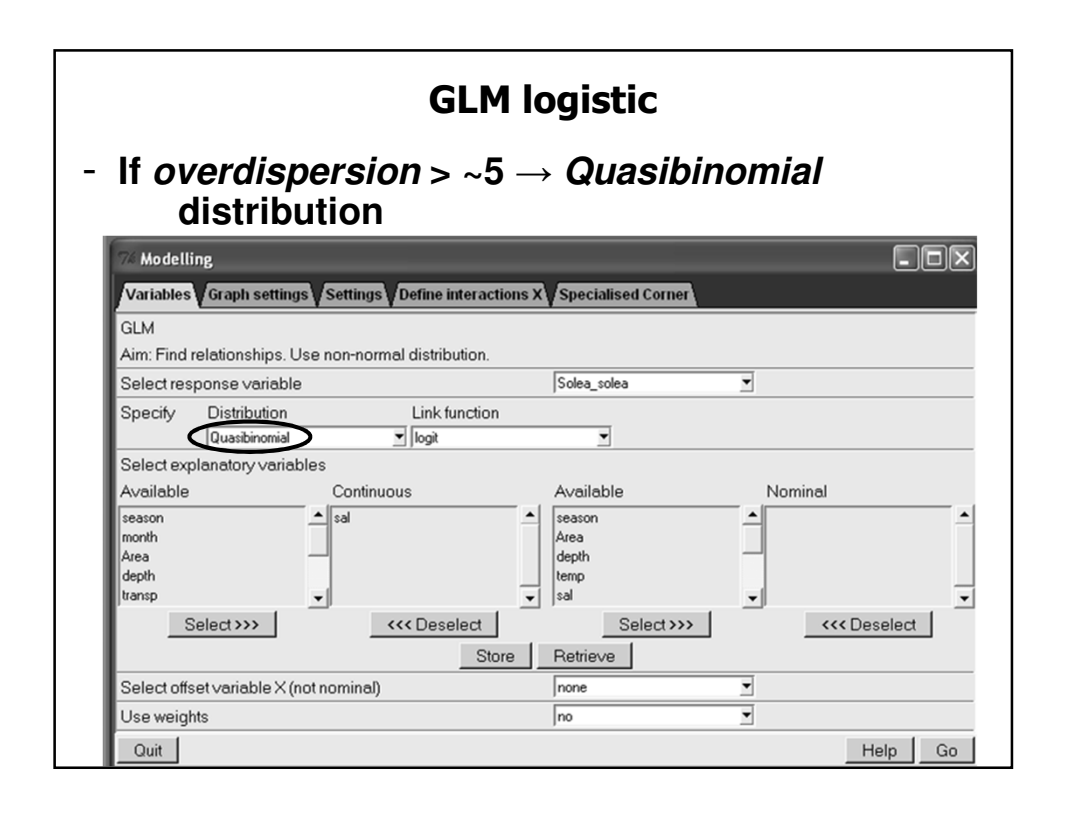

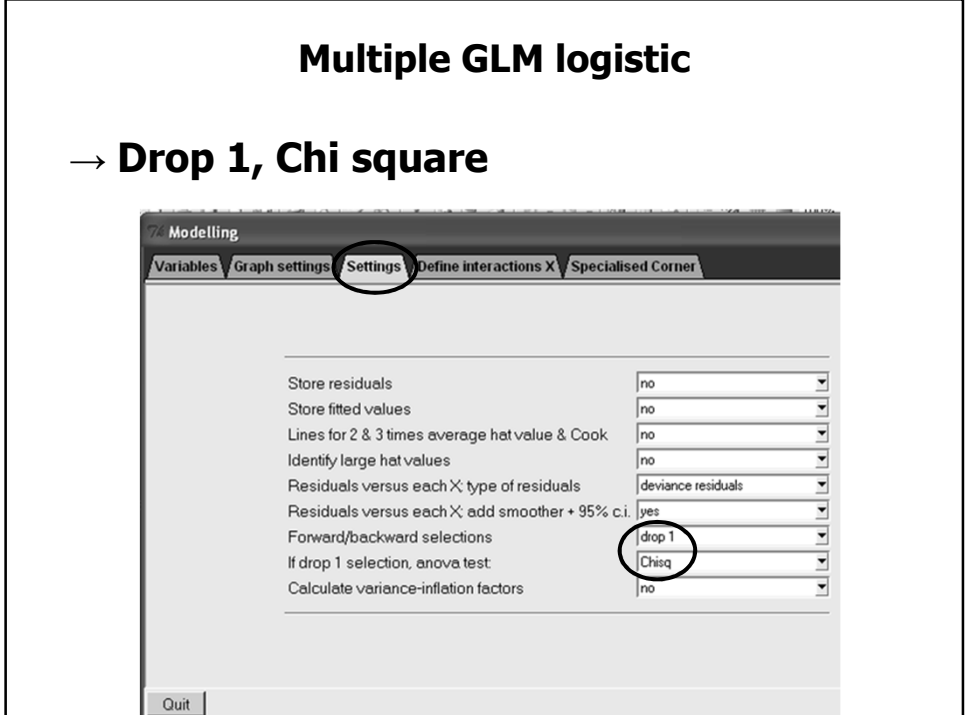

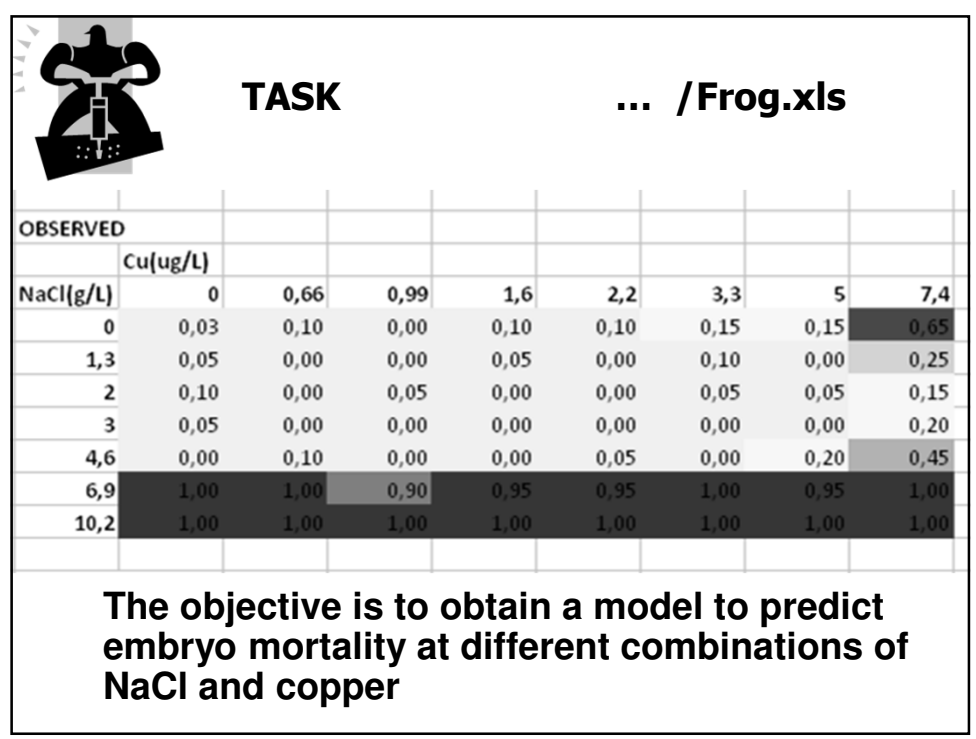

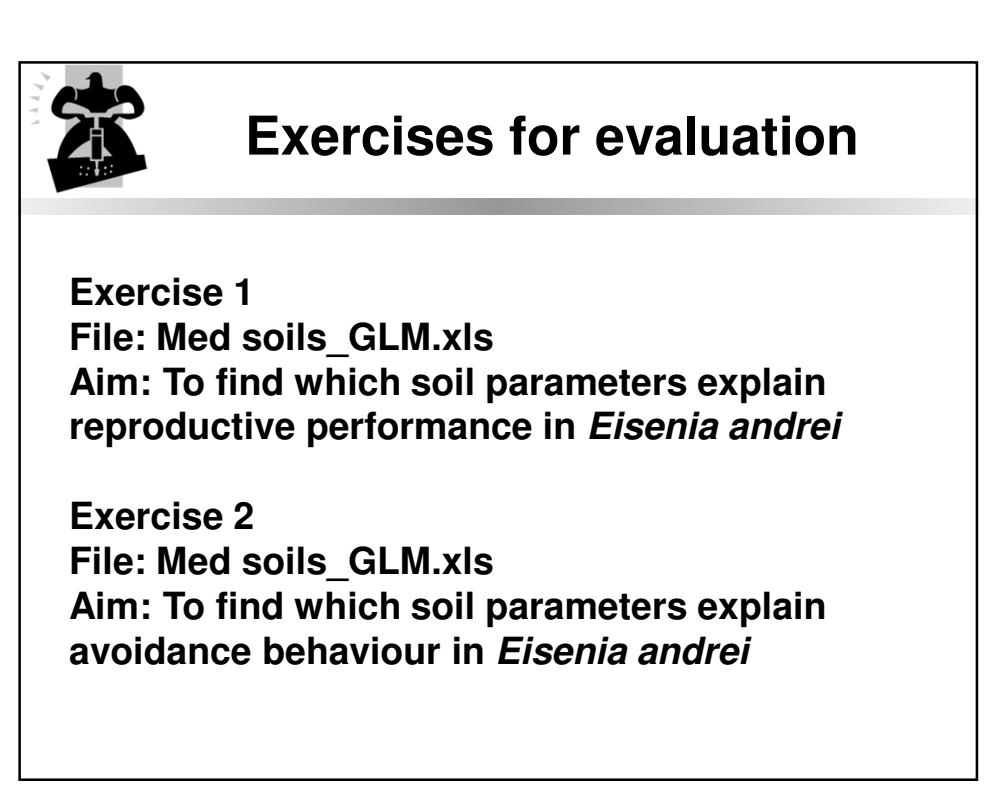